# **Appendix 1**

**Survey introductory letter**

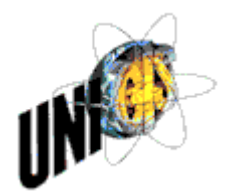

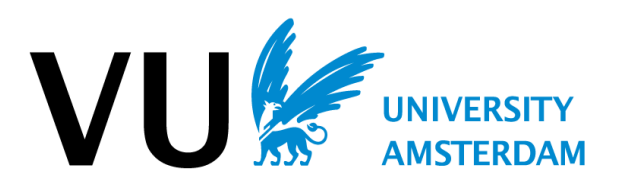

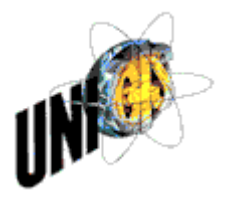

vrije Universiteit

amsterdam

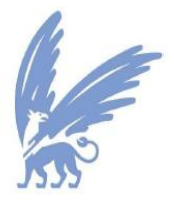

Januari 2011

Geachte dame/heer,

Mijn naam is Nico de Graaff en ik ben student aan de Vrije Universiteit van Amsterdam. Deze studie volg ik naast mijn functie als adviseur Geo-informatie bij unit Geo-informatie, Dienst Persoons- en Geo-informatie van de gemeente Amsterdam.

Voor mijn afstudeerproject onderzoek ik de bruikbaarheid van communiceren over onzekerheid in geografische gegevens. Een van de onderdelen is het houden van een enquête.

Daarvoor wil ik een aantal personen benaderen die vanuit de praktijk hier op kunnen reageren. Het profiel van de gezochte personen waar ik voor dit onderzoek naar op zoek ben is als volgt beschreven:

De persoon werkt in een gemeentelijke context, en werkt geregeld met geografische gegevens.

In een gemeentelijke context vinden geografische gegevens hun weg vaak via 'ketens' naar eindgebruikers.

- In hoofdlijn kan een keten de volgende schakels bevatten:
- 1) De schakel als producent van basisgegevens (BAG, Topografie, Kadaster,WKPB, etc.), of van thematische (Milieu, Ruimtelijke plannen, etc.) gegevens die ook in andere processen worden gebruikt.
- 2) Een schakel die de gegevens aanvult of transformeert met behulp van basisgegevens,
- 3) Een schakel als eindgebruiker.

De persoon is bij voorkeur actief in de eerste twee schakels, of als eindgebruiker in de derde schakel die gegevens analyseert en vertaald naar informatie.

Naar mijn inschatting zou u iemand kunnen zijn die aan dit profiel voldoet, of iemand in uw directe professionele omgeving.

Mijn verzoek is dan ook om deze mail door te sturen naar personen die aan bovengenoemd profiel kunnen voldoen.

Als u bereid bent om mee te werken dan kan ik vermelden dat de resultaten van de enquête uitsluitend worden gebruikt voor mijn afstudeeronderzoek bij UniGIS van de Vrije Universiteit Amsterdam. Als u vragen heeft over dit onderzoek, het invullen van de vragenlijst, of een kopie van het onderzoeksrapport wilt opvragen, dan verzoek ik u mij een mail te sturen naar: [nj.degraaff@gmail.com](mailto:nj.degraaff@gmail.com)

Klik **[hier](http://basisinformatie-amsterdam.nl/onderzoek_gis/enquete_onzekerheid_introductie.html)** om deel te nemen aan het onderzoek, of plak de onderstaande link in uw webbrowser. [http://basisinformatie-amsterdam.nl/onderzoek\\_gis/enquete\\_onzekerheid\\_introductie.html](http://basisinformatie-amsterdam.nl/onderzoek_gis/enquete_onzekerheid_introductie.html)

Dank voor uw medewerking

Vriendelijke groet,

Nico de Graaff

# **Appendix 2**

# **Survey**

*Introductory letter and questionnaire*

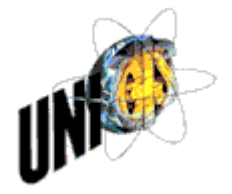

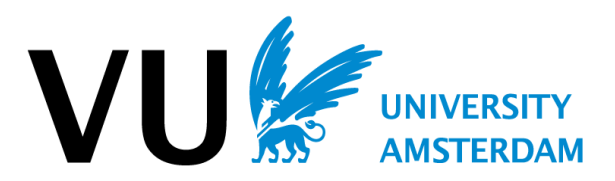

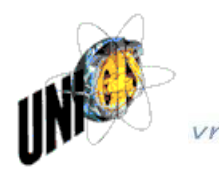

vrije Universiteit

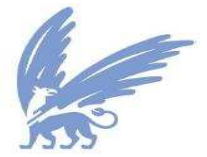

Geachte deelnemer,

Mijn naam is Nico de Graaff en ik ben student aan de Vrije Universiteit van Amsterdam.

Deze studie volg ik naast mijn functie als adviseur Geo-informatie bij de gemeente Amsterdam.

Voor mijn afstudeerproject onderzoek ik de bruikbaarheid van communiceren over onzekerheid in geografische gegevens.

Omdat u voldoet aan het profiel van de groep deskundigen die een significante bijdrage kan leveren aan dit onderzoek is u gevraagd om deel te nemen aan dit onderzoek door het invullen van deze vragenlijst.

Onder aan deze pagina staat een toelichting voor het invullen van de vragenlijst. Omdat het geen alledaags onderwerp is, is het aan te reden om de toelichting zorgvuldig door te lezen.

De vragenlijst bestaat uit 30 vragen en vergt ongeveer 15 minuten om te voltooien. Hoewel er geen persoonlijke gegevens van u worden gevraagd behalve uw mailadres. wordt ervoor gezorgd dat alle informatie vertrouwelijk wordt behandeld.

Bedankt dat u de tijd neemt om mij te helpen bij mijn inspanningen, de verzamelde gegevens zullen nuttige informatie bieden met betrekking tot het onderzoek. De onderzoeksresultaten worden verstrekt aan UniGIS van de Vrije Universiteit Amsterdam.

Als u vragen heeft over dit onderzoek, het invullen van de vragenlijst, of een kopie van het onderzoeksrapport wilt opvragen, dan kan dit door een mail te sturen naar:

nj.degraaff@gmail.com

### Naar de enquete

#### Toelichting op het invullen van de vragenlijst

De in te vullen enquete is opgebouwd uit vragen en stellingen.

Het eerste deel van de enquete gaat kort in over uw achtergrond als professional en uw ervaring met Geo-informatie, en het tweede deel heeft betrekking op de bruikbaarheid van het communiceren van onzekerheid in Geografische gegevens.

#### Toelichting op het onderwerp "onzekerheid in geografische gegevens"

Een belangrijk deel van de vragenlijst heeft betrekking op onzekerheid in geografische gegevens. Als u deze term voor het eerst tegenkomt lijkt het wat vaag, maar bij het werken met geografische gegevens kunnen we hier geregeld mee te maken krijgen.

Onzekerheid in geografische gegevens is in te delen in drie groepen:

#### 1. Onduidelijke definities (ambiguiteit)

Wanneer gegevens niet specifiek zijn gedefinieerd, of dubbelzinnig zijn gedefinieerd dan is het onduidelijk tot welke gegevensgroep (entiteit, objectklasse) de gegevens behoren. Dit zou kunnen leiden tot onnauwkeurige- of onjuiste uitkomsten van analyses of onjuist gebruik. Voorbeelden van objecten met nietspecifieke definities zijn b.v. Bos (loof- of naaldbos), of "openbare ruimte" (openbaar, of openbaar toegankelijk?, is een winkelpassage openbaar toegankelijk of is het eenopenbare ruimte?).

#### 2. Vaagheid in objectafbakening

Vaagheid treedt op wanneer begrenzingen van objecten vaag zijn, en niet nauw keurig zijn te definieren. Dit komt bijvoorbeeld voor bij begrenzingen van rietkragen, natuurlijke waterkant, of afbakening van diverse typen begroeiing zoals bos.

#### 3. Nauwkeurigheid

Geografische gegevens bevatten een bepaalde mate van nauwkeurigheid in vorm en ligging (geometrie), attributen, of in tijdsaspecten. Afhankelijk van het soort gebruik en te stellen eisen aan de gegevens kan onnauwkeurigheid (het tegenovergestelde van nauwkeurigheid) leiden tot onnauwkeurige analyses die ook kunnen doorwerken in het gebruik. Onnauwkeurigheid in geometrie heeft invloed op bijvoorbeeld berekeningen van oppervlakte, het bepalen van maatvoering bij bijvoorbeeld herprofilering van wegen. Onnauwkeurigheid in kwalitatieve attributen zoals classificaties, gebruiksfuncties, en kwantitatieve attributen zoals oppervlakte gebruik, etc kunnen ook leiden tot onnauwkeurigheid in de uitkomsten van analyses.

#### Naar de enquete

## Enquête "Onzekerheid in geografische gegevens"

Deze vragenlijst bestaat uit 30 vragen en stellingen, en heeft als doel om een beeld te krijgen van de informatiebehoefte over onzekerheid in geografische gegevens. Dit betreft (on)nauwkeurigheid van geografische gegevens, vaagheid van grenzen, en onvolledige- of dubbelzinnige definities van objecten. Alle vragen zijn verplicht in te vullen.

Wanneer niet alle vragen zijn ingevuld dan wordt er een scherm getoond met rood gemarkeerde vragen. U kunt dan het getoonde scherm gebruiken, of 1 pagina terug gaan om de ontbrekende vragen te beantwoorden.

### Vragen over uw persoon

### 1. In welke leeftijdscategorie valt u ?

- **Jonger dan 25**
- 20 t/m 34
- 35 t/m 44
- ◯ 45 t/m 54
- 55 en ouder

### 2. Wat is uw hoogst genoten opleiding?

- Lager beroeps onderwijs (LBO/VMBO)
- Middelbaar onderwijs (MBO)
- Hoger onderwijs (HBO)
- Academisch onderwijs (WO)

### Vragen over uw werkervaring

Met de vragen in deze sectie wordt getracht een beeld te krijgen van uw ervaring in uw eigen vakgebied, en u werkervaring met Geografische Informatie.

### 3. Hoeveel jaar werkt u met Geografische Informatie ?

- $0.0$  t/m 5
- 6 6 t/m 10
- ◯ 10 t/m 20
- Meer dan 20

#### 4. Hoe is uw kennis van uw vakgebied ?

Deze vraag gaat over uw kennisniveau over uw eigen vakgebied waarin uw werkzaam bent

Expert : Heeft veel kennis heeft van een bepaald vakgebied en om advies wordt gevraagd door anderen, ook binnen eigen vakgebied

- C Zeer ervaren: Heeft een grote mate van zelfstandigheid
- C Ervaren : Kan zelfstandig werken, maar vraagt voor complexe taken ondersteuning
- **Beginner**: Heeft veel begeleiding nodig
- Geen: Geen ervaring in het vakgebied

#### 5. Hoe is uw kennis van het zelf opbouwen van Geo-informatie ?

Deze vraag gaat over uw kennisniveau van het opbouwen van geografische gegevens

**C** Expert: Heeft yeel kennis heeft van een bepaald vakgebied en om advies wordt gevraagd door anderen, ook binnen eigen vakgebied

- C Zeer ervaren: Heeft een grote mate van zelfstandigheid
- C Ervaren: Kan zelfstandig werken, maar vraagt voor complexe taken ondersteuning
- **Beginner:** Heeft veel begeleiding nodig
- Geen: Geen ervaring met het opbouwen van geografische gegevens

### 6. Hoe is uw kennis met het uitvoeren van GIS analyses ?

Deze vraag gaat over uw kennisniveau met ruimtelijke analyses met GIS tools (Hoeveelheden, nabijheidsrelaties, buffers, intersecties)

Expert: Heeft veel kennis heeft van een bepaald vakgebied en om advies wordt gevraagd door anderen, ook binnen eigen vakgebied

- C Zeer ervaren: Heeft een grote mate van zelfstandigheid
- C Ervaren: Kan zelfstandig werken, maar vraagt voor complexe taken ondersteuning
- Beginner: Heeft veel begeleiding nodig
- Geen: Geen ervaring met het uitvoeren van ruimtelijke analyses

#### 7. Hoe is uw ervaring op het gebied van het visualiseren van Geografische informatie ?

Deze vraag gaat over uw kennisniveau over het visualiseren met GIS tools zoals thematische visualisaties, kleurkeuze, symboliek, etc.

Expert: Heeft veel kennis heeft van een bepaald vakgebied en om advies wordt gevraagd door anderen, ook binnen eigen vakgebied

- C Zeer ervaren: Heeft een grote mate van zelfstandigheid
- Ervaren: Kan zelfstandig werken, maar vraagt voor complexe taken ondersteuning
- **Beginner:** Heeft veel begeleiding nodig
- © Geen: Geen ervaring met het visualiseren van Geografische informatie

### Vragen over de aard van uw werkzaamheden en het gebruik van basisgegevens

Met deze vragen wordt er getracht een beeld te krijgen van de aard van het gebruik. Bij enkele vragen wordt er naar de freguentie gevraagd, het gaat om de volgende:

Zeer vaak : dagelijks Vaak meer dan 3 x per week :

Gemiddeld : 1 tot 3 keer per week

Weinig : 1 tot 3x per maand

Zeer weinig : minder dan 1 keer per maand

#### 8. Welke registraties gebruikt u ?

N.B.: de hieronder vermelde registraties zijn niet alle registraties, maar die voor dit onderzoek relevant zijn.

Adressen en Gebouwen (BAG)

- □ Grootschalige topografie (GBKN, GBKA, later BGT)
- Kleinschalige topografie (bijv. Top10NL)
- Kadastrale kaart (LKI)
- Administratieve Kadastrale Registratie (AKR)

### 9. Hoe vaak gebruikt u bovenstaande registraties als referentie of achtergrondinformatie ?

Ruimtelijke gegevens als achtergrond, administratieve gegevens als naslagwerk.

- **O** Dagelijks
- $\bullet$  Meer dan 3 x per week
- 1 tot 3 x per week
- 1 tot 3 x per maand
- Minder dan 1 x per maand

### 10. Hoe vaak gebruikt u bovenstaande registraties voor het afleiden van kwantitatieve informatie ?

Bijvoorbeeld: het bepalen van aantallen, oppervlakte, lengte.

- C Dagelijks
- Meer dan 3 x per week
- 1 tot 3 x per week
- 1 tot 3 x per maand
- Minder dan 1 x per maand

### 11. Hoe vaak gebruikt u bovenstaande registraties voor het afleiden van kwalitatieve informatie ?

Gebruik m.b.t. de aard en lokatie van gegevens , Bijvoorbeeld: onderzoek naar gebouwen, kadastrale situatie, gebruiksdoel, enz.

- **O** Dagelijks
- $\bullet$  Meer dan 3 x per week
- 1 tot 3 x per week
- 1 tot 3 x per maand
- Minder dan 1 x per maand

### 12. Hoe vaak integreert u bovenstaande registraties met uw eigen gegevens ?

Met integratie wordt bedoeld het relateren van uw eigen gegevens aan basisregistraties.

- **O** Dagelijks
- $\bullet$  Meer dan 3 x per week
- 1 tot 3 x per week
- 1 tot 3 x per maand
- Minder dan 1 x per maand

### Stellingen over informatiebehoefte van over onzekerheid in Geografische gegevens

Onder onzekerheid wordt verstaan in welke mate u als gebruiker onvoldoende inzicht heeft in de volgende aspecten: - Ambiguiteit; Onduidelijke definities, zoals de betekenis van de gegevens

- Vage objecten; zoals onduidelijke begrenzingen of onduidelijk te classificeren objecten
- (On)nauwkeurigheid; van vorm en ligging (lokatie), en kenmerken van objecten

In de praktijk komt het voor dat er gegevens worden gebruikt zonder informatie over onzekerheid. Om te achterhalen of het verstrekken van informatie over onzekerheid in geografische gegevens bruikbaar is, zijn hieronder stellingen geformuleerd.

Per stelling kunt u uw mening invullen.

### 13. Stelling: Informatie over vage of dubbelzinnige definities van objecten verbetert de informatiewaarde in mijn werk.

Het kan voorkomen dat een bepaald gegeven niet eenduidig, of niet specifiek genoeg is gedefinieerd voor uw gebruiksdoel. Een voorbeeld is het kenmerk 'gebruiksoppervlakte' van een woning of bedrijf.

Is voldoende bekend wat er wel of niet wordt meegerekend bij het bepalen van de oppervlakte?, wel of geen trapgaten, schuine daken, etc.

Geef hieronder aan hoe u over de bovenstaande stelling denkt.

- Helemaal mee eens
- Mee eens
- Neutraal
- Mee oneens
- C Zeer oneens
- © Geen mening

### 14. Stelling: Informatie over vaag gedefinieerde objectgrenzen leidt tot meer inzicht in de bruikbaarheid.

Vaagheid zegt iets over hoe nauwkeurig de ligging van een begrenzing in het terrein is aan te wijzen. Een kademuur is bijvoorbeeld nauwkeuriger aan te wijzen dan de hartlijn van een sloot, of de rand van een bos.

Geef hieronder aan hoe u over de bovenstaande stelling denkt.

- Helemaal mee eens
- Mee eens
- **Neutraal**
- Mee oneens
- C Zeer oneens
- ◎ Geen mening

### 15. Stelling: Informatie over positionele nauwkeurigheid leidt tot meer inzicht in de bruikbaarheid.

Positionele nauwkeurigheid is de mate waarin de vorm en ligging, of de locatie van een object afwijkt van de 'werkelijkheid'.

In geografische informatie wordt bijvoorbeeld de nauwkeurigheid van een punt vaak uitgedrukt in de standaardafwijking van de Xcoördinaat en de Y-coördinaat.

Een voorbeeld is dat de nauwkeurigheid van gemeten punten van een bepaald gebouw b.v. 5 cm bedraagt, en van een bepaalde wea b.v. 10 cm.

Geef hieronder aan hoe u over de bovenstaande stelling denkt.

- Helemaal mee eens
- **O** Mee eens
- **O** Neutraal
- Mee oneens
- C Zeer oneens
- ◎ Geen mening

### 16. Stelling: Informatie over attribuutnauwkeurigheid verbetert het inzicht in de bruikbaarheid.

Attribuutnauwkeurigheid geeft informatie over de de mate waarin de gemeten waarde van het attribuut afwijkt van de 'werkelijkheid'.

Bij nominale waarden zoals classificaties van objecten kan dit worden uitgedrukt is het percentage correct geclassificeerde objecten.

Bij interval of ratio zoals bij het kenmerk bouwjaar bij een pand, of gemeten waterstanden bij waterlopen kan de nauwkeurigheid worden uitgedrukt in een standaardafwijking. Een voorbeeld van bouwjaar is dat afhankelijk van de waarde een bepaalde afwijking voor gegevens kunnen gelden;

bouwjaren tussen 1800 en 1900 mogen 10 jaar afwijken, bouwjaren van 1992 en hoger mogen 1 jaar afwijken. Geef hieronder aan hoe u over de bovenstaande stelling denkt.

Helemaal mee eens

- **O** Mee eens
- **O** Neutraal
- C Mee oneens
- C Zeer oneens
- ◎ Geen mening

### 17. Stelling: Informatie over temporele inconsistentie verbetert het inzicht in de bruikbaarheid.

Wanneer de geldigheid van een tijdvak van opvolgende objectcycli niet aansluit of overlap bevat spreekt men van temporele inconsistentie. Dit kan ontstaan door foute invoer, of een invoer met een verschillende precisie (datum versus datum+tijd). De leverancier van de gegevens kan informatie verstrekken over hoeveel, waar, en in welke periode temporele inconsistentie voorkomt

Geef hieronder aan hoe u over de bovenstaande stelling denkt.

- Helemaal mee eens
- Mee eens
- C Neutraal
- Mee oneens
- C Zeer oneens
- ◯ Geen mening

### Bruikbaarheid van het visualiseren van informatie over onzekerheid

Deze sectie betreft vragen over verschillende methodes voor het verstrekken van informatie over onzekerheid in Geografische gegevens. Het doel van de onderstaande vragen is om iets te weten te komen over de bruikbaarheid van deze methodes.

### Visualisatie met 1 statische kaart

De onderstaande visualisatie is statisch, en dient als voorbeeld over de mogelijke nauwkeurigheid van een bepaald kenmerk. In dit voorbeeld is de nauwkeurigheid van het oorspronkelijke bouwiaar van een pand weergegeven. De te beantwoorden vraag staat onderaan de afbeelding.

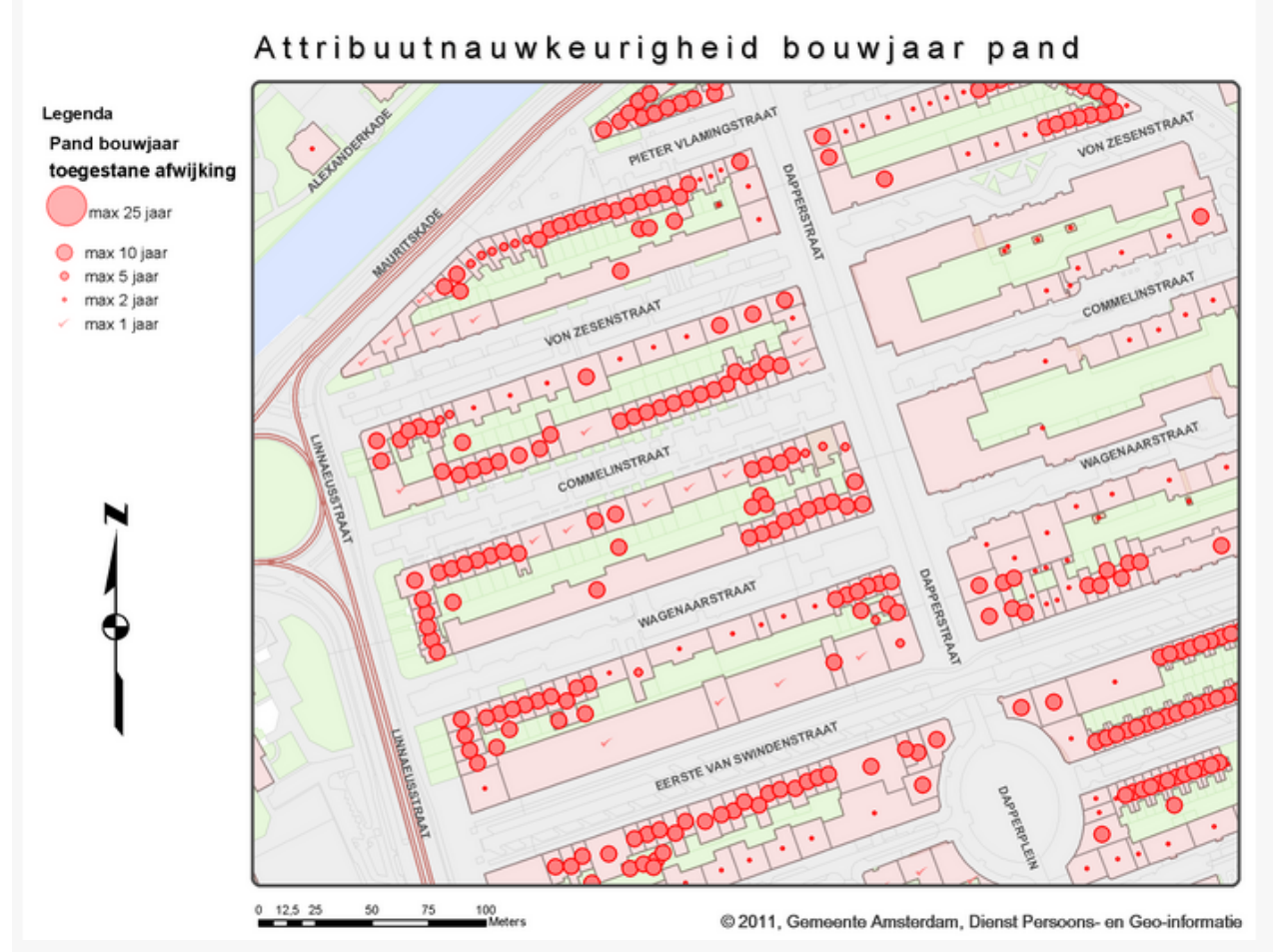

### 18. Stelling: Het gebruik van een kaart volgens het bovenstaande voorbeeld verbetert mijn inzicht in de nauwkeurigheid van de gegevens.

- Helemaal mee eens
- **O** Mee eens
- **O** Neutraal
- C Mee oneens
- **2** Zeer oneens
- ◎ Geen mening

19. Stelling: De gegevens in de bovenstaande kaart zijn eenvoudig te interpreteren.

- Helemaal mee eens
- ◯ Mee eens
- Neutraal
- Mee oneens
- C Zeer oneens
- © Geen mening

### 20. Stelling: Het gebruik van een kaart volgens het bovenstaande voorbeeld is in te passen in mijn huidige werkzaamheden.

- Helemaal mee eens
- ◯ Mee eens
- **O** Neutraal
- Mee oneens
- C Zeer oneens
- Geen mening

## Visualisatie met 2 kaarten (map pair)

De onderstaande afbeelding wordt ook wel een 'map pair' genoemd. Op de linker afbeelding is topografie afgebeeld zonder informatie over nauwkeurigheid, de rechter afbeelding met informatie over nauwkeurigheid. In dit voorbeeld is weer gebruik gemaakt van het kenmerk "oorspronkelijk bouwjaar bij pand". De te beantwoorden vraag staat onderaan de afbeeldingen.

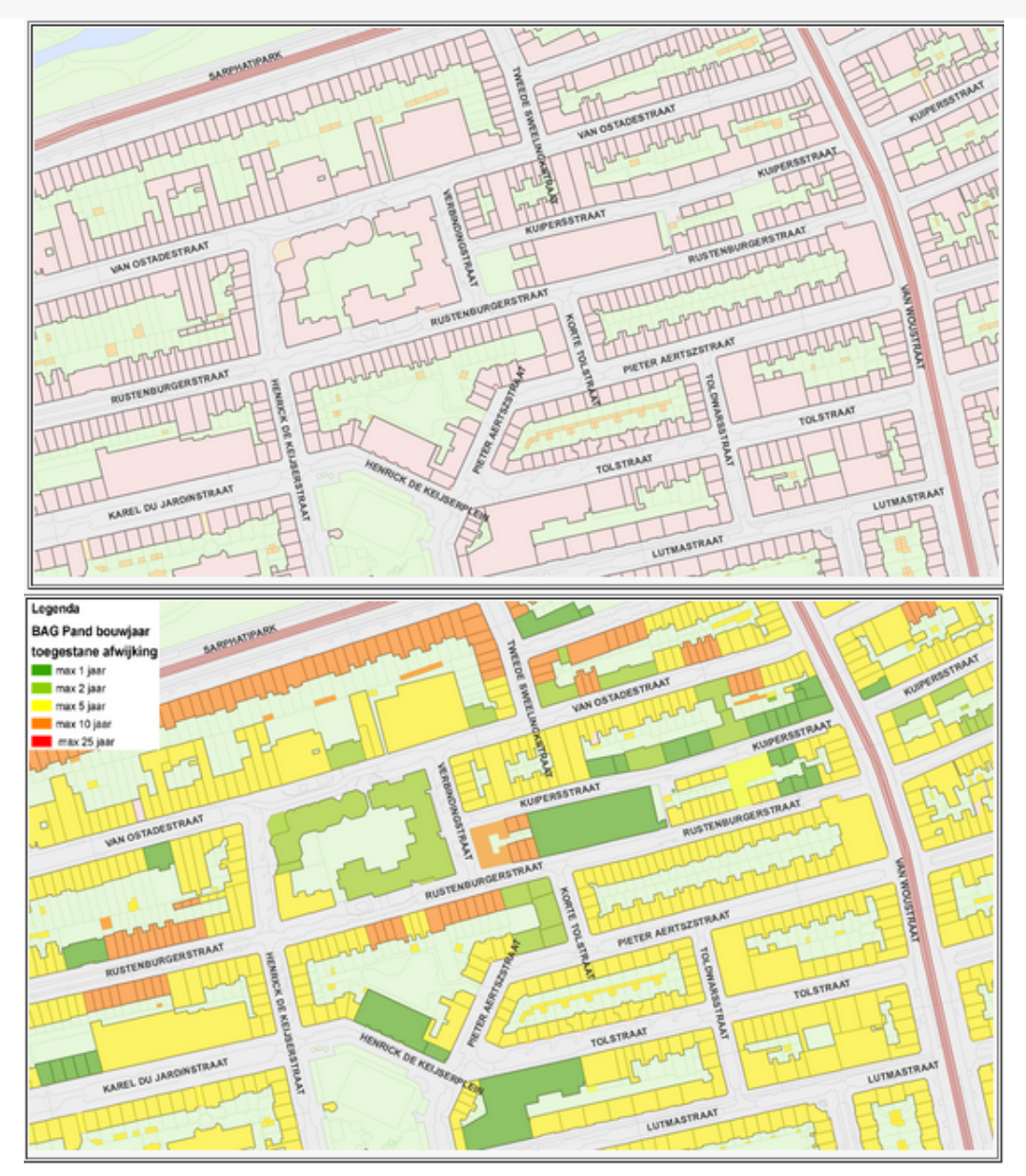

### 21. Stelling: Het gebruik van een statische visualisatie met een 'map pair' verbetert mijn inzicht in de nauwkeurigheid van de gegevens.

- Helemaal mee eens
- ◯ Mee eens
- Neutraal
- C Mee oneens
- C Zeer oneens
- Geen mening

### 22. Stelling: De gegevens in de bovenstaande 'map pair' zijn eenvoudig te interpreteren.

- C Helemaal mee eens
- $<sup>•</sup>$  Mee eens</sup>
- Reutraal
- Mee oneens
- C Zeer oneens
- © Geen mening

### 23. Stelling: Het gebruik van een statische visualisatie met een 'map pair' is in te passen in mijn huidige werkzaamheden.

- Helemaal mee eens
- $<sup>•</sup>$  Mee eens</sup>
- **Neutraal**
- ◯ Mee oneens
- C Zeer oneens
- Geen mening

### Interactieve visualisatie van onzekerheid in Geografische gegevens

De voorgaande vragen hadden betrekking statische visualisatie, een kenmerk hiervan is dat deze door de eindgebruiker niet zijn aan te passen. De onderstaande gaan over interactieve visualisatie van Geo-informatie (Geovisualisatie). Met interactieve visualisatie kan de gebruiker de dataset bevragen en kenmerken visualiseren die gegevens bevatten over vaagheid of nauwkeurigheid. Tevens kan de gebruiker verschillende 'lagen' aan- en uitzetten of combineren.

### 24. Stelling: Het gebruik van interactieve visualisatie verbetert mijn inzicht in de nauwkeurigheid van de gegevens.

- A Helemaal mee eens
- ◯ Mee eens
- **O** Neutraal
- Mee oneens
- C Zeer oneens
- Geen mening

### 25. Stelling: Het gebruik van interactieve visualisatie heeft de voorkeur boven statische kaarten.

- Helemaal mee eens
- Mee eens
- C Neutraal
- Mee oneens
- C Zeer oneens
- © Geen mening

### 26. Stelling: Het gebruik van interactieve visualisatie is in te passen in mijn huidige werkzaamheden

- Helemaal mee eens
- Mee eens
- **O** Neutraal
- Mee oneens
- C Zeer oneens
- Geen mening

### Gebruik van metadata bij informatie over onzekerheid

Metadata is bedoeld om informatie over datasets vast te leggen. Een van de onderdelen van de metadatastandaard is het beschrijven van de inhoud en het gebruiksdoel van de gepubliceerde gegevens. Onderstaande afbeelding geeft een impressie van metadata. In het voorbeeld is informatie over definities opgenomen, en informatie over gegevenskwaliteit. Op een extra pagina zijn uitgebreider voorbeelden over gegevenskwaliteit, en gegevensinhoud te bekijken.

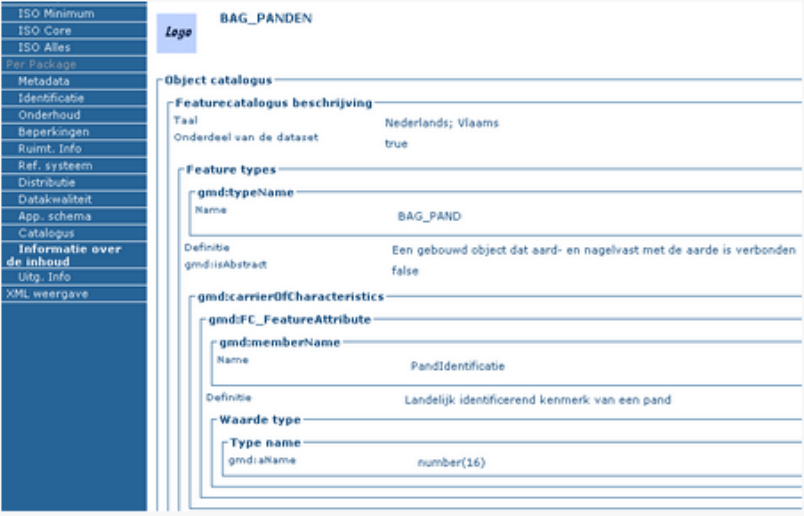

### 27. Stelling: Het gebruik van metadata verbetert mijn inzicht in de nauwkeurigheid van de gegevens

- C Helemaal mee eens
- **O** Mee eens
- **O** Neutraal
- Mee oneens
- C Zeer oneens
- ◎ Geen mening

### 28. Stelling: Het gebruik van metadata verbetert mijn inzicht in de definities van de gegevens.

- Helemaal mee eens
- ◯ Mee eens
- C Neutraal
- Mee oneens
- C Zeer oneens
- Geen mening

### 29. Stelling: Het gebruik van metadata is voor mij niet ingewikkeld.

- Helemaal mee eens
- Mee eens
- C Neutraal
- ◯ Mee oneens
- C Zeer oneens
- 6 Geen mening

### 30. Stelling: Het gebruik van metadata is in te passen in mijn huidige werkzaamheden.

- Helemaal mee eens
- Mee eens
- C Neutraal
- ◯ Mee oneens
- C Zeer oneens
- © Geen mening

Wanneer niet alle vragen zijn ingevuld dan wordt er een scherm getoond met rood gemarkeerde vragen. U kunt het getoonde scherm gebruiken, of 1 pagina terug gaan om de ontbrekende vragen te beantwoorden.

### Zijn alle vragen ingevuld, klik dan op de onderstaande knop!

 $Verzenden$ Powered by Google Docs

# **Appendix 3**

# **In-depth interview**

*Invitation letter*

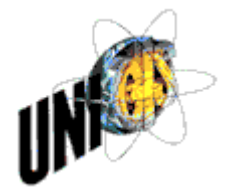

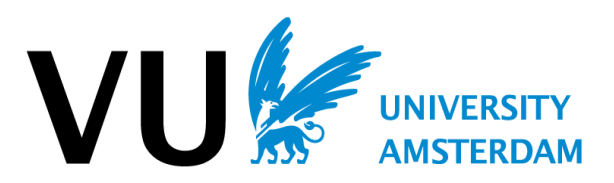

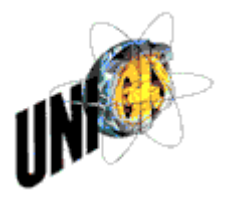

vrije Universiteit

amsterdam

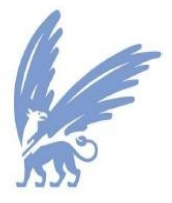

maart 2012

Geachte dame/heer,

Mijn naam is Nico de Graaff en ik ben student aan de Vrije Universiteit van Amsterdam. Deze studie volg ik naast mijn functie als adviseur Geo-informatie bij unit Geo-informatie, Dienst Basisinformatie van de gemeente Amsterdam.

Voor mijn afstudeerproject onderzoek ik de bruikbaarheid van communiceren over onzekerheid in geografische gegevens.

Een van de onderzoeksmethoden is het houden van diepte-interviews.

Daarvoor benader ik een aantal personen die vanuit de praktijk hier aan kunnen deelnemen. Omdat u voldoet aan het profiel van de groep deskundigen die een bijdrage kan leveren wordt u gevraagd om deel te nemen aan dit interview.

De tijdsduur van interview bedraagt c.a. 1 á 1½ uur en zal worden beloond met een bescheiden attentie.

Als u besluit om bij te dragen aan mijn onderzoek kan ik vermelden dat de onderzoeksresultaten worden verstrekt aan UniGIS van de Vrije Universiteit Amsterdam, en dat de verzamelde gegevens geanonimiseerd worden verwerkt en gepubliceerd.

Ter voorbereiding van het interview vind u in in de bijlage een inleidende tekst, en een eerste aanzet van de te stellen vragen.

Het tijdstip en locatie van het interview vind plaats in overleg met de deelnemer. De voorkeur is dat het interview plaatsvindt voor 14 april.

Als u besluit om deel te nemen aan het interview, of nog vragen heeft, dan kunt u een mail sturen naar:

[nj.degraaff@gmail.com](mailto:nj.degraaff@gmail.com)

Dank voor uw medewerking

Vriendelijke groet,

Nico de Graaff

### **Bijlage Interview**

### **Inleiding**

De aard van het diepte-interview is informeel van karakter en semi-gestructureerd. Met semi-gestructureerd wordt bedoeld dat de vragenlijst voorafgaand aan het interview is opgesteld. De opzet van dit type interview geeft de ruimte om bepaalde onderwerpen verder uit te diepen, beperkter te behandelen, of nieuwe gerelateerde onderwerpen te bespreken.

### **Doel interview**

Het doel van het interview is om inzicht te krijgen 2 onderwerpen:

- 1. Inzicht krijgen in de *ervaring* van gebruikers met betrekking tot *onzekerheid* in geografische basisinformatie in een gemeentelijke *keten*.
- 2. Inzicht krijgen hoe gebruikers van geografische basisinformatie de *bruikbaarheid* van *informatie* over *onzekerheid* ervaren.

### **Structuur en eerste aanzet vragenlijst interview.**

Aan het begin van het interview zal een korte introductie van het onderwerp worden gegeven. Vervolgens worden er een aantal vragen die aansluiten bij de onderwerpen van het interview. Hieronder staat een eerste aanzet van de vragenlijst:

- 1. Hoe ervaart u het geografische basisinformatie in een gemeentelijke keten ?
- 2. Waar in de keten ervaart u onnauwkeurigheid, vaagheid, en vage/dubbelzinnige definities?
- 3. Welke problemen ervaart u met onnauwkeurigheid, vaagheid, en vage/dubbelzinnige definities?
- 4. Hoe gaat u om met onzekerheid in geografische gegevens?
- 5. Hoe wordt u geïnformeerd over onzekerheid in geografische gegevens? (bijv. metadata, rapportages, enz.)
- 6. Hoe zou u geïnformeerd willen worden over onzekerheid in geografische gegevens en waarom?

### **Toelichting onderwerp.**

Een belangrijk deel van de vragenlijst heeft betrekking op onzekerheid in geografische gegevens. Als u deze term voor het eerst tegenkomt lijkt het wat vaag, maar bij het werken met geografische gegevens kunnen we hier geregeld mee te maken krijgen. Onzekerheid in geografische gegevens is in te delen in drie groepen:

### **1. Onduidelijke definities (ambiguiteit)**

Wanneer gegevens niet specifiek zijn gedefinieerd, of dubbelzinnig zijn gedefinieerd dan is het onduidelijk tot welke gegevensgroep (entiteit, objectklasse) de gegevens behoren. Dit zou kunnen leiden tot onnauwkeurige- of onjuiste uitkomsten van analyses of onjuist gebruik. Voorbeelden van objecten met niet-specifieke definities zijn b.v. Bos (loof- of naaldbos), of "openbare ruimte" (openbaar, of openbaar toegankelijk?, is een winkelpassage openbaar toegankelijk of is het een openbare ruimte?).

### **2. Vaagheid in objectafbakening**

Vaagheid treedt op wanneer begrenzingen van objecten vaag zijn, en niet nauw keurig zijn te definieren. Dit komt bijvoorbeeld voor bij begrenzingen van rietkragen, natuurlijke waterkant,of afbakening van diverse typen begroeiing zoals bos.

### **3. Nauwkeurigheid**

Geografische gegevens bevatten een bepaalde mate van nauwkeurigheid in vorm en ligging (geometrie), attributen, of in tijdsaspecten.

Afhankelijk van het soort gebruik en te stellen eisen aan de gegevens kan onnauwkeurigheid (het tegenovergestelde van nauwkeurigheid) leiden tot onnauwkeurige analyses die ook kunnen doorwerken in het gebruik. Onnauwkeurigheid in geometrie heeft invloed op bijvoorbeeld berekeningen van oppervlakte, het bepalen van maatvoering bij bijvoorbeeld herprofilering van wegen. Onnauwkeurigheid in kwalitatieve attributen zoals classificaties, gebruiksfuncties, en kwantitatieve attributen zoals oppervlakte gebruik, etc kunnen ook leiden tot onnauwkeurigheid in de uitkomsten van analyses.

# **Appendix 4**

**Data quality standards**

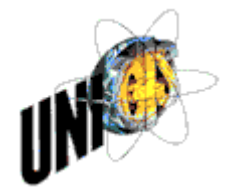

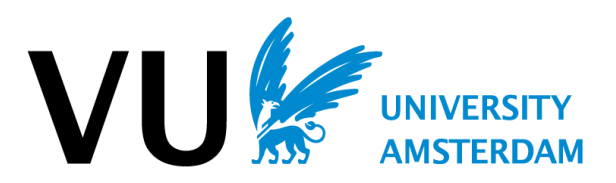

### Appendix 4. Data quality standards

- ISO 19113:2002 Geographic information :Quality principles
- ISO 19114:2003 Geographic information :Quality evaluation procedures
- ISO TS 19138-2006 Geographic information :Data quality measures
- ISO/NP 19157 Geographic information :Data quality (under development)
- ISO/NP TS 19158 Geographic information :Quality assurance of data supply
- 
- -
- -
	- (under development)

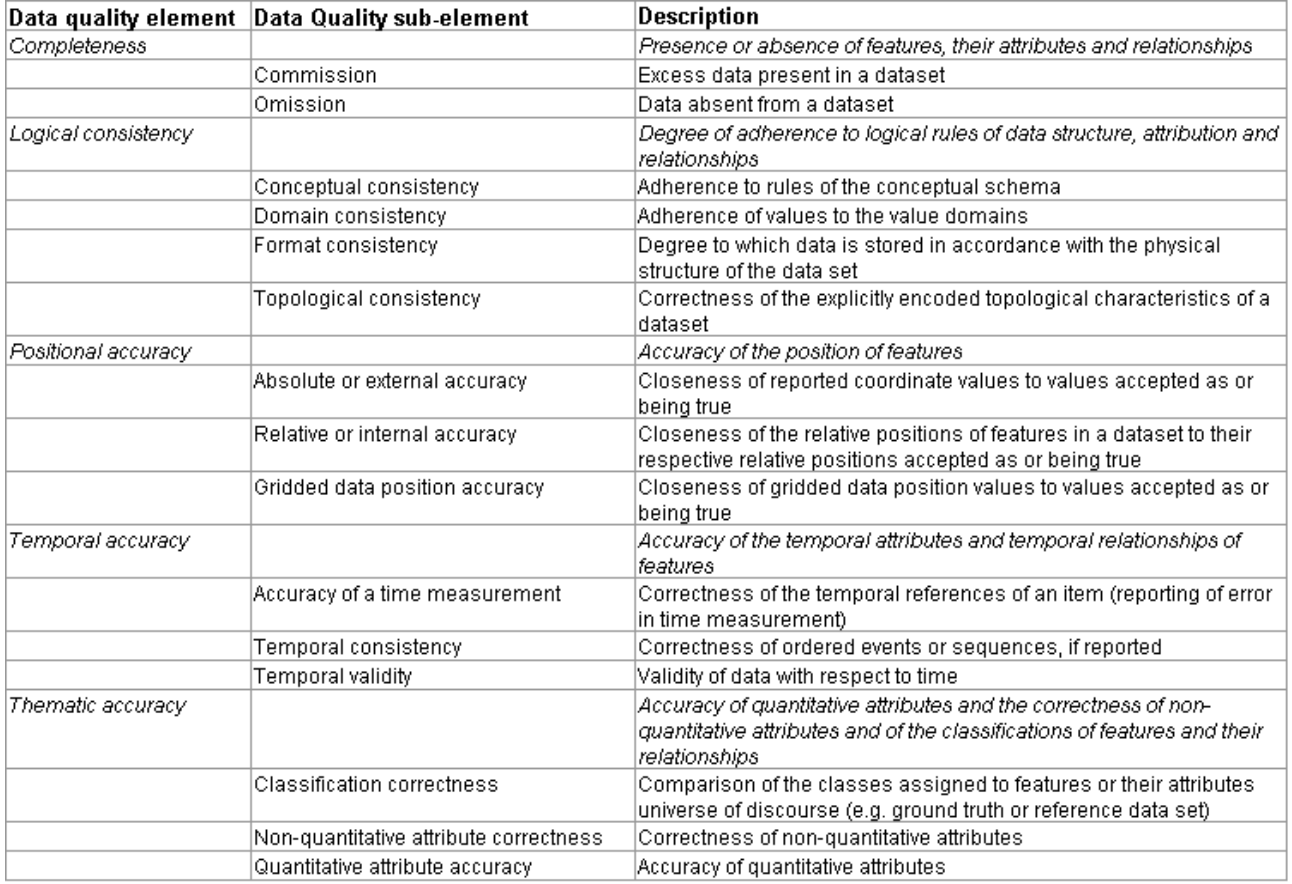

### *Appendix 4.A. ISO 19113 Data quality elements*

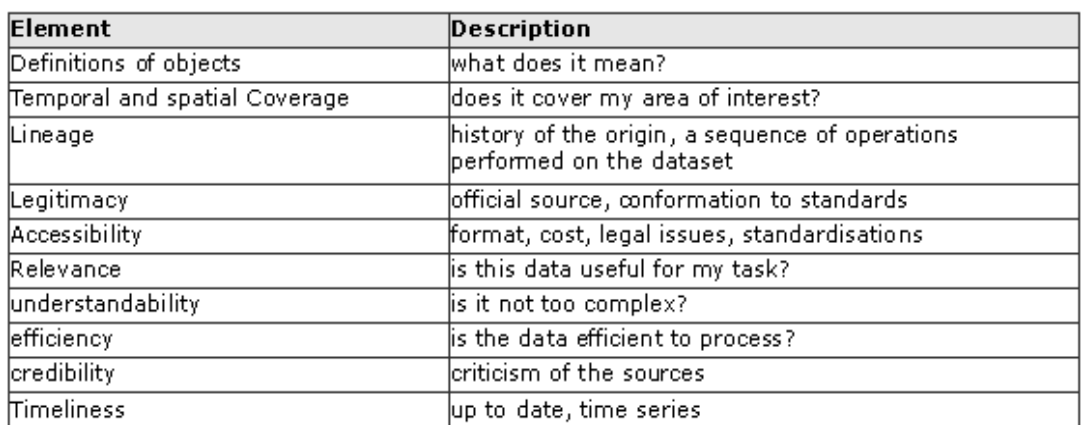

### *Appendix 4.B. Considered elements of external data quality*

(Burrough & McDonell 1998)

# **Appendix 5**

## **Results survey**

*Information about uncertainty in spatial data*

*i*

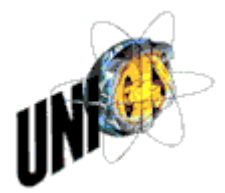

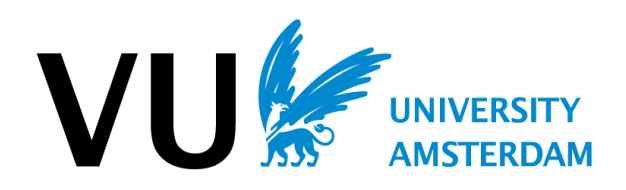

## **Table of contents**

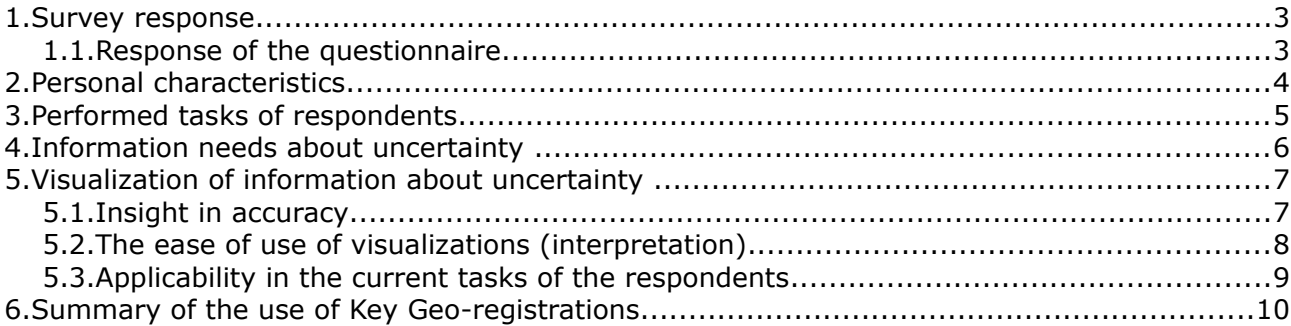

## **List of illustrations**

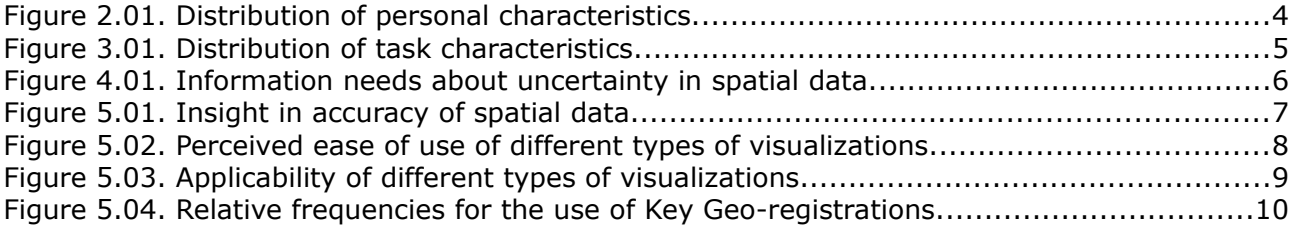

## **List of tables**

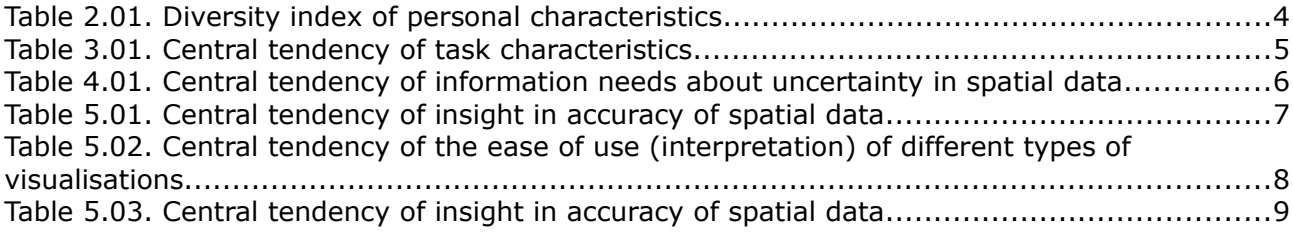

### **1. Survey response**

This appendix provides a summary of the response of the survey and is similar organized to the questionnaire.

The first part gives an overviews of the response, the subsequent sections are grouped by personal characteristics, tasks of the respondents, information needs, and types of visualizations.

Each section gives a brief overview of relative frequency, and diversity which is explained in section 1.1.

### **1.1. Response of the questionnaire**

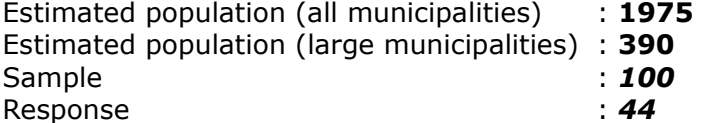

The response rate is computed as *nR nRnNR*

Where nR is the number of responses, and nNR the number of non-responses.

Hence, the computed response rate is 44  $\frac{1}{44+56}$  = **44**%

The sample is assumed to be representative when there is an equal distribution of personal characteristics of the respondents. The quantification of the diversity of the responses is expressed in Simpson's diversity index (Mcdonald & Dimmick 2003). A perfect homogeneous sample has a diversity index of 1, and a perfect heterogeneous sample has a diversity index of 0. Simpson's index takes the number of categories into account, the number of absent categories, and depends on the sample size. Due to the sample size of this survey a perfect heterogeneous sample has a diversity index of 0.8.

**Simpson's diversity index** is calculated as:

$$
D=1-\sum_{i=1}^n p^2 i
$$

Where **n** is the number of categories, and **p** is the proportion of responses in a category.

### **2. Personal characteristics**

This section is to provides an overview the distribution and variation of the respondents.

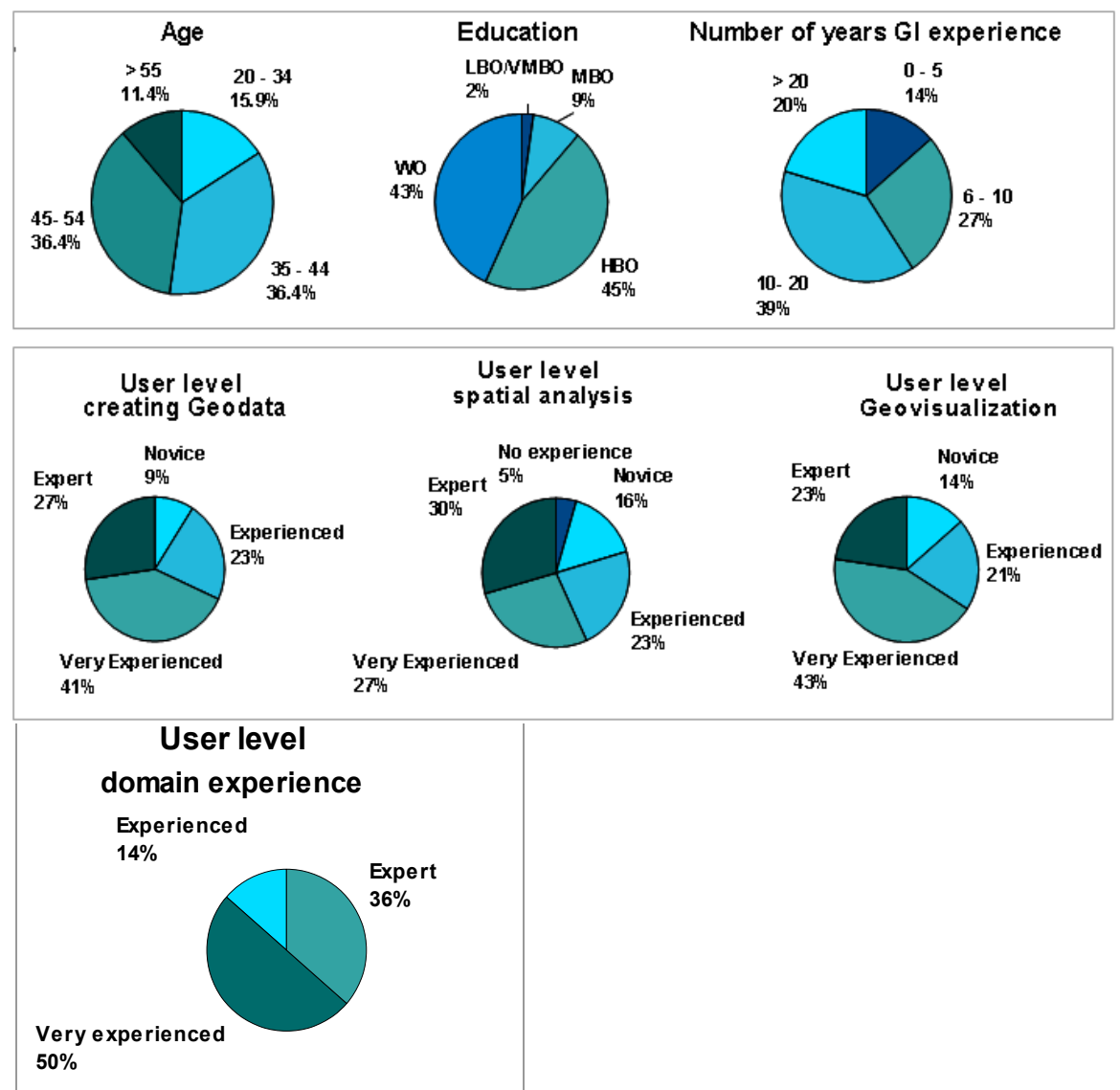

*Figure 2.01. Distribution of personal characteristics.*

### **Diversity**

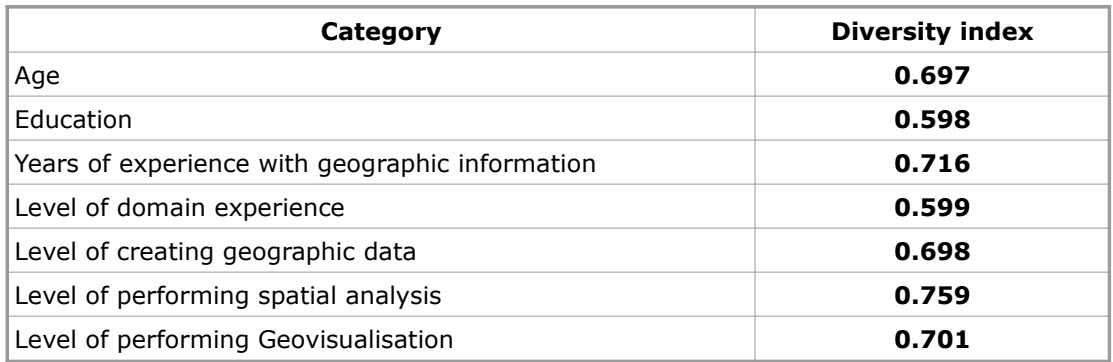

*Table 2.01. Diversity index of personal characteristics*

## **3. Performed tasks of respondents**

The nature and distribution of tasks performed by the respondents may reflect the characteristics of the population. Figure 3.01 illustrates for each type of task the relative frequency.

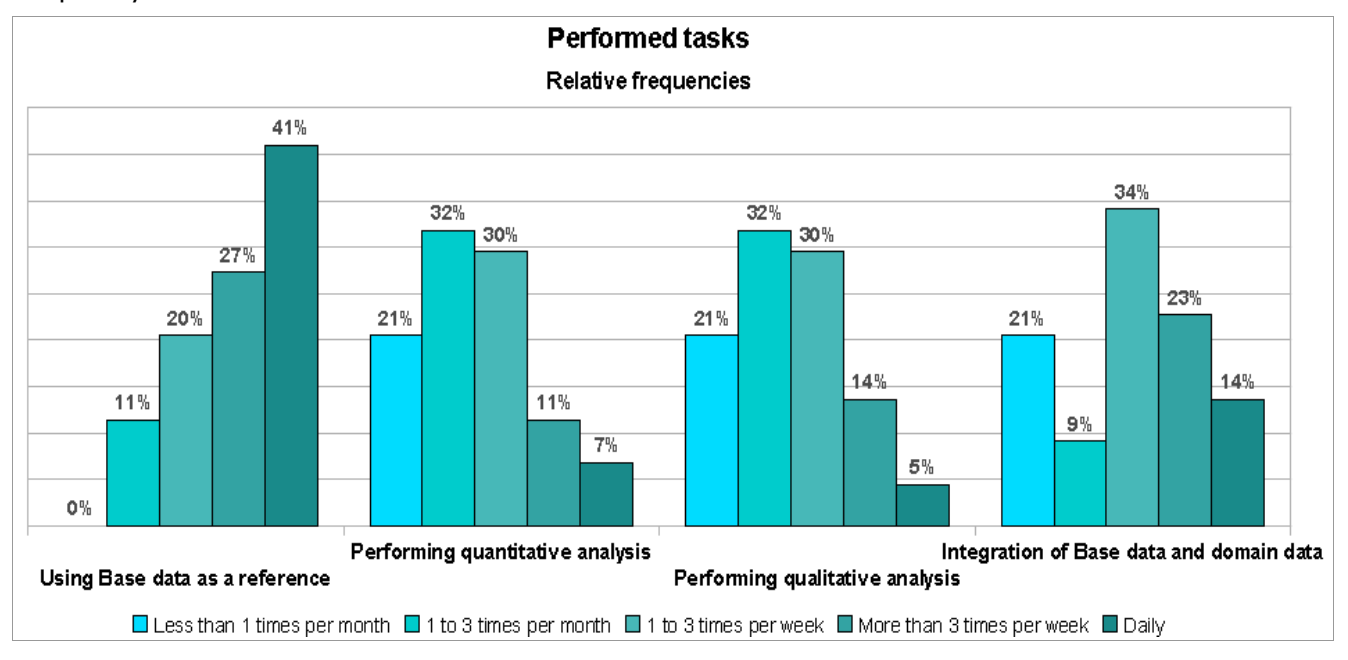

*Figure 3.01. Distribution of task characteristics.*

Table 3.01 shows the central tendency and the diversity of the outcomes regarding the task characteristics.

The values of median and mode are of ordinal scale:

- **5** Very often (daily)
- **4** Often (more than than 3 times a week)
- **3** Average (1 to 3 times a week)
- **2** Few (1 tot 3 times a month)
- **1** Very few (Less than 1 time a month)

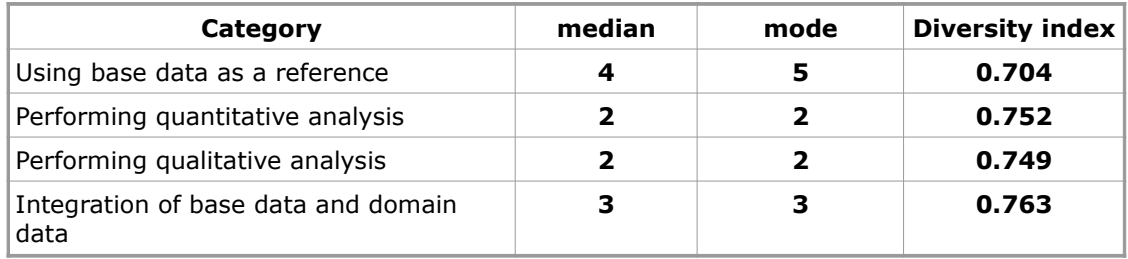

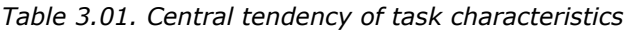

## **4. Information needs about uncertainty**

One of the supportive research questions concerned the information needs about uncertainty in spatial data. To provide insight in the information needs the questionnaire contained five questions which must be answered. Figure 4.01 gives a summary of the response on those questions.

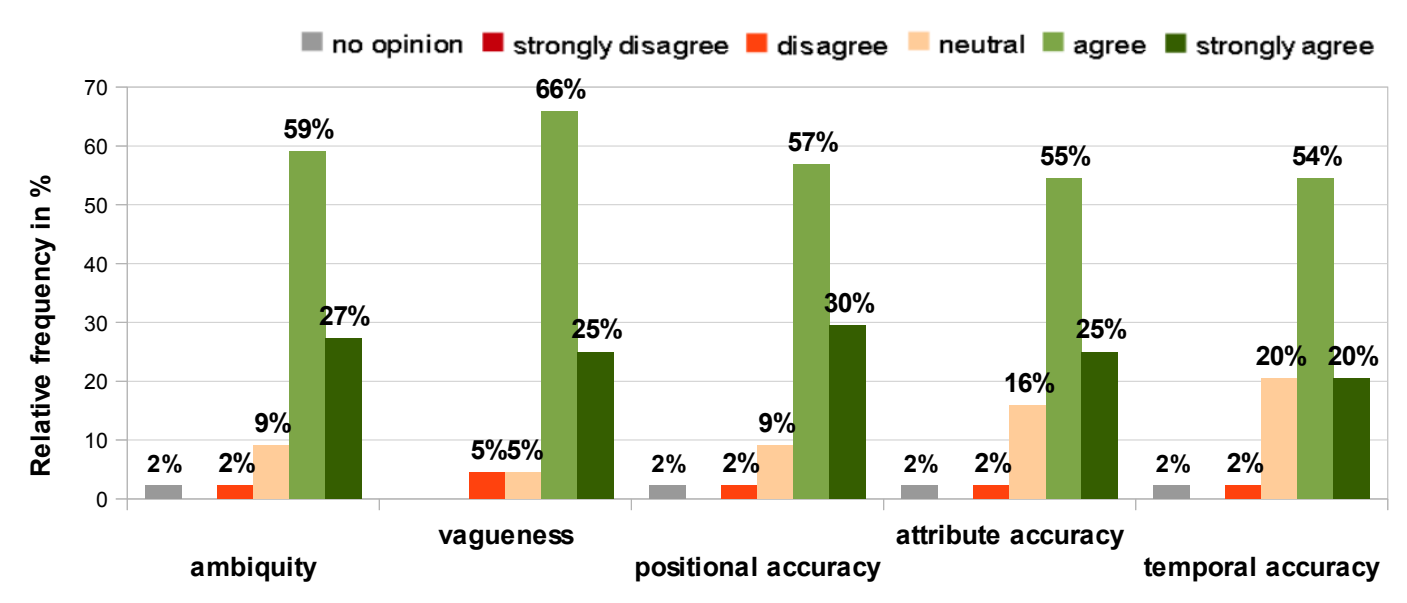

### **Distribution**

### **Central tendency**

Proper measures for for central tendency regarding ordinal data are the median and mode. For all variables of the information needs the median is 4 (Agree), the mode varies slightly as showed in table 4.01. For the diversity Simpson's diversity index is calculated.

| Category                                   | median | mode | <b>Diversity index</b> |
|--------------------------------------------|--------|------|------------------------|
| Information needs: ambiguity               |        | 4    | 0.567                  |
| Information needs: vagueness               | 4      | з    | 0.499                  |
| Information needs: positional accuracy     | 4      | 4    | 0.581                  |
| Information needs: attribute accuracy      | 4      |      | 0.614                  |
| Information needs: temporal<br>consistency |        |      | 0.618                  |

*Table 4.01. Central tendency of information needs about uncertainty in spatial data*

*Figure 4.01. Information needs about uncertainty in spatial data.*

### **5. Visualization of information about uncertainty**

The fourth section of the questionnaire focussed on the usefulness and usability of different methods of visualizing information about uncertainty in spatial data.

Thirteen questions were formulated and covered perceived usefulness and perceived ease of use. The results are grouped by the following categories: insight in accuracy, ease of use, and the applicability in the present tasks of the respondents.

### **5.1. Insight in accuracy**

### **Distribution**

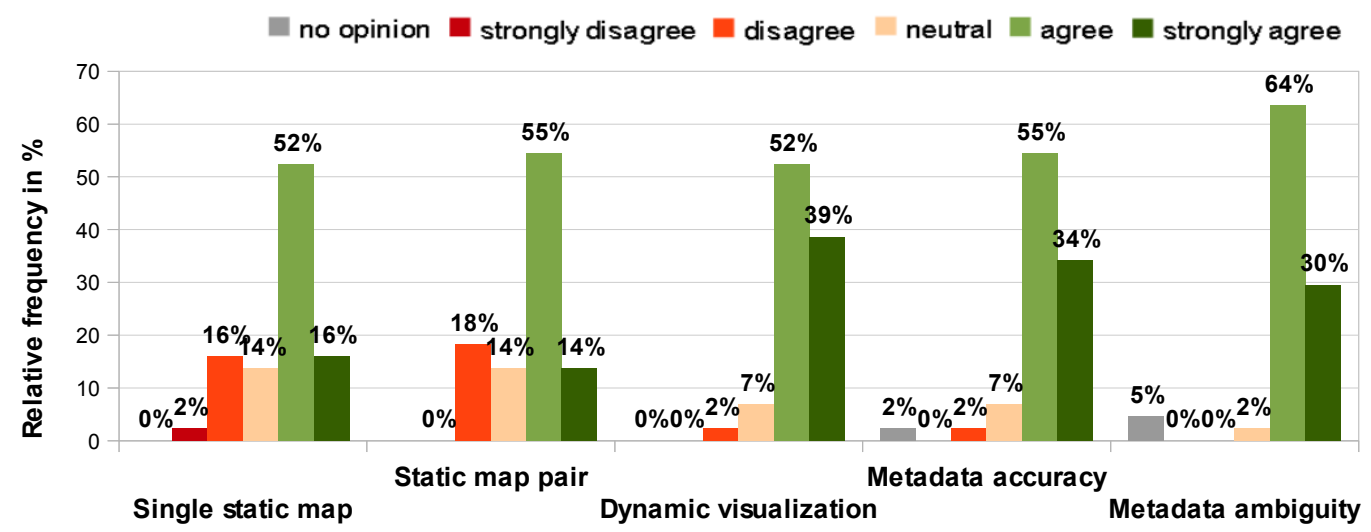

*Figure 5.01. Insight in accuracy of spatial data.*

### **Central tendency**

For the response about insight in accuracy of spatial data the median, the mode, and Simpson's diversity index are calculated. Table 5.01 shows the median and mode for each category. Two different values occur in the table, 4=Agree, and 3=neutral. For the diversity Simpson's diversity index is calculated.

| Category              | median | mode | <b>Diversity index</b> |
|-----------------------|--------|------|------------------------|
| Single static map     |        | 4    | 0.657                  |
| Static map pair       |        | з    | 0.632                  |
| Dynamic visualization |        | з    | 0.572                  |
| Metadata accuracy     |        | Δ    | 0.581                  |
| Metadata ambiguity    |        | З    | 0.505                  |

*Table 5.01. Central tendency of insight in accuracy of spatial data*

### **5.2. The ease of use of visualizations (interpretation)**

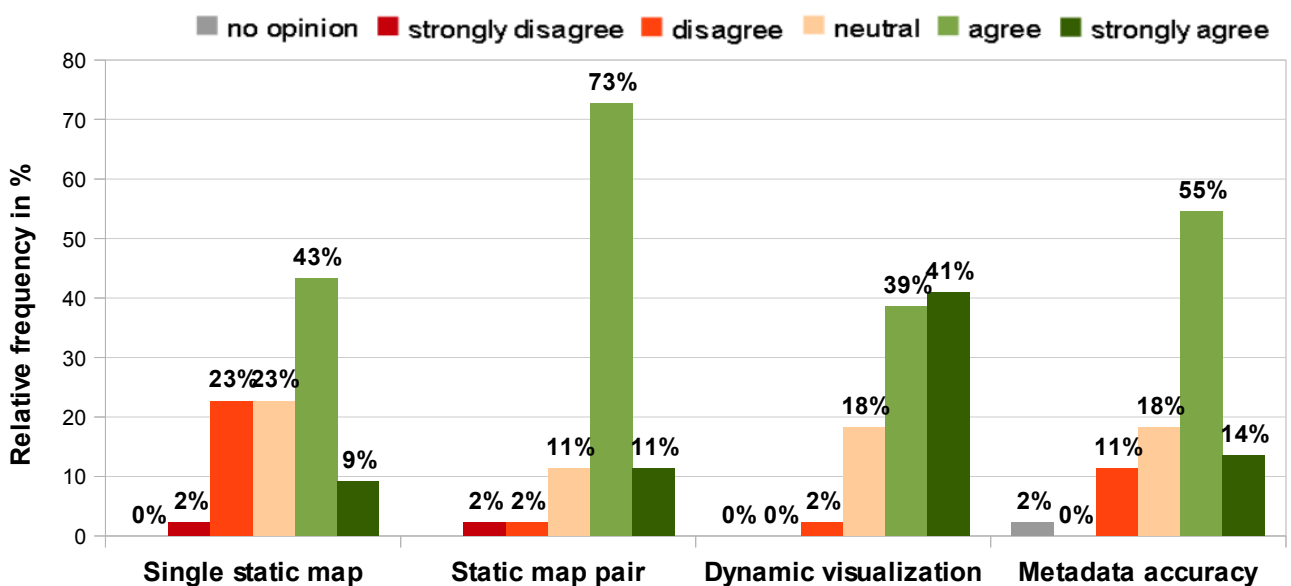

### **Distribution**

*Figure 5.02. Perceived ease of use of different types of visualizations.*

### **Central tendency**

For the response about the ease of use (interpretation) the median and mode are calculated. Table 5.02 shows the median and mode for each category. Two different values occur in the table, 4=Agree, and 3=neutral. For the diversity Simpson's diversity index is calculated.

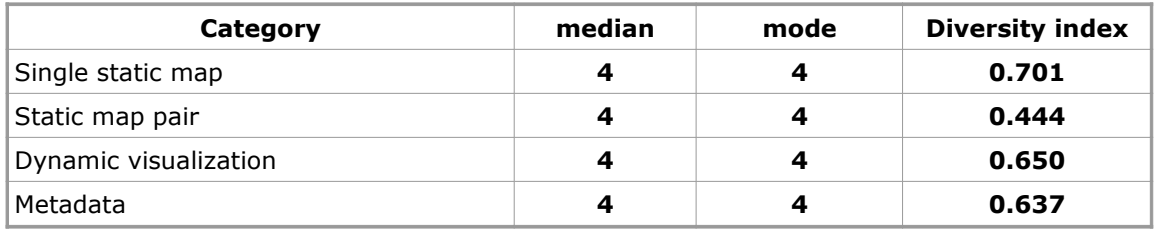

*Table 5.02. Central tendency of the ease of use (interpretation) of different types of visualisations*

### **5.3. Applicability in the current tasks of the respondents**

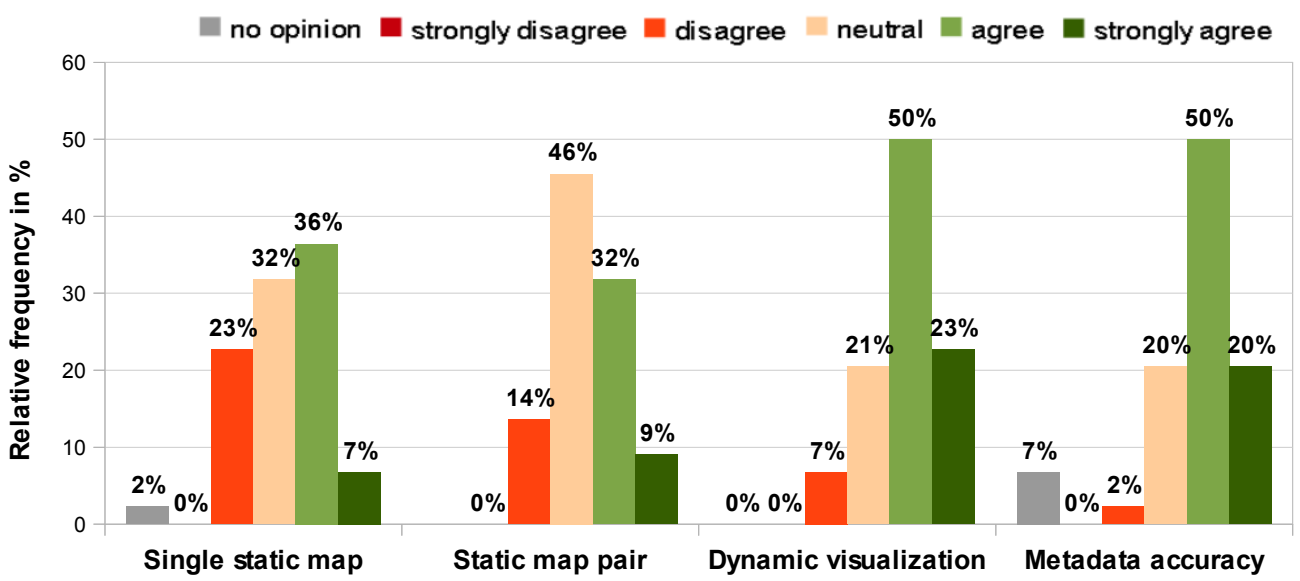

### **Distribution**

*Figure 5.03. Applicability of different types of visualizations.*

### **Central tendency**

For the response about insight in accuracy of spatial data the median and mode calculated. Table 5.03 shows the median and mode for each category. Two different values occur in the table, 4=Agree, and 3=neutral. For the diversity Simpson's diversity index is calculated.

| Category              | median | mode | Diversity index |
|-----------------------|--------|------|-----------------|
| Single static map     | З      | Δ    | 0.710           |
| Static map pair       | з      |      | 0.665           |
| Dynamic visualization |        | з    | 0.652           |
| Metadata              |        |      | 0.661           |

*Table 5.03. Central tendency of insight in accuracy of spatial data*

## **6. Summary of the use of Key Geo-registrations**

To determine the use of the Key Geo-registrations and investigate relationships between this use an other variable respondents were asked to provide information about the use of Key Geo-registrations. The measure of this variable is dichotomous (yes/no).

The graph below illustrates a graph with relative frequencies for each registration.

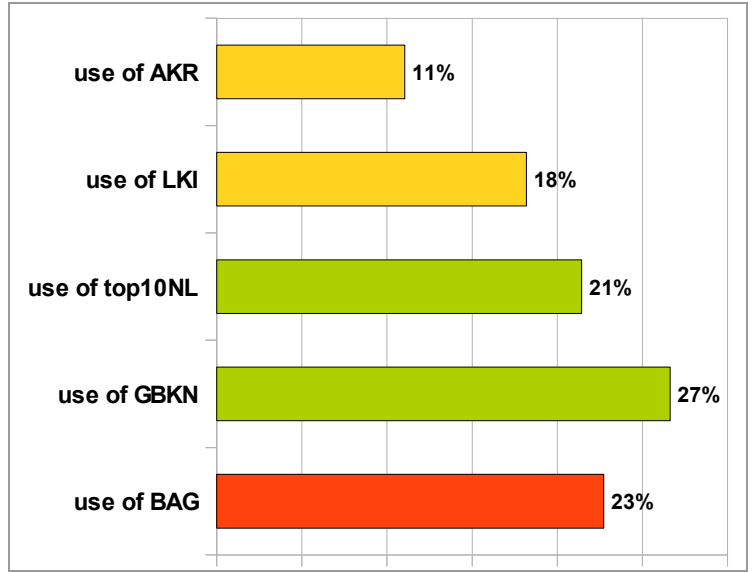

*Figure 5.04. Relative frequencies for the use of Key Geo-registrations.*

Below the descriptions of the registrations are given:

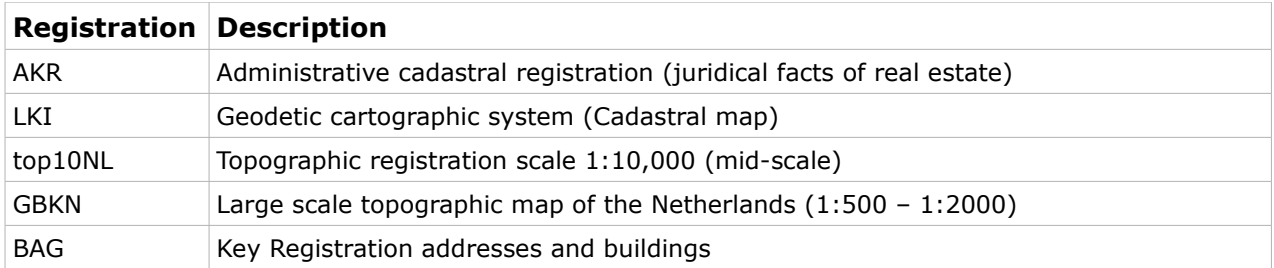

**Appendix 6** 

**Statistical models**

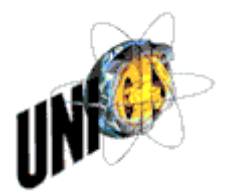

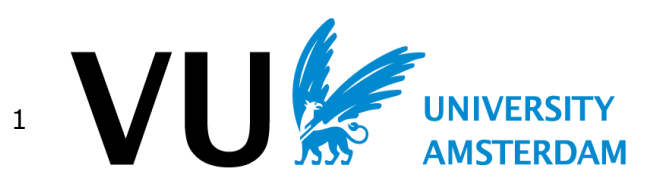

### **Spearman's Rank-order correlation**

#

```
#==========================================================================================
# Script : Spearman_R.r
# Purpose : Calculating Spearman's Rank-order correlation (UNIGIS MSc Thesis)
# Author : N.J. de Graaff
# Date : june 2012
                        #==========================================================================================
#Strategy:
# create 4 vectors which consists of:
#1. Names of variables of personal characteristics i 2 to 8
#2. Names of variables of task characteristics i 9 to 12
#3. Names of variables of information needs
#4. Names of variables of types of visualization i 18 to 30
#==========================================================================================
# 
#
#load the MASS package
library(MASS);
#
# 2-Way Cross Tabulation
library(gmodels)
#
# direct output to a file
# Set working directory
setwd("C:/ Nico/ UniGis/ Thesis/survey/Analysis/data/")
#
#Import sign separated data file
survey unc \leftarrow read.table(file = "response 2012-04-28 REG.csv",
header = TRUE,
sep = ";",dec = ".' );
# attach a variable to the previously imported data file
attach(survey unc);
# =====================================================================================
# Spearman's rank-correlation procedure [pers, task, inf, viz]
# =====================================================================================
#
# Determine the critical z-value by a level of significance of 0.05 (95%)
#
sig_level \langle -0.05#
# Write output to file
#
sink("C:/_Nico/_UniGis/_Thesis/survey/Analysis/correlation/report_spearman_R_method_registrations.tx
t", append=FALSE, split=FALSE)
# print header
print(paste("corr_name","Ro_val","p_value","significance level","independent","dependent",sep=";"))
#
# Correlation with registrations
# Personal, task, info, visualization
# loop through registrations
#
#for (pers in 2:8)
for (reg in 31:35) {
   # loop through types of visualization 19 to 31
   for (pers in 2:8) {
     # define correlated items
    corr_name <- paste(names(survey_unc[reg]), names(survey_unc[pers]),sep=" - ")
    cor test \leftarrowcor.test(survey_unc[,reg],survey_unc[,pers],method="spearman",alternative="two.sided")
     #Extract Ro
    Ro_val <- cor_test$estimate
     #Extract p-value
    p_value <- cor_test$p.value
     #output row to file
    print(paste(corr_name,Ro_val,p_value,"0.05","registration","Personal",sep=";"))
   }
}
.<br>--- continues on the next page ---
#
#for (task in 9:12)
```

```
for (reg in 31:35) {
   # loop through types of visualization 19 to 31
   for (task in 9:12) {
     # define correlated items
    corr_name <- paste(names(survey_unc[reg]), names(survey_unc[task]), sep=" - ")
    cor test \leftarrowcor.test(survey unc[,reg],survey unc[,task],method="spearman",alternative="two.sided")
     #Extract Ro
    Ro_val <- cor_test$estimate
    #Extract p-value<br>p value <- cor
               p_value <- cor_test$p.value
     #output row to file
   print(paste(corr_name,Ro_val,p_value,"0.05","registration","Task",sep=";"))
   }
}
#
# for (info in 13:17)
for (reg in 31:35) {
   # loop through types of visualization 19 to 31
   for (info in 13:17) {
     # define correlated items
    corr_name <- paste(names(survey_unc[reg]), names(survey unc[info]),sep=" - ")
    cor test \leftarrowcor.test(survey unc[,reg],survey unc[,info],method="spearman",alternative="two.sided")
     #Extract Ro
              Ro_val <- cor_test$estimate
     #Extract p-value
    p_value <- cor_test$p.value
     #output row to file
   print(paste(corr_name,Ro_val,p_value,"0.05","registration","Info needs",sep=";"))
   }
}
#
#for (viz in 18:30)
for (reg in 31:35) {
   # loop through types of visualization 19 to 31
   for (viz in 18:30) {
     # define correlated items
    corr_name <- paste(names(survey_unc[reg]), names(survey_unc[viz]),sep=" - ")
    \overline{c} cor \overline{t} est \overline{c}cor.test(survey_unc[,reg],survey_unc[,viz],method="spearman",alternative="two.sided")
     #Extract Ro
    Ro_val <- cor_test$estimate
     #Extract p-value
               p_value <- cor_test$p.value
     #output row to file
   print(paste(corr_name,Ro_val,p_value,"0.05","registration","Visualization type",sep=";"))
  }
}
   # 
   # close the output file
sink()
# End of R script
```
### **Kendall's Tau correlation**

```
#
#==========================================================================================
# Script : Kendall Tau method.r
# Purpose : Calculating Kendall's Tau correlation (UNIGIS MSc Thesis)
# Author : N.J. de Graaff
# Date : june 2012
                 #==========================================================================================
#Strategy:
# create 4 vectors which consists of:
#1. Names of variables of personal characteristics i 2 to 8
#2. Names of variables of task characteristics i 9 to 12
#3. Names of variables of information needs
#4. Names of variables of types of visualization i 18 to 30
#==========================================================================================
#
#load the MASS package
library(MASS);
#
# 2-Way Cross Tabulation
library(gmodels)
#
# direct output to a file
# sink("myfile", append=FALSE, split=FALSE)
# Set working directory
setwd("C:/ Nico/ UniGis/ Thesis/survey/Analysis/data/")
#Import sign separated data file
survey unc \langle - \rangle read.table(file = "response 2012-04-28.csv",
header = TRUE,
sep = ";",dec = ", " ) ;# attach a variable to the previously imported data file
attach(survey unc);
# =====================================================================================
# kendall's rank-correlation procedure [pers, task, inf, viz]
# =====================================================================================
#
# Determine the critical z-value by a level of significance of 0.05 (95%)
#
sig_level \langle -0.05#
# Write output to file
#
sink("C:/_Nico/_UniGis/_Thesis/survey/Analysis/correlation/report_Kendall_Tau_method_20120630.txt",
append=FALSE, split=FALSE)
# print header
print(paste("corr_name","T_val","p_value","significance level","independent","dependent",sep=";"))
# loop through personal characteristics
# for each personal and information need
   for (pers in 2:8) {
     # loop through information needs
     for (info in 13:17) {
       # define correlated items
      corr_name <- paste(names(survey_unc[pers]), names(survey_unc[info]),sep=" - ")
      cor_test <- cor.test(survey_unc[,pers], survey_unc[,info],
method="kendall",alternative="two.sided")
       # extract Ro
      Ro_val <- cor_test$estimate
       #Extract p-value
      p_value <- cor_test$p.value
       #output row to file
     print(paste(corr_name,Ro_val,p_value,sig_level,"Personal","info",sep=";"))
     }
   }
#
--- continues on the next page ---
```

```
# loop through personal characteristics again
# for each personal and visualization type
   for (pers in 2:8) {
     # loop through visualization type
     # loop through types of visualization 19 to 31
     for (viz in 18:30) {
       # define correlated items
      corr_name <- paste(names(survey_unc[pers]), names(survey unc[viz]), sep=" - ")
      cor test \leftarrowcor.test(survey_unc[,pers],survey_unc[,viz],method="kendall",alternative="two.sided")
      #Extract Ro<br>Ro val <-
                K- cor test$estimate
       #Extract p-value
       p_value <- cor_test$p.value
       #output row to file
     print(paste(corr_name,Ro_val,p_value,sig_level,"Personal","Visualization type",sep=";"))
      } 
   } 
#
# loop through task characteristics
# for each task
   for (task in 9:12) {
     # loop through information needs
     for (info in 13:17) {
       # define correlated items
      corr_name <- paste(names(survey unc[task]), names(survey unc[info]), sep=" - ")
      cor test \leftarrowcor.test(survey_unc[,task],survey_unc[,info],method="kendall",alternative="two.sided")
       #Extract Ro
       Ro_val <- cor_test$estimate
       #Extract p-value
       p_value <- cor_test$p.value
      \frac{1}{4}output row to file
      print(paste(corr_name,Ro_val,p_value,sig_level,"Task","Info",sep=";"))
      }
   }
# 
# Loop for each task again
   for (task in 9:12) {
     # loop through visualization types 
     # loop through types of visualization 19 to 31
     for (viz in 18:30) {
       # define correlated items
       corr_name <- paste(names(survey_unc[task]), names(survey_unc[viz]),sep=" - ")
      cor test <-
cor.test(survey_unc[,task],survey_unc[,viz],method="kendall",alternative="two.sided")
       #Extract Ro
      Ro_val <- cor_test$estimate
       #Extract p-value
                 p_value <- cor_test$p.value
       #output row to file
     print(paste(corr_name,Ro_val,p_value,"0.05","Task","Visualization type",sep=";"))
     }
   }
#
# loop through information needs
   for (info in 13:17) {
     # loop through types of visualization 19 to 31
     for (viz in 18:30) {
       # define correlated items
      corr_name <- paste(names(survey_unc[info]), names(survey unc[viz]), sep=" - ")
      cor\bar{t}est \langle -cor.test(survey unc[,info],survey unc[,viz],method="kendall",alternative="two.sided")
       #Extract Ro
      Ro_val <- cor_test$estimate
       #Extract p-value
                 p_value <- cor_test$p.value
      = \frac{1}{\text{t}} and \frac{1}{\text{t}} print(paste(corr_name,Ro_val,p_value,"0.05","Info","Visualization type",sep=";")) 
    \rightarrow }
   # 
   # close the output file
sink()
# End of R script
```
### **Multi linear regression**

```
#
#==========================================================================================
# Script : TAM_MRA_run5.r
# Purpose : Performing multi regression analysis (UNIGIS MSc Thesis)
# Author : N.J. de Graaff
# Date : july 2012<br>#=================-----
                #==========================================================================================
#
#load the MASS package
library(MASS);
#
# 2-Way Cross Tabulation
library(gmodels)
#
# library for scatterplot matrices
library(car)
#
# library for performing statisctical operations on matrices
library(matrixStats)
#
# Global test of linear model assumptions
library(gvlma)
#
# Library containing Doornick-Hansen test for multivariate normality
library("normwhn.test")
#
# Set working directory
setwd("C:/_Nico/_UniGis/_Thesis/survey/Analysis/data/")
#
#Import sign separated data file
survey_unc <- read.table(file = "response_2012-04-28_REG.csv",
header = TRUE,
sep = ";",\begin{array}{rcl} \texttt{dec} & = & \texttt{". " }) \; ; \end{array}# attach a variable to the previously imported data file
  attach(survey unc);
#
#
# =====================================================================================
# Steps in analyzing model fits
# 1. Check assumptions
# 2. Evaluate summary
# 3. Perform hypothesis test
#
# =====================================================================================
                         MODEL SPECIFICATIONS
#
# =====================================================================================
#
#
# -------------------------------------------------------------------------------------
# DEFINING VARIABLES FOR PU AND PEU
# -------------------------------------------------------------------------------------
#
PU1 <- rowMedians(cbind(inf13_ambiq,inf14_vague,inf15_posacc,inf16_attracc,inf17_time))
PII2 \leqrowMedians(cbind(viz18 single ins,viz21 pair ins,viz24 dyn ins,viz27 mta ins,viz28 mta defi))
PEU1 <- rowMedians(cbind(viz19_single_interp,viz22_pair_interp,viz25_dyn_interp,viz29_mta_compli))
PEU2 <- rowMedians(cbind(viz20<sup>-</sup>single<sup>-</sup>adapt,viz23 pair adapt,viz26 dyn<sup>-</sup>adapt,viz30 mta_adapt))
#
PU <- rowMedians(cbind(inf13_ambiq,inf14_vague,inf15_posacc,inf16_attracc,inf17_time,
                          viz18_single_ins,viz21_pair_ins,viz24_dyn_ins,viz27_mta_ins,viz28_mta_defi)
)
#
PEU <- rowMedians(cbind(viz19 single interp,viz22 pair interp,viz25 dyn interp,viz29 mta compli,
                          viz20 single adapt,viz23 pair adapt, viz26 dyn adapt, viz30 mta adapt))
```

```
#
# -------------------------------------------------------------------------------------
#
# DEFINING MODELS
#
# -------------------------------------------------------------------------------------
# 
# === HYP01A: AGE AFFECTS PU1 (info) ===
 hyp01A <- lm(PU1 ~ pers01_agecat)
  gvmodel01A <- gvlma(hyp01A)
#
# === HYP01B: AGE AFFECTS PU2 (adaption)
#
             hyp01B <- lm(PU2 ~ pers01_agecat)
  gvmodel01B <- gvlma(hyp01B)
#
# Age affects PEU1
hyp01C <- lm(PEU1 ~ pers01_agecat)
gvmodel01C <- gvlma(hyp01C)
#
# Age affects PEU2
hyp01D <- lm(PEU2 ~ pers01 agecat)
gvmodel01D <- gvlma(hyp01D)
#
      # ------------------------------------------------------------------------------------------------
#
# === HYP02A: EDUCATION AFFECTS PU1 ===
 hyp02A <- lm(PU1~pers02_edu)
  gvmodel02A <- gvlma(hyp02A)
#
# === HYP02B: EDUCATION AFFECTS PU2 ===
 hyp02B <- lm(PU2~pers02_edu)
  gvmodel02B <- gvlma(hyp02B)
#
# Additional HYPOTHESES
#
# HYP02C: Education affects PEU1
hyp02C <- lm(PEU1~pers02_edu)
qvmode102C < - qvlma(hyp02C)#
#
# Education affects PEU2
hyp02d <- lm(PEU2~pers02_edu)
gvmodel02d <- gvlma(hyp02d)
#
# ------------------------------------------------------------------------------------------------
# === HYP03A: EXPERIENCE AFFECTS PU1 ===
# 
 hyp03A <- lm(PU1 ~ pers04_domain_exp+pers05_gi_b_exp+pers06_ana_exp+pers07_viz_exp)
  gvmodel03A <- gvlma(hyp03A)
#
# === HYP03B: Experience affects PU2 ===
hyp03B <- lm(PU2 ~ pers04 domain_exp+pers05_gi_b_exp+pers06_ana_exp+pers07_viz_exp)
  gvmodel03B <- gvlma(hyp03B)
#
# === HYP03C: EXPERIENCE AFFECTS PARTIAL PU1 ===
           <- lm(inf16 attracc+inf17 time~ pers05 gi b exp)
qvmodel03C \leq - qvlma(hyp03C)#
#
# === HYP03D: EXPERIENCE AFFECTS PARTIAL PU2 ===
hyp03D <- lm(viz27_mta_ins+viz28_mta_defi ~
pers04 domain exp+pers05 gi b exp+pers06 ana exp+pers07 viz exp)
gvmode103D < -gvmane(hyp03D)#
#
# ------------------------------------------------------------------------------------------------
#
# === HYP04A: EXPERIENCE AFFECTS PEU1 (Interpetation) ===
hyp04A <- lm(PEU1 ~ pers04 domain exp+pers05 qi b exp+pers06 ana exp+pers07 viz exp)
qvmodel04A < - qvlma(hyp04A)#
# === HYP04B: EXPERIENCE AFFECTS PEU2 (Adaption) ===
hyp04B <- lm(PEU2 ~ pers04_domain_exp+pers05_gi_b_exp+pers06_ana_exp+pers07_viz_exp)
gvmodel04B <- gvlma(hyp04B)
#
# ------------------------------------------------------------------------------------------------
```

```
# === HYP05A: TASK AFFECTS PU1 ===
  hyp05A <- lm(PU1 ~
task09_freq_reference+task10_freq_quanty+task11_freq_qualit+task12_freq_integr)
  gvmodel05A <- gvlma(hyp05A)
#
# === HYP05B_2: Partial TASK AFFECTS PU2(viz. insight) ===
#
  PU2_05B <- rowMedians(cbind(viz21_pair_ins,viz24_dyn_ins))
 hyp05B 2 <- lm(PU2 05B ~ task09_freq_reference+task11_freq_qualit+task12_freq_integr)
 gvmodel05B2 < - gvlma(hyp05B2)
#
# === HYP06: TASK AFFECTS PEU ===
#
           \leq -1m(PEU ~
task09 freq reference+task10_freq_quanty+task11_freq_qualit+task12_freq_integr)
 gvmodel06 \overline{\left(10\right)} gvlma(hyp06)
# 
# === HYP06A: TASK AFFECTS PEU1 ===
#
 hyp06A <- lm(PEU1 ~ task09 freq reference+task10 freq quanty+task11 freq qualit+task12 freq integr)
  gvmodel06A <- gvlma(hyp06A)
# 
# === HYP06B 2: TASK AFFECTS PEU2(partial viz. adapt) ===
#<br>PEU2 06B
PEU2_06B <- rowMedians(cbind(viz23_pair_adapt,viz26_dyn_adapt))
 hyp06B_2 <- lm(PEU2_06B ~ task09_freq_reference+task10_freq_quanty+task12_freq_integr)
 gymodel06B 2 \leq - gylma(hyp06B 2)
\begin{array}{c} \# \\ \# \end{array}# ------------------------------------------------------------------------------------------------
# === hyp07 2: INFORMATION NEEDS AFFECTS PU2 07(partial viz. insight) ===
#
 PU2_07 \leftarrow rowMedians(cbind(viz21_pair_ins,viz24_dyn_ins,viz27_mta_ins))<br>hyp07 2 \leftarrow lm(PU2 07 \sim inf13 ambig+inf14 vaque+inf15 posacc+inf16 attrac
            \leq - lm(PU2_07 \sim inf13_ambiq+infl4_vague+inf15_posacc+inf16_attracc+inf17_time)
 qvmode107 2 <- qvlma(\bar{h}vp07 2)
#
# hyp07A Information needs affects PEU2
   hyp07A <- lm(PEU2~inf13_ambiq+inf14_vague+inf15_posacc+inf16_attracc+inf17_time)
   gvmodelhyp07A <- gvlma(hyp07A)
#
# ------------------------------------------------------------------------------------------------
# === HYP08: Type of visualization affects PU1 ===
# Create vector for each type of visualization
v_single <- rowMedians(cbind(viz18_single_ins,viz19_single_interp,viz20_single_adapt))
v_pair <- rowMedians(cbind(viz21_pair_ins,viz22_pair_interp,viz23_pair_adapt))
v_dyn <- rowMedians(cbind(viz24_dyn_ins,viz25_dyn_interp,viz26_dyn_adapt))
v_mta <- rowMedians(cbind(viz27_mta_ins,viz28_mta_defi,viz29_mta_compli,viz30_mta_adapt))
#
# Group by type of visualization
m_single <- cbind(viz18_single_ins,viz19_single_interp,viz20_single_adapt)
m_pair <- cbind(viz21_pair_ins,viz22_pair_interp,viz23_pair_adapt)
m_dyn <- cbind(viz24_dyn_ins,viz25_dyn_interp,viz26_dyn_adapt)
m_mta \leq cbind(viz27\leftlatins,viz28\leftlating-defi,viz29\leftlating-compli,viz30\leftlating-
#
# Group by type of visualization operation
m_ins <- cbind(viz18_single_ins,viz21_pair_ins,viz24_dyn_ins,viz27_mta_ins)
m_interp <- cbind(viz19_single_interp,viz22_pair_interp,viz25_dyn_interp,viz29_mta_compli)
m_adapt <- cbind(viz20_single_adapt,viz23_pair_adapt,viz26_dyn_adapt,viz30_mta_adapt)
#
# Linear Regression
# HYP08: PU1 Affected by visualization type
 HYP08 \leq Im(PU1 \sim v \, singletv\_pair+v\_dyn+v\_mta) gvmodelHYP08 <- gvlma(HYP08)
#
# 
# HYP08A: PU1 Affected by single static map
 HYP08A \leq Im(PU1 \sim v \, \text{single}) gvmodelHYP08A <- gvlma(HYP08A) 
#
--- continues on the next page ---
#
# HYP08B: PU1 Affected by map pair
 HYP08B \leq - \ln(PU1 \sim v pair) gvmodelHYP08B <- gvlma(HYP08B) 
#
```

```
#
# HYP08C: PU1 Affected by dynamic map
 HYP08C <- lm(PU1 ~ v_dyn)
 gvmodelHYP08C <- gvlma(HYP08C) 
#
# HYP08D: PU1 Affected by metadata
HYP08D \leq -\ln(PU1 \sim v mta)
 gvmodelHYP08D <- gvlma(HYP08D) 
#
```
### **Ordinal regression with cumulative link models**

```
#
#==========================================================================================
# Script : TAM_ORM_run4.r
# Purpose : Performing ordinal regression analysis (UNIGIS MSc Thesis)
# Author : N.J. de Graaff
# Date : july 2012<br>#=================-----
                #==========================================================================================
#
#load the MASS package
library(MASS);
#
# 2-Way Cross Tabulation
library(gmodels)
# Libary for 3D scaterplots
library(scatterplot3d)
#
# library for scatterplot matrices
library(car)
#
# library for performing statisctical operations on matrices
library(matrixStats)
#
# Library for performing Ordinal logistic Regression
library("ordinal")
# Set working directory
setwd("C:/_Nico/_UniGis/_Thesis/survey/Analysis/data/")
#
#Import sign separated data file
survey unc \leq read.table(file = "response 2012-04-28.csv",
                           header = TRUE,sep = ";",\begin{array}{rcl} \texttt{dec} & = & \texttt{". " )}; \end{array}# attach a variable to the previously imported data file
attach(survey_unc);
#
# =====================================================================================
# Steps in analyzing model fits
# 1. Check assumptions
# 2. Evaluate summary
# 3. Perform hypothesis test
#
 # =====================================================================================
#
                         MODEL SPECIFICATIONS
#
# =====================================================================================
#
# -------------------------------------------------------------------------------------
# DEFINING VARIABLES FOR PU AND PEU
        # -------------------------------------------------------------------------------------
#
PU1 <- rowMedians(cbind(inf13_ambiq,inf14_vague,inf15_posacc,inf16_attracc,inf17_time))
PU2 \leq-
rowMedians(cbind(viz18_single_ins,viz21_pair_ins,viz24_dyn_ins,viz27_mta_ins,viz28_mta_defi))
PEU1 <- rowMedians(cbind(viz19_single_interp,viz22_pair_interp,viz25<sup>-dyn-</sup>interp,viz29_mta_compli))
PEU2 <- rowMedians(cbind(viz20_single_adapt,viz23_pair_adapt,viz26_dyn_adapt,viz30_mta_adapt))
#
PU <- rowMedians(cbind(inf13_ambiq,inf14_vague,inf15_posacc,inf16_attracc,inf17_time,
                         viz18<sup>-</sup>single_ins,viz21_pair_ins,viz24_dyn_ins,viz27_mta_ins,viz28_mta_defi)
)
#
PEU <- rowMedians(cbind(viz19_single_interp,viz22_pair_interp,viz25_dyn_interp,viz29_mta_compli,
                          viz20_single_adapt,viz23_pair_adapt,viz26_dyn_adapt,viz30_mta_adapt))
#
# Transform variables to factors
PU1 <- as.factor(PU1)
PU2 <- as.factor(PU2)
PEU1 <- as.factor(PEU1)
PEU2 <- as.factor(PEU2)
#
PU <- as.factor(PU)
PEU <- as.factor(PEU)
```

```
#<br># -------
# -------------------------------------------------------------------------------------
# DEFINING MODELS
# -------------------------------------------------------------------------------------
# 
# === HYP01A: AGE AFFECTS PU1 (info) ===
# 
  hyp01A <- clm(PU1 ~ pers01_agecat,link="logit")
#
# === HYP01B: AGE AFFECTS PU2 (adaption)
#
  hyp01B <- clm(PU2~pers01_agecat,link="logit")
#
# Age affects PEU1
hyp01C <- clm(PEU1 ~ pers01_agecat,link="logit")
#
# Age affects PEU2
hyp01D <- clm(PEU2 ~ pers01_agecat,link="logit")
#
 # ------------------------------------------------------------------------------------------------
#
# === HYP02A: EDUCATION AFFECTS PU1 ===
  hyp02A <- clm(PU1~pers02_edu,link="logit")
#
# === HYP02B: EDUCATION AFFECTS PU2 ===
  hyp02B <- clm(PU2~pers02_edu,link="logit")
#
# Additional HYPOTHESES
#
# HYP02C: Education affects PEU1
   hyp02C <- clm(PEU1~pers02_edu,link="logit")
# HYP02D: Education affects PEU2
  hyp02D <- clm(PEU2~pers02_edu,link="logit")
#<br># ----------------------------------
                                                # ------------------------------------------------------------------------------------------------
# === HYP03A: EXPERIENCE AFFECTS PU ===
# 
hyp03A \le - clm(PU1 \simpers04_domain_exp+pers05_gi_b_exp+pers06_ana_exp+pers07_viz_exp,link="logit")
#
hyp03B \leftarrow clm(PU2 \simpers04_domain_exp+pers05_gi_b_exp+pers06_ana_exp+pers07_viz_exp,link="logit")
#
# === HYPO3C: EXPERIENCE AFFECTS PARTIAL PU1 ===<br>hypO3C <- clm(as.factor(rowMedians(cbind(infl
           \leq clm(as.factor(rowMedians(cbind(inf16 attracc,inf17 time))) ~
pers05_gi_b_exp,link="logit")
#
#
# === HYP03D: EXPERIENCE AFFECTS PARTIAL PU2 ===
hyp03D <- clm(as.factor(rowMedians(cbind(viz27 mta_ins,viz28_mta_defi))) ~
pers04 domain exp+pers05 gi b exp+pers06 ana exp+pers07 viz exp,link="logit")
#
# ------------------------------------------------------------------------------------------------
#
# === HYP04A: EXPERIENCE AFFECTS PEU1 (Interpetation) ===
hyp04A \leq - clm(PEU1
pers04 domain exp+pers05 qi b exp+pers06 ana exp+pers07 viz exp,link="logit")
#
# === HYP04B: EXPERIENCE AFFECTS PEU2 (Adaption) ===
hyp04B \leftarrow clm(PEU2 \simpers04_domain_exp+pers05_gi_b_exp+pers06_ana_exp+pers07_viz_exp,link="logit")
#
#
# ------------------------------------------------------------------------------------------------
#
# === HYP05A: TASK AFFECTS PU1 ===
          \leq - clm(PU1 \simtask09 freq reference+task10 freq quanty+task11 freq qualit+task12 freq integr,link="logit")
#
# == HYP05B 2: Partial TASK AFFECTS PU2(viz. insight)
#
 PU2_05B <- as.factor(rowMedians(cbind(viz21_pair_ins,viz24_dyn_ins)))
 hyp\overline{0}5B 2 <- clm(PU2 05B ~
task09 freq reference+task11 freq qualit+task12 freq integr, link="logit")
```

```
#
# === HYP06: TASK AFFECTS PEU ===
#<br>hyp06
         \leftarrow clm(PEU \simtask09 freq reference+task10 freq quanty+task11 freq qualit+task12 freq integr,link="logit")
# 
# == HYPO6A: TASK AFFECTS PEU1 ==#
 hyp06A \leq - clm(PEU1 \simtask09 freq reference+task10 freq quanty+task11 freq qualit+task12 freq integr,link="logit")
# 
# === HYP06B_2: TASK AFFECTS PEU2(partial viz. adapt) ===
#
PEU2 06B <- as.factor(rowMedians(cbind(viz23 pair adapt, viz26 dyn adapt)))
 hyp06B_2 <- clm(PEU2_06B ~
task09 freq reference+task10 freq quanty+task12 freq integr, link="logit")
# 
# ------------------------------------------------------------------------------------------------
# === hyp07 2: INFORMATION NEEDS AFFECTS PU2 07(partial viz. insight) ===
#
 PU2_07 <- as.factor(rowMedians(cbind(viz21_pair_ins,viz24_dyn_ins,viz27_mta_ins)))
 hyp\overline{07} 2 <- clm(PU2 07 ~
inf13_ambiq+inf14_vague+inf15_posacc+inf16_attracc+inf17_time,link="logit")
# 
#
# hyp07A Information needs affects PEU2
   hyp07A <-
clm(PEU2~inf13_ambiq+inf14_vague+inf15_posacc+inf16_attracc+inf17_time,link="logit")
#
# ------------------------------------------------------------------------------------------------
# === HYP08: Type of visualization affects PU1 ===
# Create vector for each type of visualization
v_single <- rowMedians(cbind(viz18_single_ins,viz19_single_interp,viz20_single_adapt))
v_pair <- rowMedians(cbind(viz21_pair_ins,viz22_pair_interp,viz23_pair_adapt))
v dyn <- rowMedians(cbind(viz24 dyn ins,viz25 dyn interp,viz26 dyn adapt))
v mta    <- rowMedians(cbind(viz27 mta ins,viz28 mta defi,viz29 mta compli,viz30 mta adapt))
#
# Group by type of visualization
m_single <- cbind(viz18_single_ins,viz19_single_interp,viz20_single_adapt)<br>m pair <- cbind(viz21 pair ins,viz22 pair interp,viz23 pair adapt)
m_pair <- cbind(viz21_pair_ins,viz22_pair_interp,viz23_pair_adapt)<br>m_dyn <- cbind(viz24_dyn_ins,viz25_dyn_interp.viz26_dyn_adapt)
        \leq cbind(viz24_dyn_ins,viz25_dyn_interp,viz26_dyn_adapt)
m_mta <- cbind(viz27_mta_ins,viz28_mta_defi,viz29_mta_compli,viz30_mta_adapt)
#
# Group by type of visualization operation
m_ins <- cbind(viz18_single_ins,viz21_pair_ins,viz24_dyn_ins,viz27_mta_ins)
m_interp <- cbind(viz19_single_interp,viz22_pair_interp,viz25_dyn_interp,viz29_mta_compli)
m_adapt <- cbind(viz20_single_adapt,viz23_pair_adapt,viz26_dyn_adapt,viz30_mta_adapt)
#
# Linear Regression
# HYP08: PU1 Affected by visualization type
hyp08 \leq clm(PU1 \sim v single+v pair+v dyn+v mta,link="logit")
#
# HYP08A: PU1 Affected by single static map
 hyp08A <- clm(PU1 ~ v_single,link="logit")
#
# HYP08B: PU1 Affected by map pair
 hyp08B <- clm(PU1 ~ v pair,link="logit")
#
# HYP08C: PU1 Affected by dynamic map
  hyp08C <- clm(PU1 ~ v_dyn,link="logit")
#
# HYP08D: PU1 Affected by metadata
  hyp08D <- clm(PU1 ~v_mta,link="logit")
#
```
## **Regression analysis applied on the use of registration**

```
#
#load the MASS package
library(MASS);
#
# 2-Way Cross Tabulation
library(gmodels)
# Libary for 3D scaterplots
library(scatterplot3d)
#
# library for scatterplot matrices
library(car)
#
# library for performing statisctical operations on matrices
library(matrixStats)
#
  Global test of linear model assumptions
library(gvlma)
#
# Library for performing Ordinal logistic Regression
library("ordinal")
#
# Set working directory
setwd("C:/ Nico/ UniGis/ Thesis/survey/Analysis/data/")
#
#Import sign separated data file
survey unc \langle - \rangle read.table(file = "response 2012-04-28 REG.csv",
                            header = TRUE,
sep = ";",\begin{array}{rcl} \texttt{dec} & = & \texttt{". " }) \; ; \end{array}# attach a variable to the previously imported data file
attach(survey_unc);
#
#
# =====================================================================================
# Steps in analyzing model fits
# 1. Check assumptions
# 2. Evaluate summary
# 3. Perform hypothesis test
#
# =====================================================================================
# =====================================================================================
#
# MODEL SPECIFICATIONS
#
 # =====================================================================================
#
#
# -------------------------------------------------------------------------------------
# DEFINING VARIABLES FOR PU AND PEU
                              # -------------------------------------------------------------------------------------
#
PU1 <- rowMedians(cbind(inf13_ambiq,inf14_vague,inf15_posacc,inf16_attracc,inf17_time))
PII2 < -rowMedians(cbind(viz18_single_ins,viz21_pair_ins,viz24_dyn_ins,viz27_mta_ins,viz28_mta_defi))
PEU1 <- rowMedians(cbind(viz19_single_interp,viz22_pair_interp,viz25_dyn_interp,viz29_mta_compli))
PEU2 <- rowMedians(cbind(viz20_single_adapt,viz23_pair_adapt,viz26_dyn_adapt,viz30_mta_adapt))
#
PU <- rowMedians(cbind(inf13_ambiq,inf14_vague,inf15_posacc,inf16_attracc,inf17_time,
                          viz18<sup>-</sup>single_ins,viz21_pair_ins,viz24_dyn_ins,viz27_mta_ins,viz28_mta_defi)
)
#
PEU <- rowMedians(cbind(viz19_single_interp,viz22_pair_interp,viz25_dyn_interp,viz29_mta_compli,
                          viz20<sup>-</sup>single<sup>-</sup>adapt,viz23<sup>-pair</sup> adapt,viz26 dyn<sup>adapt</sup>,viz30 mta adapt))
#
#
# Transform variables to factors
f_PU1 <- as.factor(PU1)
f_PU2 \leq as.factor(PU2)<br>f_PEU1 \leq as.factor(PEU1
       f_PEU1 <- as.factor(PEU1)
fPEU2 \leftarrow as.factor(PEU2)
#
f_PU <- as.factor(PU)
fPEU \leq as.factor(PEU)
```

```
#
# -------------------------------------------------------------------------------------
#
# DEFINING MODELS
#
# -------------------------------------------------------------------------------------
# 
# Set working directory
setwd("C:/ Nico/ UniGis/ Thesis/survey/Analysis/regression/reports/run5/");
sink("summary MLR_TAM_REG_OR_RUN5_201200709.txt")
#
print("============ HYP09: Registrations and PU1 ============")
#
print("============ HYP09: Multi linear regression ============")
summary(gvlma(lm(PU1~data_ind_bag+data_ind_gbkn+data_ind_top10nl+data_ind_lki+data_ind_akr)))
#
summary(gvlma(lm(PU1~data_ind_bag)))
summary(gvlma(lm(PU1~data_ind_gbkn)))
summary(gvlma(lm(PU1~data_ind_top10nl)))
summary(gvlma(lm(PU1~data_ind_lki)))
summary(gvlma(lm(PU1~data_ind_akr)))
#
#
print("============ HYP09: Ordinal regression ============")
#
summary(clm(f_PU1~data_ind_bag+data_ind_gbkn+data_ind_top10nl+data_ind_lki+data_ind_akr,link="logit"
))
#
summary(clm(f_PU1~data_ind_bag,link="logit"))
summary(clm(f_PU1~data_ind_gbkn,link="logit"))
summary(clm(f_PU1~data_ind_top10nl,link="logit"))
summary(clm(f_PU1~data_ind_lki,link="logit"))
summary(clm(f_PU1~data_ind_akr,link="logit"))
#
print("============ HYP10: Registrations and PU2 ============")
#
print("============ HYP10: Multi linear regression ============")
summary(gvlma(lm(PU2~data_ind_bag+data_ind_gbkn+data_ind_top10nl+data_ind_lki+data_ind_akr)))
#
summary(gvlma(lm(PU2~data_ind_bag)))
summary(gvlma(lm(PU2~data_ind_gbkn)))
summary(gvlma(lm(PU2~data_ind_top10nl)))
summary(gvlma(lm(PU2~data_ind_lki)))
summary(gvlma(lm(PU2~data_ind_akr)))
#
#
print("============ HYP10: Ordinal regression ============")
#
summary(clm(f_PU2~data_ind_bag+data_ind_gbkn+data_ind_top10nl+data_ind_lki+data_ind_akr,link="logit"
))
#
summary(clm(f_PU2~data_ind_bag,link="logit"))
summary(clm(f_PU2~data_ind_gbkn,link="logit"))
summary(clm(f_PU2~data_ind_top10nl,link="logit"))
summary(clm(f<sup>-</sup>PU2~data<sup>-</sup>ind<sup>-</sup>lki,link="logit"))
summary(clm(f_PU2~data_ind_akr,link="logit"))
#
#
print("============ HYP11: Registrations and PEU1 ============")
#
print("============ HYP11: Multi linear regression ============")
summary(gvlma(lm(PEU1~data_ind_bag+data_ind_gbkn+data_ind_top10nl+data_ind_lki+data_ind_akr)))
#
summary(gvlma(lm(PEU1~data_ind_bag)))
summary(gvlma(lm(PEU1~data_ind_gbkn)))
summary(gvlma(lm(PEU1~data_ind_top10nl)))
summary(gvlma(lm(PEU1~data_ind_lki)))
summary(qvlma(lm(PEU1~data_ind_akr)))
#
#
print("============ HYP11: Ordinal regression ============")
#
summary(clm(f_PEU1~data_ind_bag+data_ind_gbkn+data_ind_top10nl+data_ind_lki+data_ind_akr,link="logit
"))
#
summary(clm(f_PEU1~data_ind_bag,link="logit"))
```

```
summary(clm(f PEU1~data ind gbkn,link="logit"))
summary(clm(f<sup>-</sup>PEU1~data<sup>-</sup>ind<sup>-t</sup>op10nl,link="logit"))
summary(clm(f_PEU1~data_ind_lki,link="logit"))
summary(clm(f_PEU1~data_ind_akr,link="logit"))
#
#
print("============ HYP12: Registrations and PEU2 ============")
#
print("============ HYP12: Multi linear regression ============")
summary(gvlma(lm(PEU2~data_ind_bag+data_ind_gbkn+data_ind_top10nl+data_ind_lki+data_ind_akr)))
#
summary(gvlma(lm(PEU2~data_ind_bag)))
summary(gvlma(lm(PEU2~data_ind_gbkn)))
summary(gvlma(lm(PEU2~data_ind_top10nl)))
summary(gvlma(lm(PEU2~data_ind_lki)))
summary(gvlma(lm(PEU2~data_ind_akr)))
#
#
print("============ HYP12: Ordinal regression ============")
#
summary(clm(f_PEU2~data_ind_bag+data_ind_gbkn+data_ind_top10nl+data_ind_lki+data_ind_akr,link="logit
"))
#
summary(clm(f PEU2~data ind bag,link="logit"))
summary(clm(f_PEU2~data_ind_gbkn,link="logit"))
summary(clm(f_PEU2~data_ind_top10nl,link="logit"))
summary(clm(f PEU2~data ind lki,link="logit"))
summary(clm(f_PEU2~data_ind_akr,link="logit"))
#
#
print("============================================================")
print("========== Tests grouped by type of visualization ==========")
print("============================================================")
#
v_single <- rowMedians(cbind(viz18_single_ins,viz19_single_interp,viz20_single_adapt))
v_pair <- rowMedians(cbind(viz21_pair_ins,viz22_pair_interp,viz23_pair_adapt))
v_dyn <- rowMedians(cbind(viz24_dyn_ins,viz25_dyn_interp,viz26_dyn_adapt))
vmta <- rowMedians(cbind(viz27mta ins,viz28mta defi,viz29mta compli,viz30 mta adapt))
#
# Transform variables to factors for ordinal regression
f_single \leftarrow as.factor(v_single)<br>f_pair \leftarrow as.factor(v_pair)
f_pair \leq as.factor(v_pair)<br>f dvn \leq as.factor(v dvn)
        \leftarrow as.factor(v dyn)
f_mta <- as.factor(v_mta)
#
#
print("========== Multivariate regression for all registrations ==========")
print("--")print("========== HYP13A: Registration affects use of single static map ==========")
summary(gvlma(lm(v single~data ind bag+data ind gbkn+data ind top10nl+data ind lki+data ind akr)))
#
kruskal.test(v single~data ind bag+data ind gbkn+data ind top10nl+data ind lki+data ind akr)
#
print(" ")
print("========== Ordinal regression ==========")
summary(clm(f single~data ind bag+data ind gbkn+data ind top10nl+data ind lki+data ind akr,link="log
i + 1)
#
print("========== HYP13B: Registration affects use of map pair ==========")
summary(gvlma(lm(v_pair~data_ind_bag+data_ind_gbkn+data_ind_top10nl+data_ind_lki+data_ind_akr)))
#
kruskal.test(v pair~data ind bag+data ind gbkn+data ind top10nl+data ind lki+data ind akr)
#
print(" ")
print("========== Ordinal regression ==========")
summary(clm(f_pair~data_ind_bag+data_ind_gbkn+data_ind_top10nl+data_ind_lki+data_ind_akr,link="logit
"))
#
print("========== HYP13C: Registration affects use of dynamic map ==========")
summary(gvlma(lm(v_dyn~data_ind_bag+data_ind_gbkn+data_ind_top10nl+data_ind_lki+data_ind_akr)))
#
kruskal.test(v dyn~data ind bag+data ind gbkn+data ind top10nl+data ind lki+data ind akr)
#
print(" ")
print("========== Ordinal regression ==========")
summary(clm(f dyn~data ind bag+data ind gbkn+data ind top10nl+data ind lki+data ind akr,link="logit"
))
```

```
#
print("========== HYP13D: Registration affects use of Metadata ==========")
summary(gvlma(lm(v_mta~data_ind_bag+data_ind_gbkn+data_ind_top10nl+data_ind_lki+data_ind_akr)))
#
kruskal.test(v mta~data ind bag+data ind gbkn+data ind top10nl+data ind lki+data ind akr)
#
print(" ")
print("========== Ordinal regression ==========")
summary(clm(f_mta~data_ind_bag+data_ind_gbkn+data_ind_top10nl+data_ind_lki+data_ind_akr,link="logit"
))
#
print("========== Statistical tesrs for each registration ==========")
#
# BAG
print("========== HYP14A: Tests performed for BAG ==========")
print(" ")
print("Multivariate regression")
summary(gvlma(lm(v_single~data_ind_bag)))
summary(gvlma(lm(v_pair~data_ind_bag)))
summary(gvlma(lm(v_dyn~data_ind \overline{ba}g)))
summary(gvlma(lm(v mta~data ind bag)))
print(" ")
#
print("========== Spearman's Rank Order correlation ==========")
cor.test(v single,data ind bag,method="spearman")
cor.test(v_pair,data_ind_bag,method="spearman")
cor.test(v_dyn,data_ind bag,method="spearman")
cor.test(v_mta,data_ind_bag,method="spearman")
#
print(" ")
print("========== Ordinal regression ==========")
summary(clm(f_single~data_ind_bag,link="logit"))
summary(clm(f_pair~data_ind_bag,link="logit"))
summary(clm(f dyn~data ind bag, link="logit"))
summary(clm(f mta~data ind bag,link="logit"))
print(" ")
#
#GBKN
print("========== HYP14B: Test performed for GBKN ==========")
print(" ")
print("Multivariate regression")
summary(gvlma(lm(v_single~data_ind_gbkn)))
summary(gvlma(lm(v_pair~data_ind_gbkn)))
summary(gvlma(lm(v_dyn~data_ind_gbkn)))
summary(gvlma(lm(v_mta~data_ind_gbkn)))
print(" ")
#
#
print("========== Spearman's Rank Order correlation ==========")
cor.test(v single,data ind gbkn,method="spearman")
cor.test(v_pair,data_ind_gbkn,method="spearman")
cor.test(v dyn,data ind gbkn, method="spearman")
cor.test(v_mta,data_ind_gbkn,method="spearman")
#
print(" ")
print("========== Ordinal regression ==========")
summary(clm(f single~data ind gbkn,link="logit"))
summary(clm(f_pair~data_ind_gbkn,link="logit"))
summary(clm(fdyn~data ind gbkn,link="logit"))
summary(clm(f\frac{m}{m}ta~data\frac{1}{m}ind\frac{1}{m}gbkn,link="logit"))
print(")
#
#
#Top10NL
print("========== HYP14C: Test performed for TOP10NL ==========")
print(" ")
print("Multivariate regression")
summary(gvlma(lm(v single~data ind top10nl)))
summary(gvlma(lm(v_pair~data_ind_top10nl)))
summary(qvlma(lm(v\frac{1}{\alpha}dyn~data\frac{1}{\alpha}nd top10nl)))
summary(gvlma(lm(v_mta~data_ind_top10nl)))
print(" "")#
#
print("========== Spearman's Rank Order correlation ==========")
cor.test(v single,data ind top10nl,method="spearman")
```

```
cor.test(v_pair,data_ind_top10nl,method="spearman")
```

```
cor.test(v dyn,data ind top10nl,method="spearman")
cor.test(v_mta,data_ind_top10nl,method="spearman")
#
print(" ")
print("========== Ordinal regression ==========")
summary(clm(f single~data ind top10nl,link="logit"))
summary(clm(f_pair~data_ind_top10nl,link="logit"))
summary(clm(f_dyn~data_ind_top10nl,link="logit"))
summary(clm(f_mta~data_ind_top10nl,link="logit"))
print(" ")
#
#LKI
print("========== HYP14D: Test performed for LKI ==========")
print(" ")
print("Multivariate regression")
summary(gvlma(lm(v_single~data_ind_lki)))
summary(gvlma(lm(v_pair~data_ind_lki)))
summary(gvlma(lm(v_dyn~data_ind_lki)))
summary(gvlma(lm(v_mta~data_ind_lki)))
print(" ")
#
#
print("========== Spearman's Rank Order correlation ==========")
cor.test(v single,data ind lki,method="spearman")
cor.test(v pair, data ind l\overline{kl}, method="spearman")
cor.test(v_dyn,data_ind_lki,method="spearman")
cor.test(v_mta,data_ind_lki,method="spearman")
#
print(" ")
print("========== Ordinal regression ==========")
summary(clm(f_single~data_ind_lki,link="logit"))
summary(clm(f_pair~data_ind_lki,link="logit"))
summary(clm(f_dyn~data_ind_lki,link="logit"))
summary(clm(f_mta~data_ind_lki,link="logit"))
print ("
#
#AKR
print("========== HYP14E: Test performed for AKR ==========")
print(" ")
print("Multivariate regression")
summary(gvlma(lm(v single~data ind akr)))
summary(gvlma(lm(v_pair~data_ind_akr)))
summary(gvlma(lm(v_dyn~data_ind_akr)))
summary(gvlma(lm(v mta~data ind akr)))
print(" ")
#
#
print("========== Spearman's Rank Order correlation ==========")
cor.test(v single,data ind akr,method="spearman")
cor.test(v_pair,data_ind_akr,method="spearman")
cor.test(v\bar{dyn},\bar{data\bar{ind}}\bar{akr},\bar{method}="spearman")cor.test(v mta,data ind akr, method="spearman")
#
print(" ")
print("========== Ordinal regression ==========")
summary(clm(f_single~data_ind_akr,link="logit"))
summary(clm(f_pair~data_ind_akr,link="logit"))
summary(clm(f dyn~data ind akr,link="logit"))
summary(clm(f_mta~data_ind_akr,link="logit"))<br>print(" ")
print("
#
#
print("============ END OF RUN ============")
#
sink()
#
```
#

# **Appendix 7**

# **Results survey**

*Statistical Analysis of relationships*

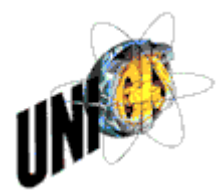

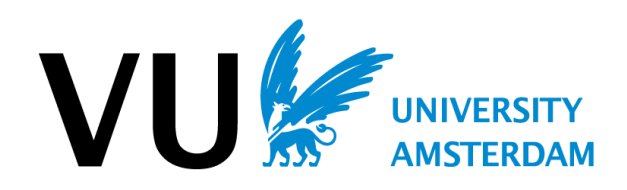

# **Table of contents**

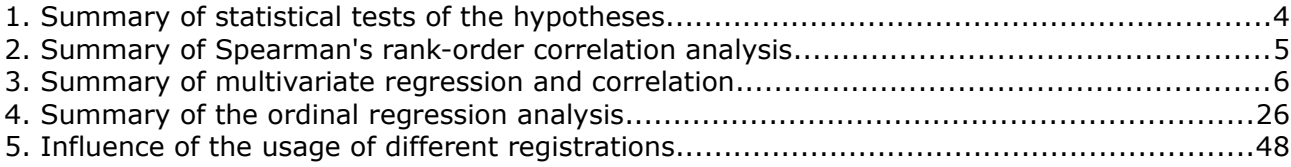

# **List of figures**

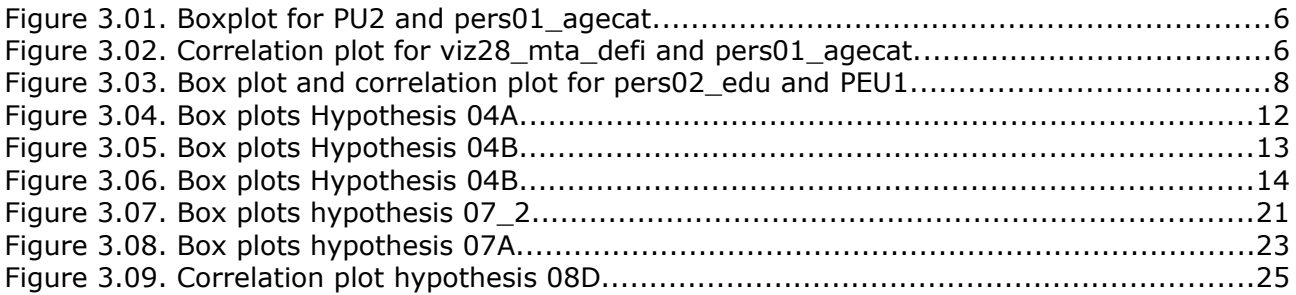

# **List of tables**

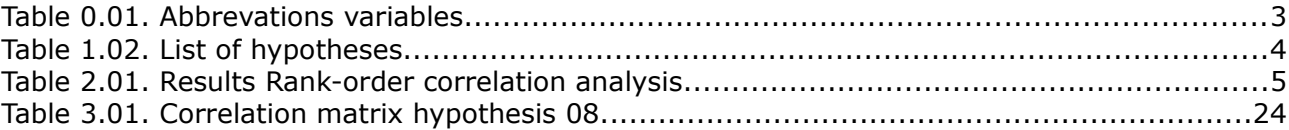

This appendix is a summary of the statistical analysis of the results of the survey and describes only *hypotheses of which of one of the analysis might be significant or relevant to be reported in this appendix.* The analysis is reported in four parts:

- 1. Summary of statistical tests of the hypotheses : page 4 2. Summary of Spearman's rank-order correlation analysis : page 5 3. Report of multivariate regression and correlation : page 6
- 4. Report of ordinal regression analysis **in the case of the case of the case of the case of the case of the case of the case of the case of the case of the case of the case of the case of the case of the case of the case**
- 5. Influence of the usage of different registrations : page 48

The additional log files and scripts containing the models are provided in appendix IV. In the reports the names of variables are used, the table below explains the abbreviated names of the variables:

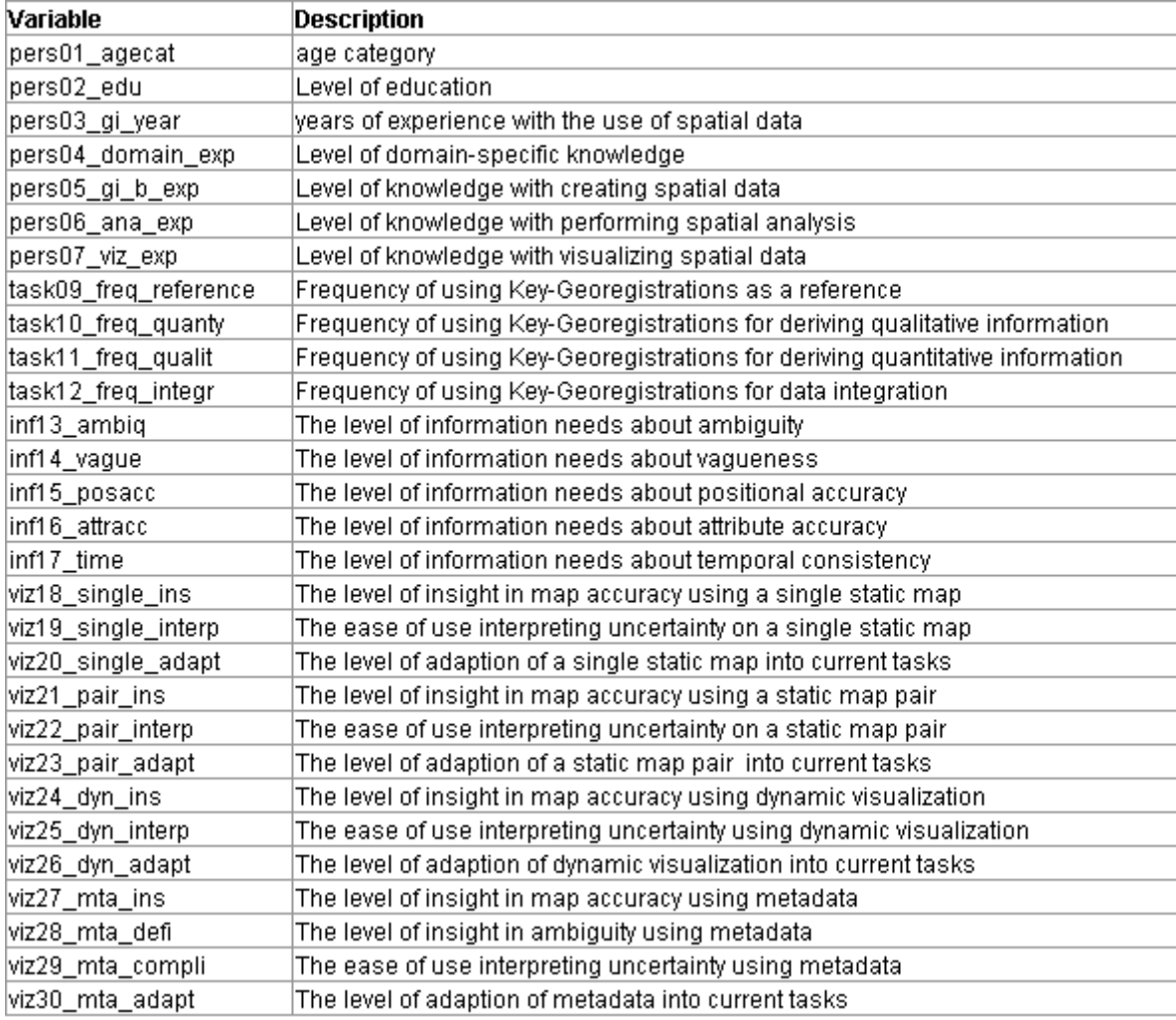

*Table 0.01. Abbrevations variables*

# **1. Summary of statistical tests of the hypotheses**

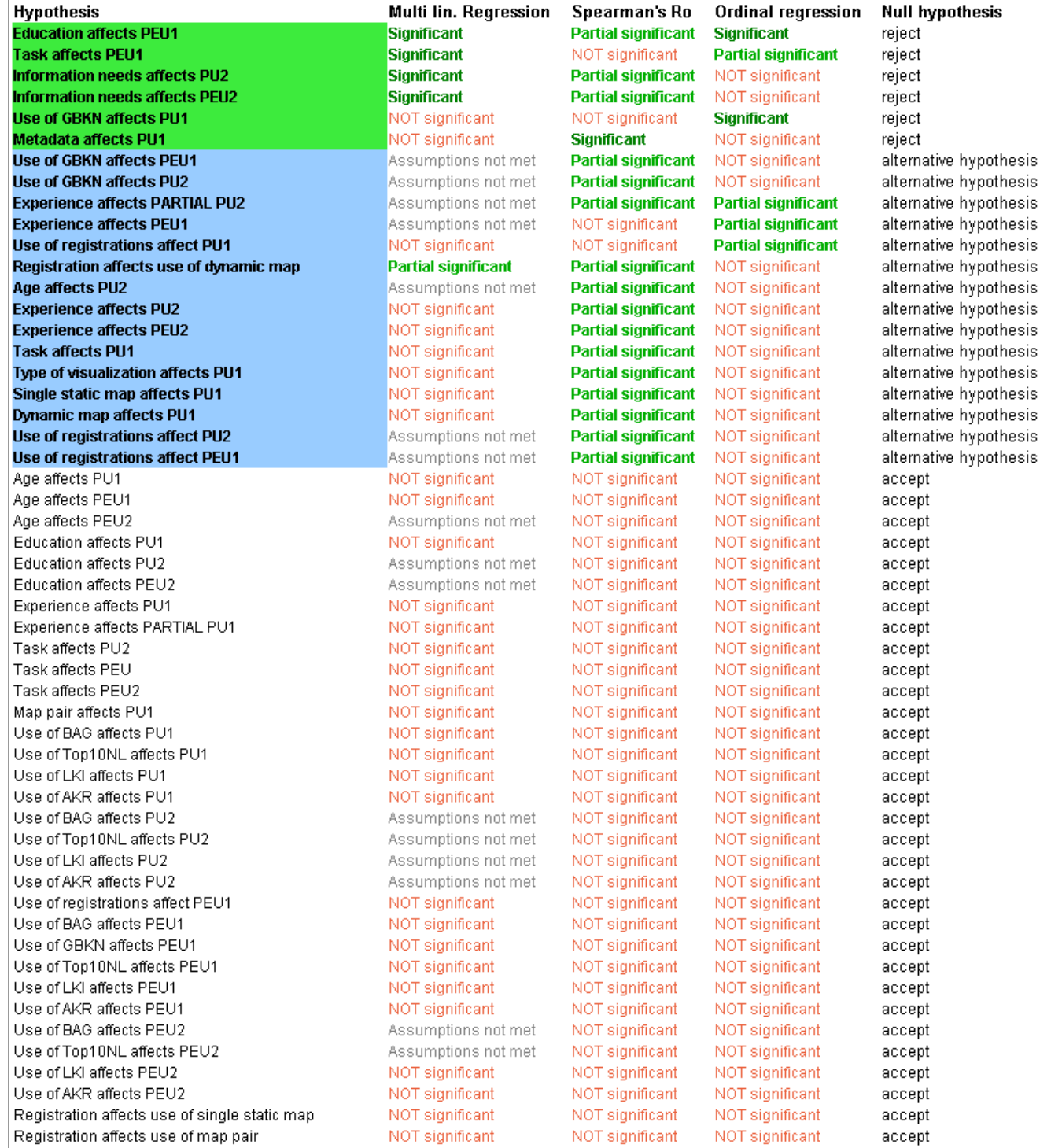

*Table 1.02. List of hypotheses*

**Legend Null hypothesis rejected Alternative hypothesis formulated Null hypothesis accepted (not significant, not reported in detail)**

# **2. Summary of Spearman's rank-order correlation analysis**

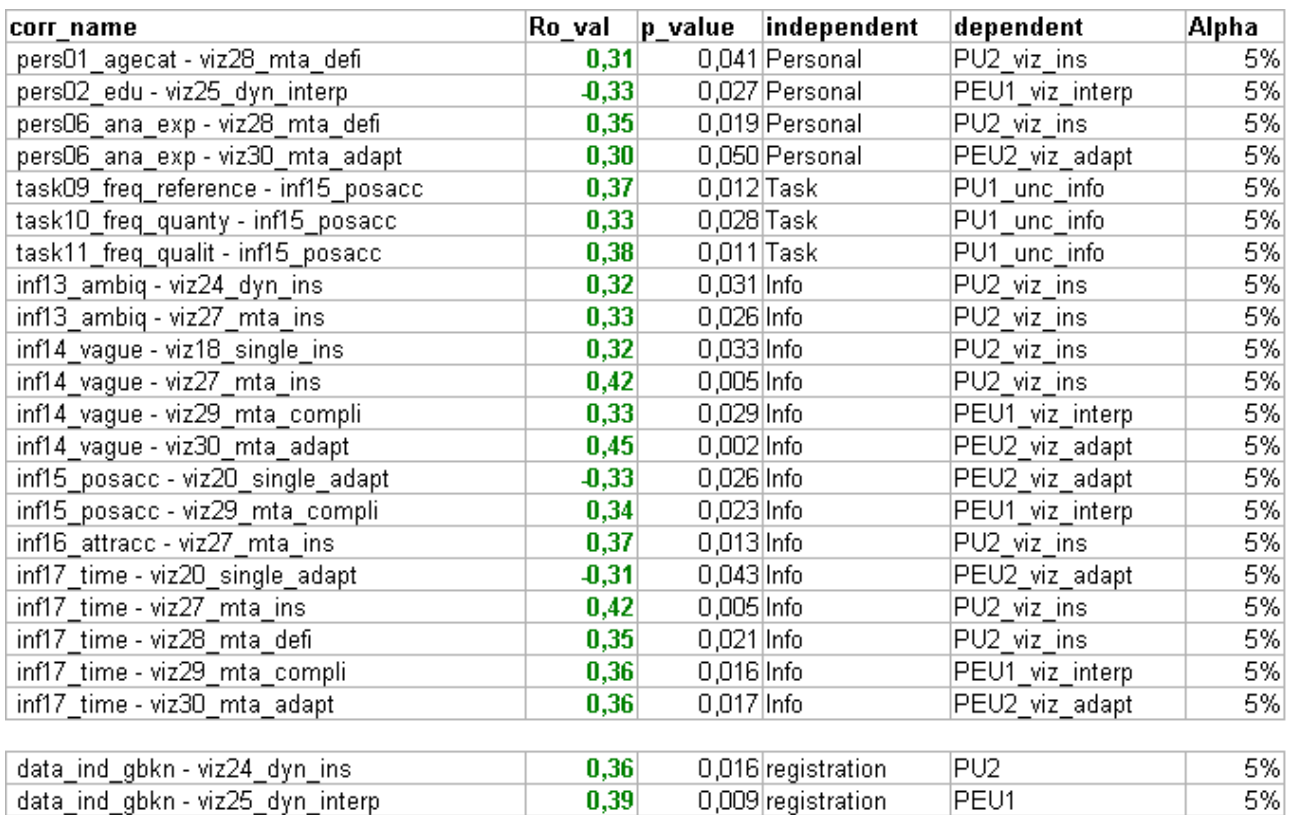

-1

*Table 2.01. Results Rank-order correlation analysis*

# **3. Summary of multivariate regression and correlation**

**HYP01B: AGE AFFECTS PU2 (insight)** 

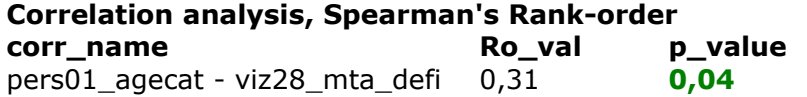

Remark: Assumptions for linear regression were not met. HYP01B: AGE AFFECTS PU2 (insight)

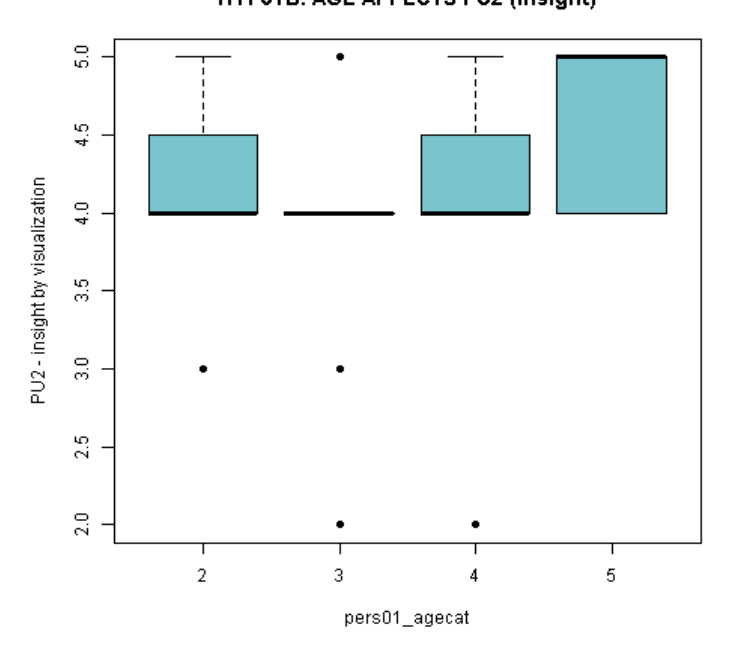

*Figure 3.01. Boxplot for PU2 and pers01\_agecat.*

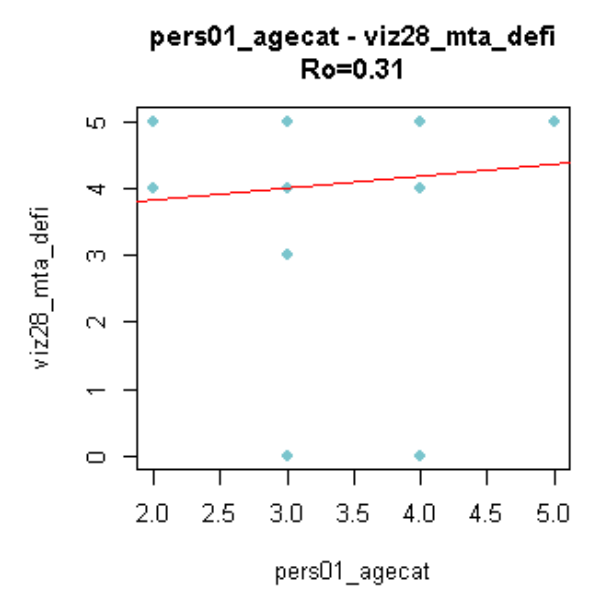

*Figure 3.02. Correlation plot for viz28\_mta\_defi and pers01\_agecat.*

**Analysis**: The box plot shows a difference, the correlation analysis shows a significant correlation between age and insight using metadata due to a p-value of 0.04 < 0.05. Therefore: **Age does affect partially PU2**

#### **Hyp02C: Education affects PEU1 (interpretation)**

```
Call:
lm(formula = PEU1 ~ ~ ~ pers02 edu)
Residuals:
    Min 1Q Median 3Q Max 
-0.94995 -0.19627 0.05005 0.30373 1.05005 
Coefficients:
          Estimate Std. Error t value Pr(>|t|) 
(Intercept) 4.71099 0.31678 14.872 < 2e-16 ***
pers02_edu -0.25368 0.09388 -2.702 0.00989 ** 
---Signif. codes: 0 '***' 0.001 '**' 0.01 '*' 0.05 '.' 0.1 ' ' 1 
Residual standard error: 0.4518 on 42 degrees of freedom
Multiple R-squared: 0.1481, Adjusted R-squared: 0.1278 
F-statistic: 7.302 on 1 and 42 DF, p-value: 0.009893 
ASSESSMENT OF THE LINEAR MODEL ASSUMPTIONS
USING THE GLOBAL TEST ON 4 DEGREES-OF-FREEDOM:
Level of Significance = 0.05 
Ca11gvlma(x = hyp02C) 
                   Value p-value Decision
Global Stat 0.67578 0.9543 Assumptions acceptable.
Skewness 0.18250 0.6692 Assumptions acceptable.
Kurtosis 0.09610 0.7566 Assumptions acceptable.
Link Function 0.09015 0.7640 Assumptions acceptable.
Heteroscedasticity 0.30703 0.5795 Assumptions acceptable.
```

```
Correlation analysis Spearman's Rank-order
 corr name Roughly Roughly Roughly Roughly Roughly Roughly Roughly Roughly Roughly Roughly Roughly Roughly Roughly Roughly Roughly Roughly Roughly Roughly Roughly Roughly Roughly 
 pers02 edu - viz19 single interp -0.27 0.07
  pers02_edu - viz25_dyn_interp -0,33 0,03
```
**Analysis**: Education does partially affect PEU1 for dynamic visualizations. According to the correlation analysis there is a negative correlation.

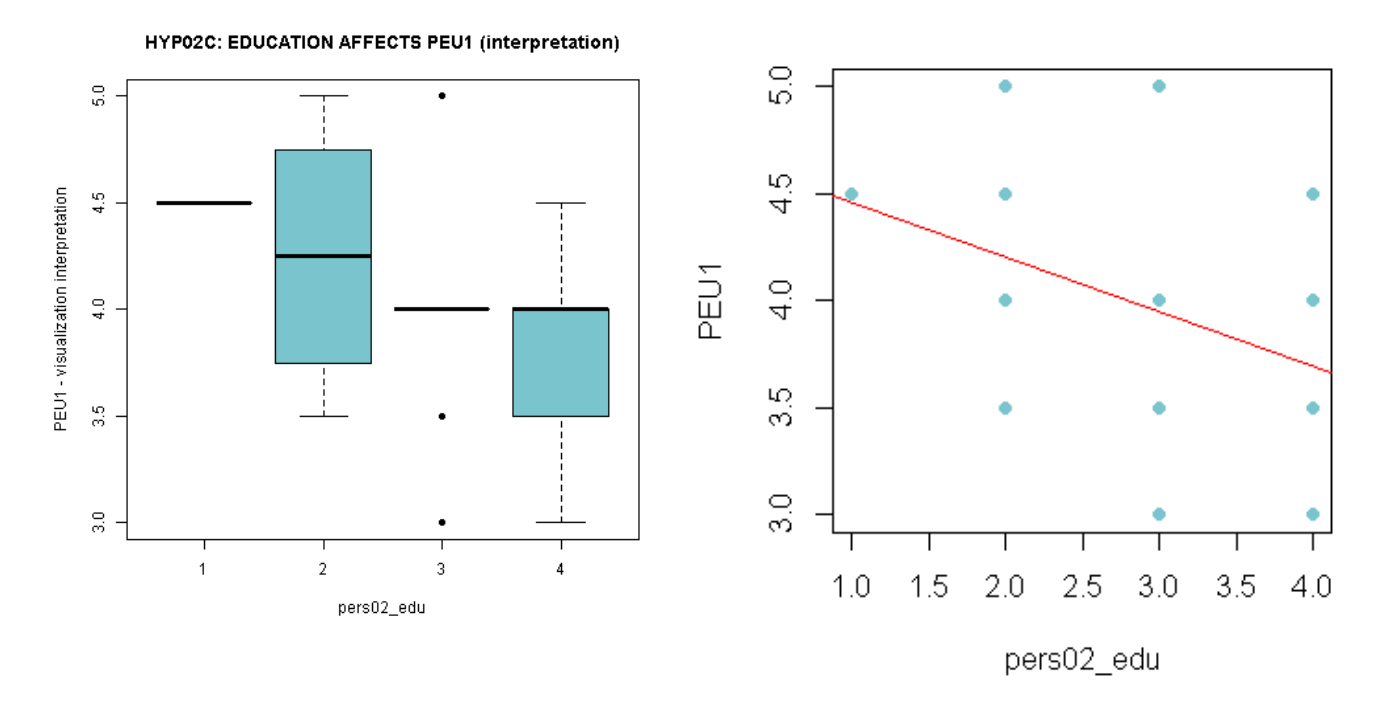

*Figure 3.03. Box plot and correlation plot for pers02\_edu and PEU1.*

### **Hyp03B: EXPERIENCE AFFECTS PU2 (insight)**

 $C<sub>a</sub>11$ . lm(formula = PU2 ~ pers04 domain exp + pers05 qi b exp + pers06 ana exp + pers07\_viz\_exp) Residuals: Min 1Q Median 3Q Max -2.00530 -0.31190 -0.07723 0.37347 1.15491 Coefficients: Estimate Std. Error t value Pr(>|t|) (Intercept) 2.99353 0.68708 4.357 9.29e-05 \*\*\* pers04\_domain\_exp 0.21155 0.18991 1.114 0.272 pers05\_gi\_b\_exp -0.04881 0.18124 -0.269 0.789 pers06\_ana\_exp 0.09505 0.12747 0.746 0.460 pers07\_viz\_exp 0.01891 0.18120 0.104 0.917  $---$ Signif. codes: 0 '\*\*\*' 0.001 '\*\*' 0.01 '\*' 0.05 '.' 0.1 ' ' 1 Residual standard error: 0.6939 on 39 degrees of freedom Multiple R-squared: 0.08093, Adjusted R-squared: -0.01333 F-statistic: 0.8586 on 4 and 39 DF, p-value: 0.4973 ASSESSMENT OF THE LINEAR MODEL ASSUMPTIONS USING THE GLOBAL TEST ON 4 DEGREES-OF-FREEDOM: Level of Significance = 0.05  $C_{2}11$  $qvlma(x = hvp03B)$ Value p-value Decision<br>
T.45893 0.11353 Assumptions acceptable. Global Stat 7.45893 0.11353 Assumptions acceptable.<br>Skewness 3.68721 0.05483 Assumptions acceptable. 3.68721 0.05483 Assumptions acceptable. Kurtosis 3.11719 0.07747 Assumptions acceptable. Link Function 0.58394 0.44477 Assumptions acceptable. Heteroscedasticity 0.07059 0.79048 Assumptions acceptable.

#### **Correlation, Spearman's Rank-order**

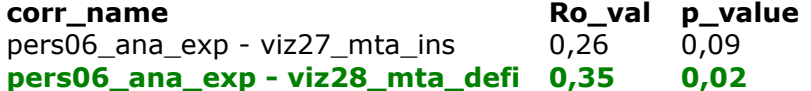

**Analysis:** For the relationship between the level of experience in spatial analysis and insight in accuracy using metadata a significant relationship was found.

### **HYP03D: EXPERIENCE AFFECTS PARTIAL PU2 (insight)**

Call: lm(formula = viz27 mta ins + viz28 mta defi ~ pers04 domain exp + pers05 gi b exp + pers06 ana exp + pers07 viz exp) Residuals: Min 1Q Median 3Q Max -5.0784 -0.8020 0.1976 0.8398 3.8397 Coefficients: Estimate Std. Error t value Pr(>|t|) (Intercept) 6.4341 1.4990 4.292 0.000113 \*\*\* pers04\_domain\_exp 0.4720 0.4143 1.139 0.261570 pers05\_gi\_b\_exp -0.5391 0.3954 -1.364 0.180532<br>pers06 ana exp 1.0837 0.2781 3.897 0.000372  $0.5551$   $0.55554$   $1.564$   $0.1605552$  \*\*\* pers07\_viz\_exp -0.5427 0.3953 -1.373 0.177646 --- Signif. codes: 0 '\*\*\*' 0.001 '\*\*' 0.01 '\*' 0.05 '.' 0.1 ' ' 1 Residual standard error: 1.514 on 39 degrees of freedom Multiple R-squared: 0.3111, Adjusted R-squared: 0.2404 F-statistic: 4.402 on 4 and 39 DF, p-value: 0.004941 ASSESSMENT OF THE LINEAR MODEL ASSUMPTIONS USING THE GLOBAL TEST ON 4 DEGREES-OF-FREEDOM: Level of Significance = 0.05 Value p-value **Decision** Global Stat 28.786 8.638e-06 Assumptions NOT satisfied! Skewness 2.589 1.076e-01 Assumptions acceptable. Kurtosis 12.834 3.404e-04 Assumptions NOT satisfied! Link Function 10.116 1.470e-03 Assumptions NOT satisfied!

#### **Spearman's Rank-order correlation**

**corr\_name Ro\_val p\_value** pers06 ana exp - viz27 mta ins  $0,26$  0,09 **pers06\_ana\_exp - viz28\_mta\_defi 0,35 0,02**

Heteroscedasticity 3.247 7.153e-02 Assumptions acceptable.

**Analysis:** The level of experience with spatial analysis partally affects PU2

#### **HYP04A: EXPERIENCE AFFECTS PEU1 (Interpretation)**

Call: lm(formula = PEU1 ~ pers04 domain exp + pers05 gi b exp + pers06 ana exp + pers07\_viz\_exp) Residuals: Min 1Q Median 3Q Max -1.05951 -0.13294 -0.00118 0.26162 1.07988 Coefficients: Estimate Std. Error t value Pr(>|t|) (Intercept) 3.07650 0.43734 7.035 1.92e-08 \*\*\* pers04\_domain\_exp 0.01518 0.12088 0.126 0.9007 pers05 gi b exp 0.28084 0.11536 2.434 0.0196 \* pers06 ana exp -0.16195 0.08114 -1.996 0.0530. pers07\_viz\_exp 0.06254 0.11534 0.542 0.5908 --- Signif. codes: 0 '\*\*\*' 0.001 '\*\*' 0.01 '\*' 0.05 '.' 0.1 ' ' 1 Residual standard error: 0.4417 on 39 degrees of freedom Multiple R-squared: 0.2439, Adjusted R-squared: 0.1664 F-statistic: 3.145 on 4 and 39 DF, p-value: 0.02468 ASSESSMENT OF THE LINEAR MODEL ASSUMPTIONS USING THE GLOBAL TEST ON 4 DEGREES-OF-FREEDOM: Level of Significance = 0.05 Call:  $qvlma(x = hyp04A)$ Value p-value **Decision** Global Stat 9.5058 0.049629 Assumptions NOT satisfied! Skewness 0.2158 0.642221 Assumptions acceptable. Kurtosis 0.4001 0.527034 Assumptions acceptable. Link Function 8.6134 0.003337 Assumptions NOT satisfied! Heteroscedasticity 0.2764 0.599042 Assumptions acceptable.

**No significant correlation for Spearman's Rank-order.**

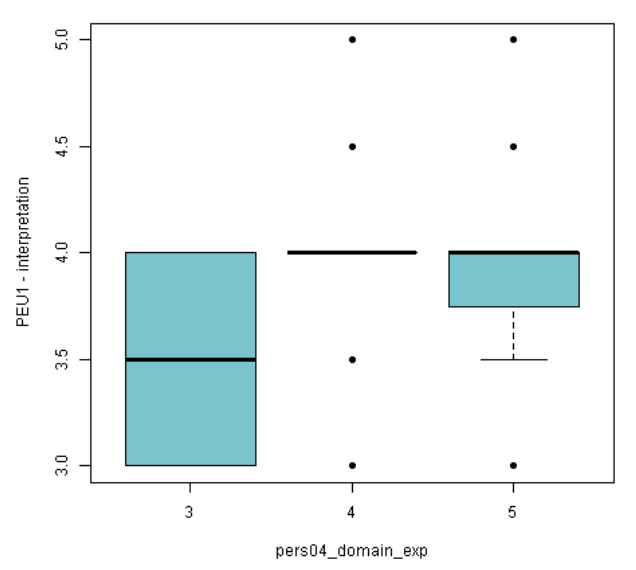

 $\frac{6}{5}$  $\ddot{\phantom{0}}$  $\ddot{\phantom{0}}$  $\frac{5}{4}$ PEU1 - interpretation  $\frac{9}{4}$  $\frac{55}{22}$  $\frac{8}{30}$  $\overline{2}$  $_{\rm 3}$  $\overline{5}$  $\overline{4}$ pers05\_gi\_b\_exp

HYP04A: EXPERIENCE AFFECTS PEU1(Interpetation) HYP04A: EXPERIENCE AFFECTS PEU1(Interpetation)  $\mathbb{S}^0$  $\mathbb{S}^1$  $\ddot{\phantom{0}}$  $\ddot{\phantom{0}}$  $\ddot{\phantom{0}}$  $\frac{5}{4}$  $\frac{5}{4}$ PEU1 - interpretation FEOT-BICPOROD  $\frac{1}{4}$  $\frac{1}{4}$  0  $\frac{5}{3}$  $\frac{5}{22}$  $\mathbb{S}^1$  $\mathbb{S}^1$ Ţ Ţ  $\bar{2}$  $\bar{2}$  $\mathbf 1$  $\sqrt{3}$  $\overline{5}$  $\overline{3}$  $\sqrt{5}$  $\overline{4}$  $\sqrt{4}$ pers06\_ana\_exp pers07\_viz\_exp

*Figure 3.04. Box plots Hypothesis 04A.*

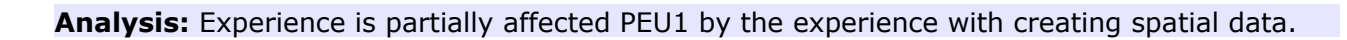

HYP04A: EXPERIENCE AFFECTS PEU1(Interpetation)

HYP04A: EXPERIENCE AFFECTS PEU1(Interpetation)

## **HYP04B: EXPERIENCE AFFECTS PEU2 (Adaption)**

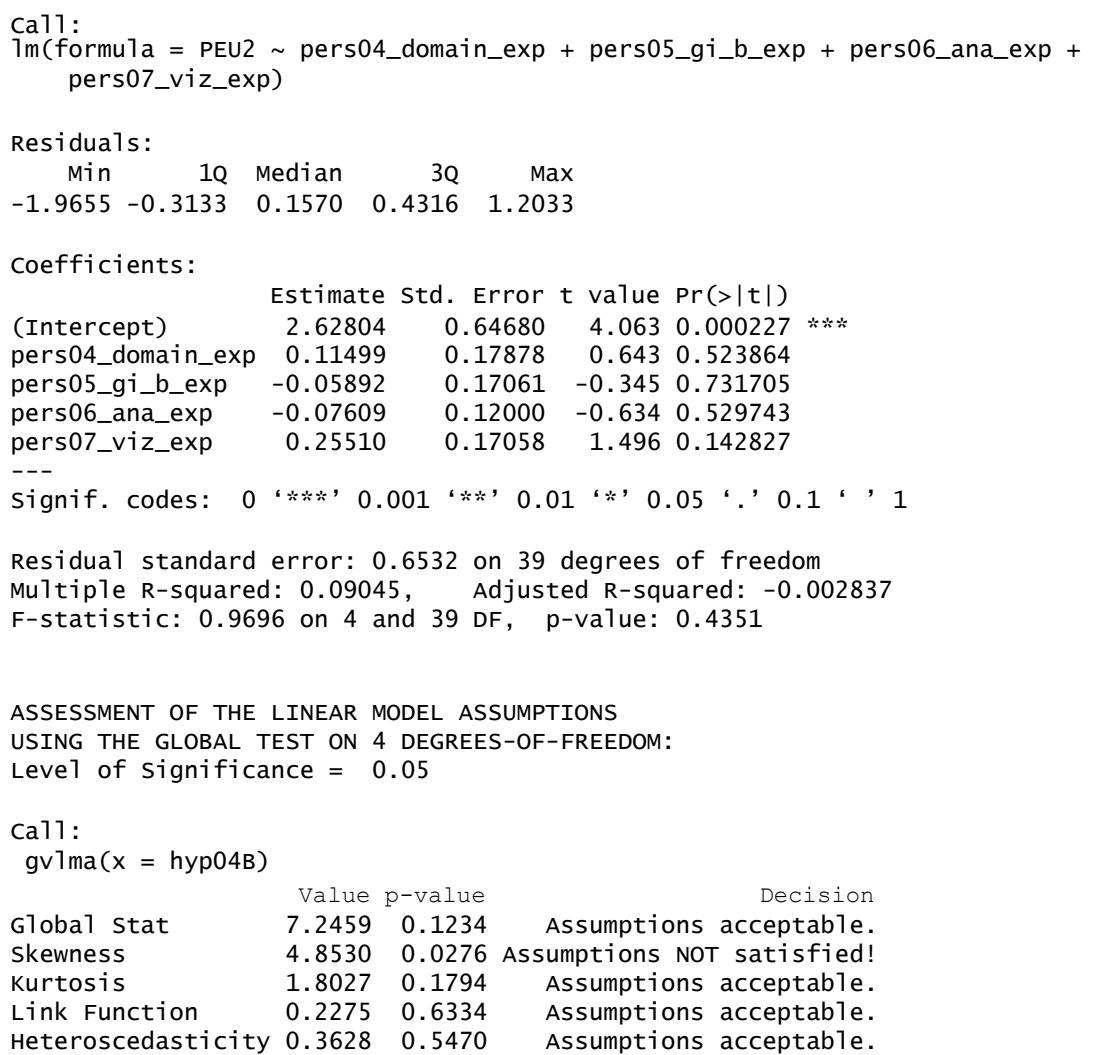

**Spearman's Rank-order correlation. corr\_name Ro\_val p\_value**<br>**pers06\_ana\_exp - viz30\_mta\_adapt** 0,30 0,05 **pers06\_ana\_exp - viz30\_mta\_adapt 0,30 0,05**

> pers06\_ana\_exp - viz30\_mta\_adapt<br>Ro=0.30  $\mathfrak{t}_\Omega$ ä ۸  $\overline{a}$ viz30\_mta\_adapt  $\infty$ ä  $\bar{\mathbf{C}}$  $\circ$ T  $\bar{2}$ 3  $\bar{\rm s}$  $\mathbf{1}$  $\overline{4}$ pers06\_ana\_exp

*Figure 3.05. Box plots Hypothesis 04B.*

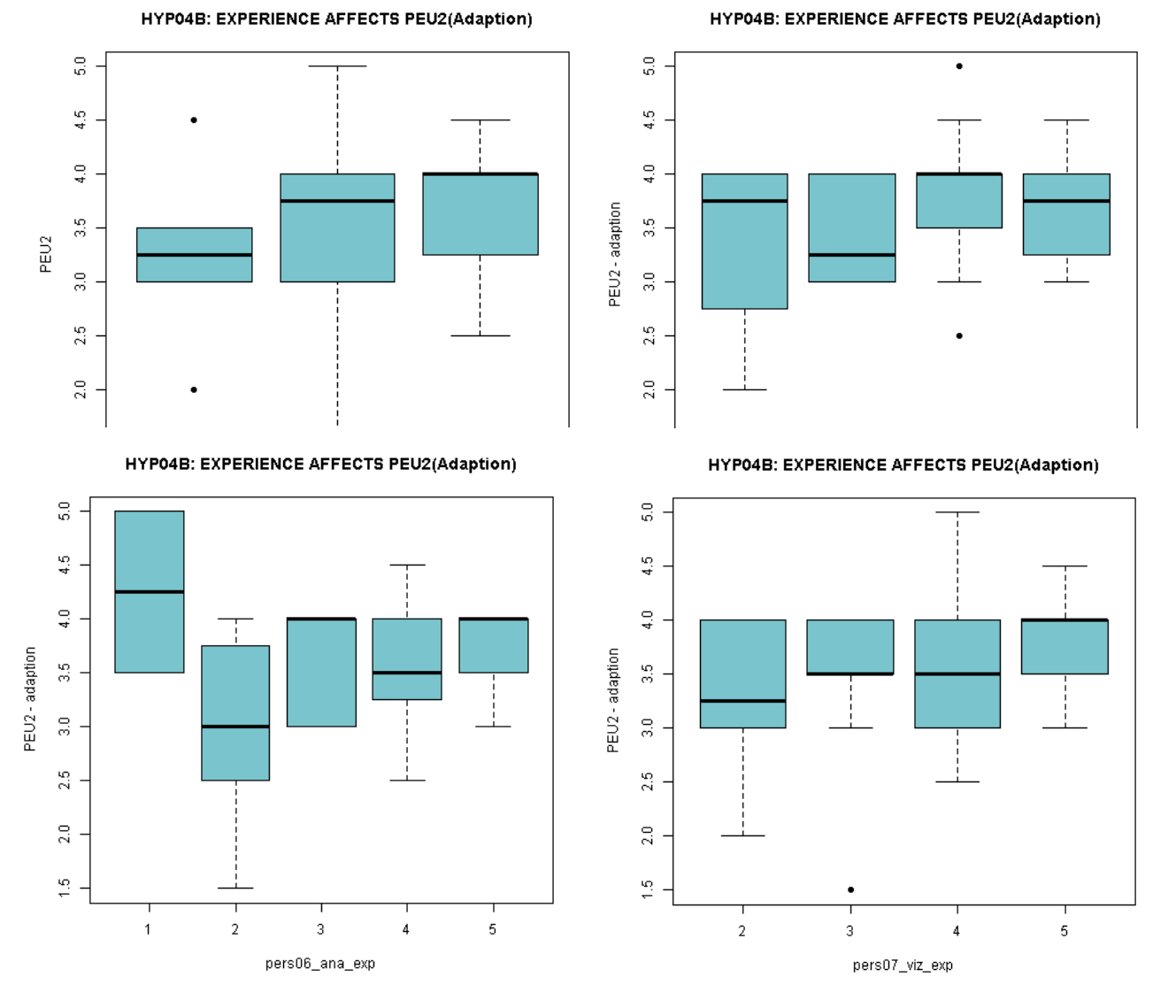

*Figure 3.06. Box plots Hypothesis 04B.*

**Analysis:** Experience partally affects PEU1, the level of experience with spatial analysis affects the adaption of metadata.

### **Hyp05A: TASK AFFECTS PU1**

Call: lm(formula = PU1 ~ task09\_freq\_reference + task10\_freq\_quanty + task11\_freq\_qualit + task12\_freq\_integr) Residuals: Min 1Q Median 3Q Max -1.06998 -0.22171 -0.05819 0.13801 0.93525 Coefficients: Estimate Std. Error t value Pr(>|t|) (Intercept) 3.65685 0.31021 11.788 1.99e-14 \*\*\*<br>task09\_freq\_reference 0.04254 0.07907 0.538 0.594<br>task10\_freq\_quanty -0.04777 0.09161 -0.521 0.605 task09\_freq\_reference 0.04254 task10\_freq\_quanty -0.04777 0.09161 -0.521 0.605 task11\_freq\_qualit 0.12231 0.08932 1.369 0.179 task12\_freq\_integr 0.03410 0.07105 0.480 0.634  $--$ Signif. codes: 0 '\*\*\*' 0.001 '\*\*' 0.01 '\*' 0.05 '.' 0.1 ' ' 1 Residual standard error: 0.4923 on 39 degrees of freedom Multiple R-squared: 0.09383, Adjusted R-squared: 0.0008883 F-statistic: 1.01 on 4 and 39 DF, p-value: 0.4143 ASSESSMENT OF THE LINEAR MODEL ASSUMPTIONS USING THE GLOBAL TEST ON 4 DEGREES-OF-FREEDOM: Level of Significance = 0.05 Call:  $qvlma(x = hyp05A)$ value p-value<br>Global Stat 1.3455 0.8536 Assumptions acceptable. Global Stat 1.3455 0.8536 Assumptions acceptable.<br>Skewness 0.3142 0.5751 Assumptions acceptable. 0.3142 0.5751 Assumptions acceptable. Kurtosis 0.3256 0.5682 Assumptions acceptable. Link Function 0.1432 0.7051 Assumptions acceptable. Heteroscedasticity 0.5624 0.4533 Assumptions acceptable.

```
Spearman's Rank-order correlation.
```
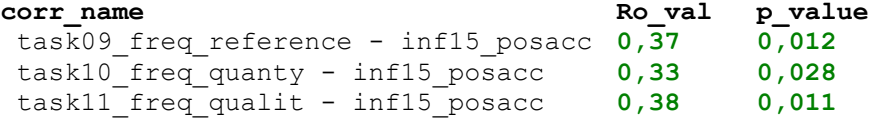

**Analysis:** Task partally is correlated with PEU1.

#### **Hyp05B2: Partial TASK AFFECTS PU2(viz. insight)**

```
C<sub>a</sub>11.
lm(formula = viz21_pair_ins + viz24_dyn_ins ~ task09_freq_reference + 
    task11_freq_qualit + task12_freq_integr)
Residuals:
   Min 1Q Median 3Q Max 
-2.7437 -0.6665 0.1840 0.7418 2.1680 
Coefficients:
                    Estimate Std. Error t value Pr(>|t|) 
(Intercept) 7.1606 0.7363 9.725 4.3e-12 ***
task09_freq_reference 0.2440 0.1886 1.294 0.203 
task11_freq_qualit 0.2206 0.1839 1.200 0.237 
task12_freq_integr -0.2578 0.1560 -1.653 0.106 
- -Signif. codes: 0 '***' 0.001 '**' 0.01 '*' 0.05 '.' 0.1 ' ' 1 
Residual standard error: 1.174 on 40 degrees of freedom
Multiple R-squared: 0.1049, Adjusted R-squared: 0.03778
F-statistic: 1.563 on 3 and 40 DF, p-value: 0.2134 
ASSESSMENT OF THE LINEAR MODEL ASSUMPTIONS
USING THE GLOBAL TEST ON 4 DEGREES-OF-FREEDOM:
Level of Significance = 0.05 
Ca11gvlma(x = lm(viz21 pair ins + viz24 dyn ins ~ task09 freq reference +
task11_freq_qualit + task12_freq_integr)) 
                  Value p-value Decision
Global Stat 3.4324 0.4882 Assumptions acceptable.
Skewness 1.6658 0.1968 Assumptions acceptable.
Kurtosis 0.1121 0.7378 Assumptions acceptable.
Link Function 1.0129 0.3142 Assumptions acceptable.
Heteroscedasticity 0.6416 0.4231 Assumptions acceptable.
```
#### **Spearman's Rank-order correlation**

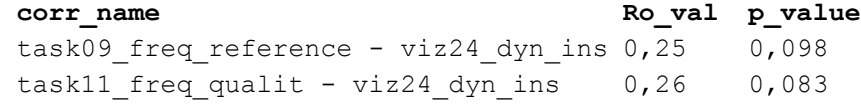

**Analysis:** Partial TASK does not affect PU2.

#### **Hyp06: TASK AFFECTS PEU**

 $C_{2}11$  $lm(formula = PEU ~ ~$  task09 freq reference + task10 freq quanty + task11 freq qualit +  $\overline{t}$ ask12 freq integr) Residuals: Min 1Q Median 3Q Max -0.87015 -0.37859 0.08661 0.28670 1.00947 Coefficients: Estimate Std. Error t value Pr(>|t|) (Intercept) 3.77391 0.30510 12.369 4.48e-15 \*\*\* task09\_freq\_reference -0.03373 0.07777 -0.434 0.6669 task10\_freq\_quanty 0.03443 0.09010 0.382 0.7045  $0.16352$   $0.08785$  1.861 0.0702. task12 freq integr -0.12089 0.06988 -1.730 0.0915.  $---$ Signif. codes: 0 '\*\*\*' 0.001 '\*\*' 0.01 '\*' 0.05 '.' 0.1 ' ' 1 Residual standard error: 0.4842 on 39 degrees of freedom Multiple R-squared: 0.1476, Adjusted R-squared: 0.06015 F-statistic: 1.688 on 4 and 39 DF, p-value: 0.1723 ASSESSMENT OF THE LINEAR MODEL ASSUMPTIONS USING THE GLOBAL TEST ON 4 DEGREES-OF-FREEDOM: Level of Significance = 0.05 Call:  $qvlma(x = hyp06)$ Value p-value **Decision** Global Stat 1.43621 0.8379 Assumptions acceptable. Skewness 0.60885 0.4352 Assumptions acceptable. Kurtosis 0.46325 0.4961 Assumptions acceptable. Link Function 0.06478 0.7991 Assumptions acceptable. Heteroscedasticity 0.29932 0.5843 Assumptions acceptable.

**No significant results in Spearman's Rank-order correlation**

#### **Analysis: TASK does not affect PEU**

### **Hyp06A: TASK AFFECTS PEU1**

 $C_{2}11$  $lm(formula = PEU1 ~\sim$  task09 freq reference + task10 freq quanty + task11 freq qualit + task12 freq integr) Residuals: Min 1Q Median 3Q Max -0.88733 -0.30751 0.04493 0.30582 0.67527 Coefficients: Estimate Std. Error t value Pr(>|t|) (Intercept) 3.22844 0.27439 11.766 2.11e-14 \*\*\* task09\_freq\_reference 0.10377 0.06994 1.484 0.1459 task10\_freq\_quanty 0.06402 0.08103 0.790 0.4343  $0.16637$  0.07901 2.106 0.0417 \* task12 freq integr -0.11454 0.06285 -1.823 0.0760.  $---$ Signif. codes: 0 '\*\*\*' 0.001 '\*\*' 0.01 '\*' 0.05 '.' 0.1 ' ' 1 Residual standard error: 0.4355 on 39 degrees of freedom Multiple R-squared: 0.265, Adjusted R-squared: 0.1896 F-statistic: 3.515 on 4 and 39 DF, p-value: 0.01523 ASSESSMENT OF THE LINEAR MODEL ASSUMPTIONS USING THE GLOBAL TEST ON 4 DEGREES-OF-FREEDOM: Level of Significance = 0.05 Call:  $qvlma(x = hyp06A)$ Value p-value **Decision** Global Stat 2.6465 0.6186 Assumptions acceptable. Skewness 0.7435 0.3885 Assumptions acceptable. Kurtosis 0.7926 0.3733 Assumptions acceptable. Link Function 0.9352 0.3335 Assumptions acceptable. Heteroscedasticity 0.1752 0.6755 Assumptions acceptable.

**No significant results in Spearman's Rank-order correlation**

**Analysis: TASK does not affect PEU1**

### **HYP06B: TASK AFFECTS PEU2(partial adaption)**

 $Ca11$ PEU2\_06B → viz23\_pair\_adapt,viz26\_dyn\_adapt lm(formula = PEU2  $06B \sim$  task09 freq reference + task10 freq quanty + task12\_freq\_integr) Residuals: Min 1Q Median 3Q Max -1.26019 -0.46722 0.03406 0.33876 1.60647 Coefficients: Estimate Std. Error t value Pr(>|t|) (Intercept) 4.08889 0.40628 10.064 1.6e-12 \*\*\* task09 freq reference -0.15172 0.10198 -1.488 0.145 task10\_freq\_quanty 0.10507 0.10397 1.011 0.318 task12\_freq\_integr -0.04184 0.09314 -0.449 0.656 --- Signif. codes: 0 '\*\*\*' 0.001 '\*\*' 0.01 '\*' 0.05 '.' 0.1 ' ' 1 Residual standard error: 0.6474 on 40 degrees of freedom Multiple R-squared: 0.0717, Adjusted R-squared: 0.002076 F-statistic: 1.03 on 3 and 40 DF, p-value: 0.3897 ASSESSMENT OF THE LINEAR MODEL ASSUMPTIONS USING THE GLOBAL TEST ON 4 DEGREES-OF-FREEDOM: Level of Significance = 0.05 Call:  $qvlma(x = hyp06B_2)$ Value p-value **Decision** Global Stat 1.0350295 0.9044 Assumptions acceptable. Skewness 0.4367924 0.5087 Assumptions acceptable. Kurtosis 0.0009042 0.9760 Assumptions acceptable. Link Function 0.2708446 0.6028 Assumptions acceptable. Heteroscedasticity 0.3264882 0.5677 Assumptions acceptable.

### **Spearman's Rank-order correlation corr\_name Ro\_val p\_value** task09 freq reference - viz23 pair adapt  $-0.26$  0,085

#### **Analysis: TASK does not affect PEU2**

### **hyp07\_2: INFORMATION NEEDS AFFECTS PU2\_07(partial viz. insight)**

```
PU2_07 <- rowMedians(cbind(viz21_pair_ins,viz24_dyn_ins,viz27_mta_ins))
lm(formula = PU2_07 ~~~ inf13_ambiq + infl14_vaque + infl15_posacc +inf16 attracc + inf17 time)
Residuals:
              Min 1Q Median 3Q Max 
-1.6676 -0.1540 -0.1138 0.3408 0.9736
Coefficients:
                 Estimate Std. Error t value Pr(>|t|) 
(Intercept) 2.1331640 0.7004230 3.046 0.00421 **
inf13_ambiq 0.2449380 0.1131457 2.165 0.03675 * 
inf13_ambiq  0.2449380  0.11313.<br>inf14_vague  0.2414397  0.1510027  1.599  0.11812
inf15_posacc 0.0009323 0.1408328 0.007 0.99475 
inf16 attracc -0.0917336 0.1410902 -0.650 0.51949
inf17_time 0.1096235 0.1026026 1.068 0.29207 
---
Signif. codes: 0 '***' 0.001 '**' 0.01 '*' 0.05 '.' 0.1 ' ' 1 
Residual standard error: 0.5873 on 38 degrees of freedom
Multiple R-squared: 0.2931, Adjusted R-squared: 0.2001 
F-statistic: 3.152 on 5 and 38 DF, p-value: 0.01777 
ASSESSMENT OF THE LINEAR MODEL ASSUMPTIONS
USING THE GLOBAL TEST ON 4 DEGREES-OF-FREEDOM:
Level of Significance = 0.05 
C_{2}11gvlma(x = hyp07 2)Value p-value<br>Clobal Stat 5.81590 0.21333 Assumptions acceptable.
Global Stat 5.81590 0.21333 Assumptions acceptable.<br>Skewness 3.46339 0.06274 Assumptions acceptable.
                    3.46339 0.06274 Assumptions acceptable.
Kurtosis 2.11269 0.14608 Assumptions acceptable.<br>Link Function 0.19783 0.65647 Assumptions acceptable.
                 0.19783 0.65647 Assumptions acceptable.
Heteroscedasticity 0.04199 0.83765 Assumptions acceptable.
Relative weights of importance
                  Weights (%)
```
inf13\_ambiq 48.854776 inf14\_vague 36.329568 inf15\_posacc 1.181614 inf16\_attracc 1.629639 inf17\_time 12.004402

 $C<sub>a</sub>11$ .

#### **Spearman's Rank-order correlation** (< 10%)

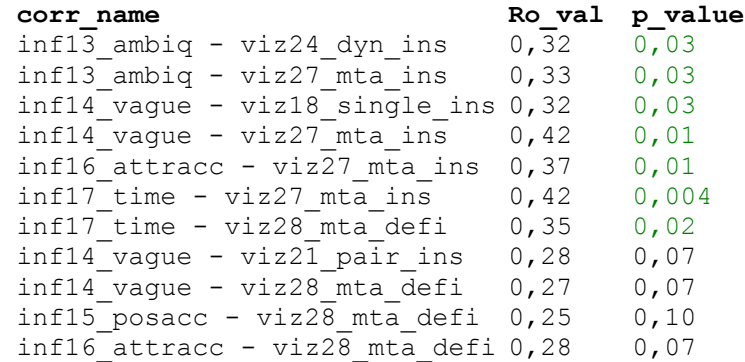

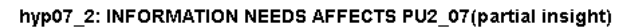

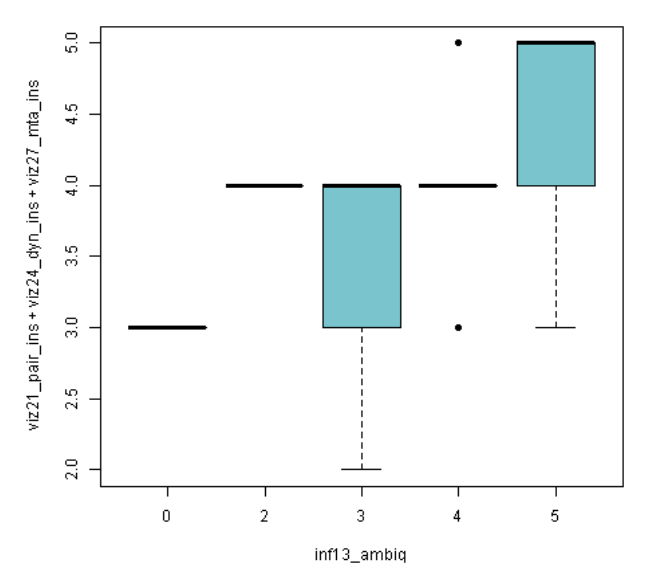

hyp07\_2: INFORMATION NEEDS AFFECTS PU2\_07(partial insight)

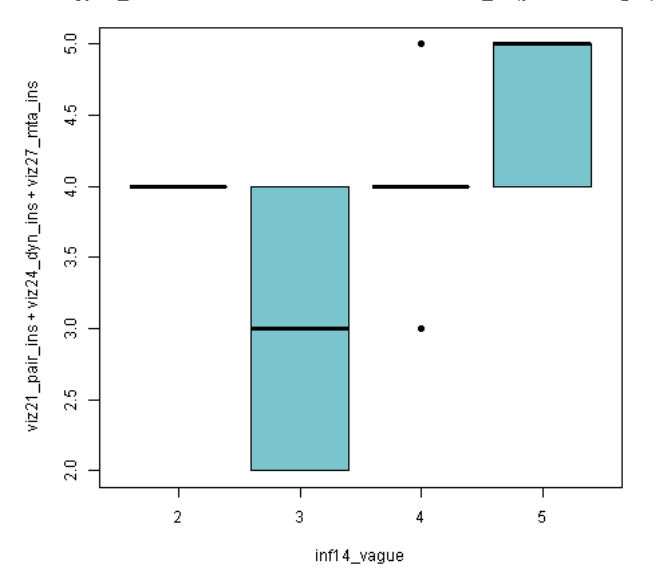

hyp07\_2: INFORMATION NEEDS AFFECTS PU2\_07(partial insight)

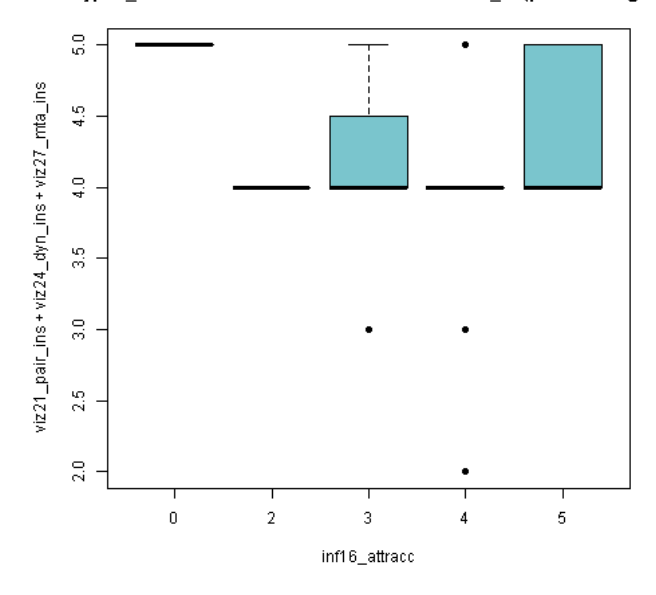

*Figure 3.07. Box plots hypothesis 07\_2*

hyp07\_2: INFORMATION NEEDS AFFECTS PU2\_07(partial insight)

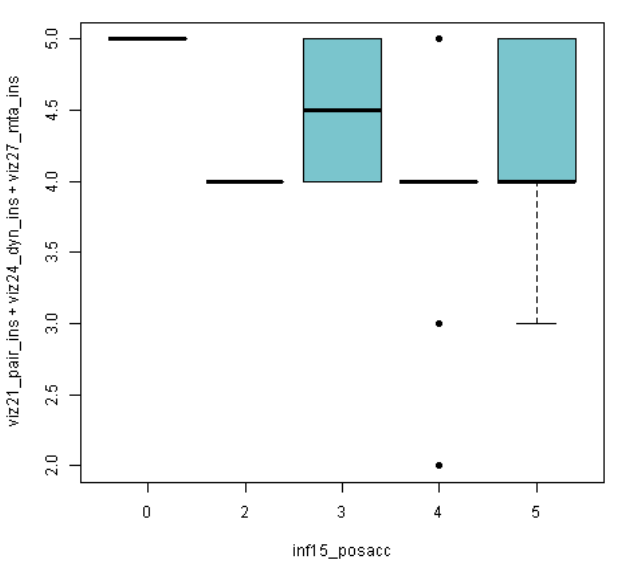

hyp07\_2: INFORMATION NEEDS AFFECTS PU2\_07(partial insight)

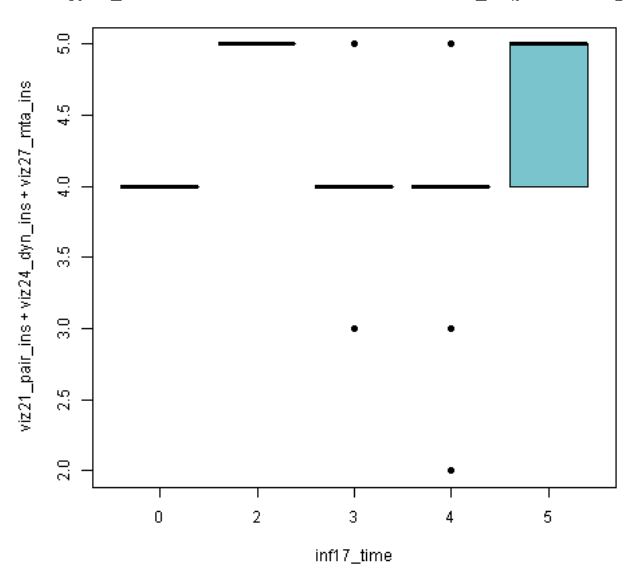

#### **Hyp07A: Information need affects PEU2**

 $C<sub>a</sub>11$ .  $lm(formula = PEU2 ~~inf13$  ambiq + inf14 vague + inf15 posacc +  $inf16_$ attracc +  $inf17$  time) Residuals: Min 1Q Median 3Q Max -1.04867 -0.44425 0.03431 0.36069 1.22919 Coefficients: Estimate Std. Error t value Pr(>|t|) (Intercept) 2.69624 0.67299 4.006 0.000277 \*\*\*<br>
inf13\_ambiq 0.30497 0.10871 2.805 0.007882 \*\*<br>
inf14\_vaque 0.17430 0.14509 1.201 0.237050 **inf13\_ambiq 0.30497 0.10871 2.805 0.007882 \*\***  inf14\_vague 0.17430 0.14509 1.201 0.237050 inf15\_posacc -0.13985 0.13532 -1.034 0.307896  $inf16$ <sup>-</sup>attracc -0.02013 0.13556 -0.148 0.882736 inf17 time -0.11137 0.09858 -1.130 0.265702 --- Signif. codes: 0 '\*\*\*' 0.001 '\*\*' 0.01 '\*' 0.05 '.' 0.1 ' ' 1 Residual standard error: 0.5643 on 38 degrees of freedom<br>Multiple R-squared: 0.3385, Adjusted R-squared: 0.2515 Multiple R-squared: 0.3385, F-statistic: 3.889 on 5 and 38 DF, p-value: 0.006054 ASSESSMENT OF THE LINEAR MODEL ASSUMPTIONS USING THE GLOBAL TEST ON 4 DEGREES-OF-FREEDOM: Level of Significance = 0.05 Call:  $qvlma(x = hyp07A)$ Value p-value **Decision** Global Stat 3.44375 0.4865 Assumptions acceptable. Skewness 0.28248 0.5951 Assumptions acceptable. Kurtosis 0.08713 0.7679 Assumptions acceptable. Link Function 2.64124 0.1041 Assumptions acceptable. Heteroscedasticity 0.43291 0.5106 Assumptions acceptable. **Relative weights of importance**

Weights<br>59.444321 inf13\_ambiq 59.444321 inf14\_vague 18.445490 inf15\_posacc 12.953737 inf16\_attracc 3.889057 inf17\_time 5.267395

#### **Spearman's Rank-order correlation** (< 10%)

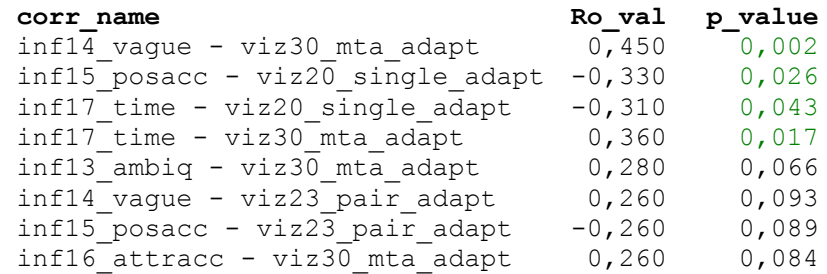

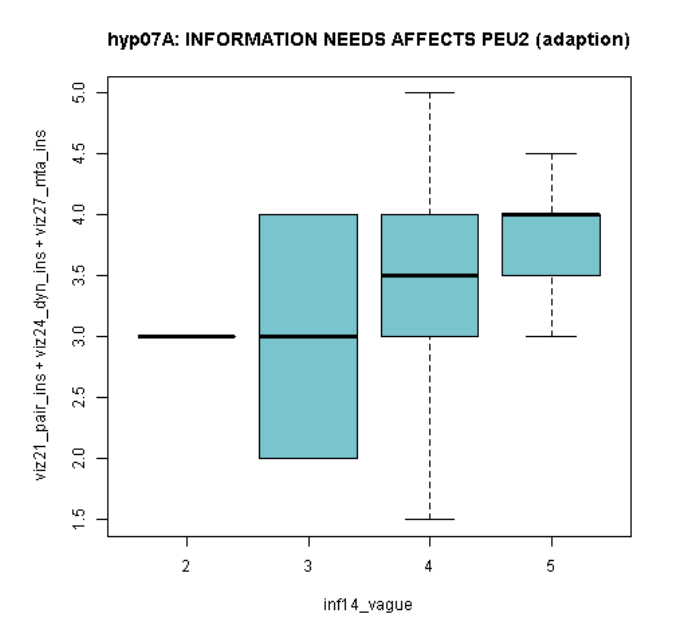

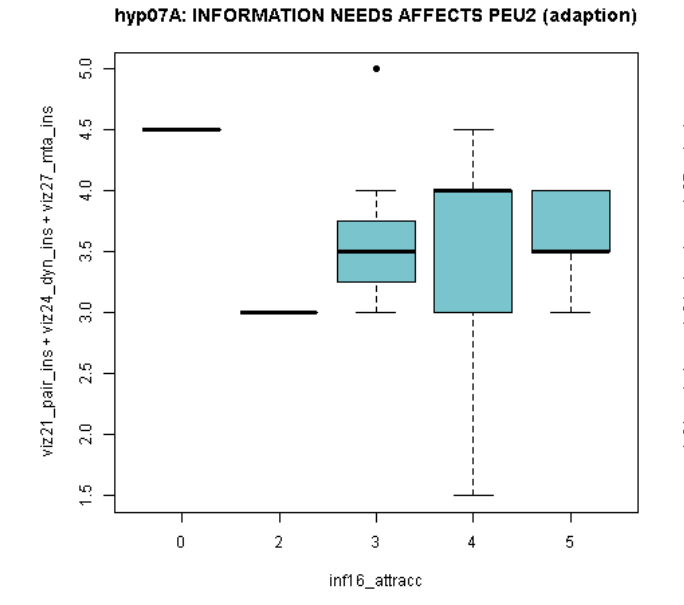

*Figure 3.08. Box plots hypothesis 07A.*

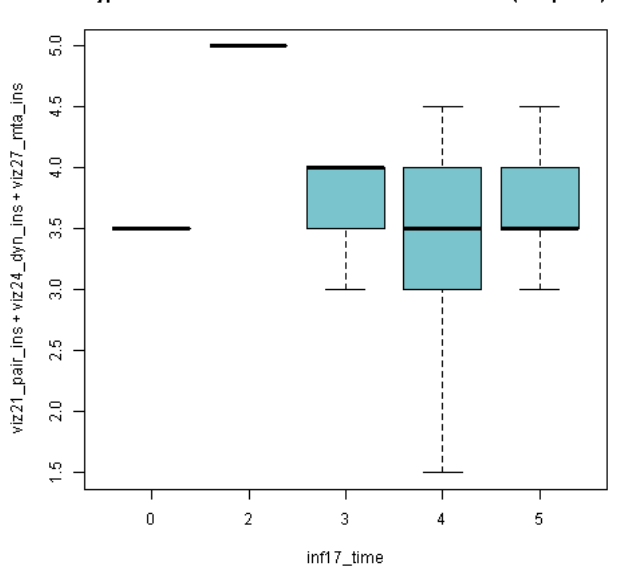

hyp07A: INFORMATION NEEDS AFFECTS PEU2 (adaption)

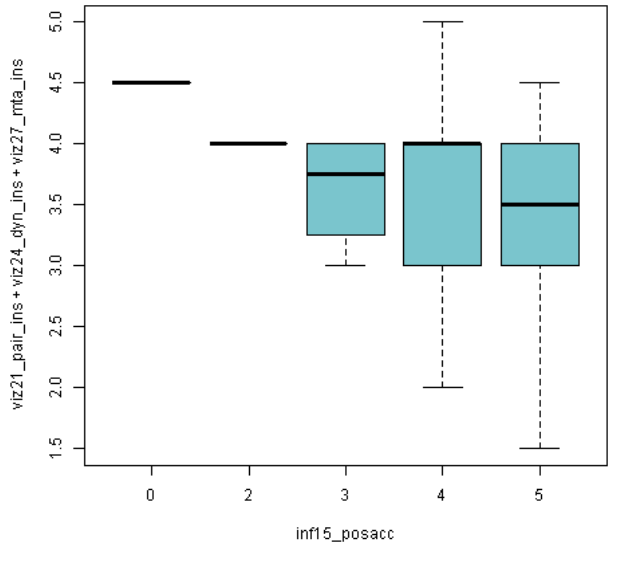

hyp07A: INFORMATION NEEDS AFFECTS PEU2 (adaption)

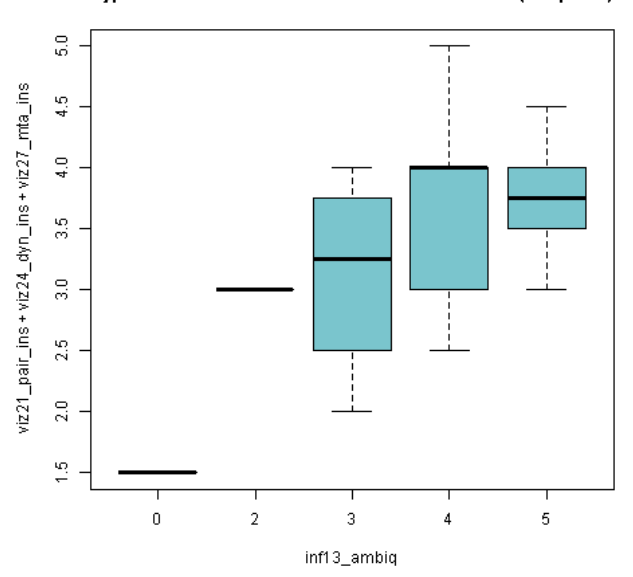

hyp07A: INFORMATION NEEDS AFFECTS PEU2 (adaption)

### **HYP08: Visualization type affects PU1 (information needs)**

 $C<sub>a</sub>11$ .  $lm(formula = PU1 ~ v single + v pair + v dyn + v mta)$ Residuals: Min 1Q Median 3Q Max -1.29912 -0.19670 -0.02626 0.07199 1.01181 Coefficients: Estimate Std. Error t value Pr(>|t|) (Intercept) 3.16454 0.74225 4.263 0.000124 \*\*\* v\_single -0.11740 0.08464 -1.387 0.173334<br>v\_pair 0.03557 0.10280 0.346 0.731200 v\_pair 0.03557 0.10280 0.346 0.731200 v\_dyn 0.15547 0.11406 1.363 0.180703 v\_mta 0.14179 0.08850 1.602 0.117198 --- Signif. codes: 0 '\*\*\*' 0.001 '\*\*' 0.01 '\*' 0.05 '.' 0.1 ' ' 1 Residual standard error: 0.4807 on 39 degrees of freedom Multiple R-squared: 0.136, Adjusted R-squared: 0.04733 F-statistic: 1.534 on 4 and 39 DF, p-value: 0.2113 ASSESSMENT OF THE LINEAR MODEL ASSUMPTIONS USING THE GLOBAL TEST ON 4 DEGREES-OF-FREEDOM: Level of Significance = 0.05  $C_{\alpha}$ 11 $\cdot$  $qvlma(x = HYP08)$ Value p-value **Decision** Global Stat 6.2256 0.1829 Assumptions acceptable. Skewness 0.1483 0.7001 Assumptions acceptable. Kurtosis 2.1450 0.1430 Assumptions acceptable. Link Function 2.4932 0.1143 Assumptions acceptable. Heteroscedasticity 1.4391 0.2303 Assumptions acceptable.

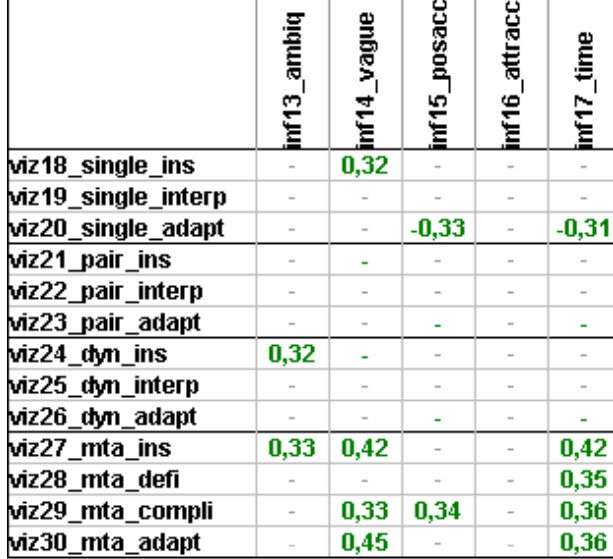

#### **Corrogram Spearman's Rank order correlation (significance < 5%)**

*Table 3.01. Correlation matrix hypothesis 08.*

**Analysis:** Relationships between variables of information needs and type of visualization shows differences. Therefore the null-hypothesis can be rejected.
# **HYP08D: Metadata affects PU1**

```
data: PU1 and v_mta
(viz27_mta_ins,viz28_mta_defi,viz29_mta_compli,viz30_mta_adapt)
S = 9092.971, p-value = 0.01664
alternative hypothesis: true rho is not equal to 0 
sample estimates:
      rho 
0.3591987
```
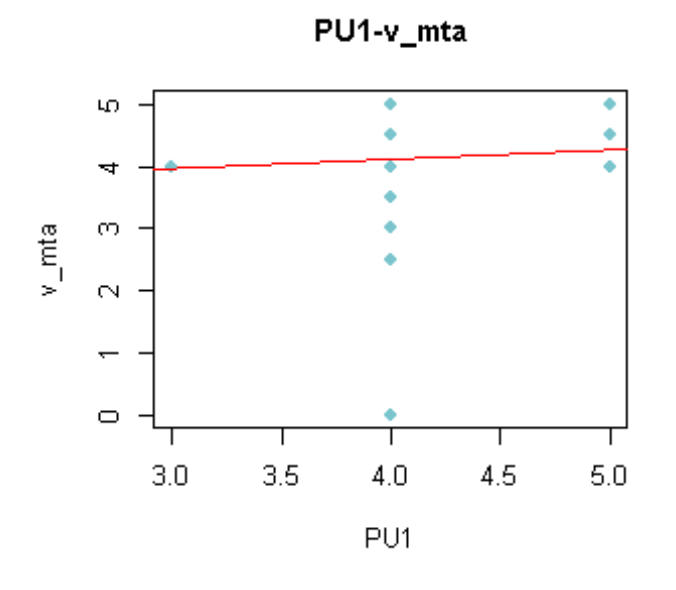

*Figure 3.09. Correlation plot hypothesis 08D.*

**Analysis:** Relationships between variables of information needs and metadata shows a difference. Therefore the null-hypothesis can be rejected.

# **4. Summary of the ordinal regression analysis**

#### **Hyp01A: AGE AFFECTS PU1**

formula: PU1 ~ pers01\_agecat (logit link function) link threshold nobs logLik AIC niter max.grad cond.H **logit** flexible 44 -31.13 68.27 6(0) 3.47e-09 4.3e+02 Coefficients: Estimate Std. Error z value Pr(>|z|) pers01\_agecat 0.1280 0.3851 0.332 0.74 Threshold coefficients: Estimate Std. Error z value 3|4 -2.184 1.418 -1.540 4|5 1.945 1.392 1.397

formula:  $PUI ~ pers01 agecat (clog-log link function)$  link threshold nobs logLik AIC niter max.grad cond.H **cloglog** flexible 44 -31.05 68.10 6(0) 5.25e-10 4.5e+02 Coefficients: Estimate Std. Error z value Pr(>|z|) pers01 agecat 0.1037 0.1977 0.524 0.6 Threshold coefficients: Estimate Std. Error z value 3|4 -2.2998 0.8773 -2.622 4|5 0.8923 0.7043 1.267

**Analysis**: There's no significant relationship between age and perceived usefulness.

**HYP01B: AGE AFFECTS PU2 (insight)**  formula: PU2 ~ pers01\_agecat (logit link function) link threshold nobs logLik AIC niter max.grad cond.H logit flexible 44 -38.59 85.18 6(0) 4.03e-09 7.0e+02 Coefficients: Estimate Std. Error z value Pr(>|z|) pers01\_agecat 0.5412 0.3690 1.467 0.142 Threshold coefficients: Estimate Std. Error z value 2|3 -1.2925 1.3679 -0.945 3|4 -0.5399 1.2814 -0.421 4|5 3.0160 1.3832 2.180

formula: PU2 ~ pers01\_agecat (clog-log link function) link threshold nobs logLik AIC niter max.grad cond.H cloglog flexible 44 -38.87 85.73 6(0) 2.22e-08 6.6e+02 Coefficients: Estimate Std. Error z value Pr(>|z|) pers01\_agecat 0.2506 0.1946 1.288 0.198 Threshold coefficients: Estimate Std. Error z value 2|3 -2.2335 0.9462 -2.360  $0.8050 -1.880$ 4|5 1.1965 0.6845 1.748

**Analysis**: There's no significant relationship between age and perceived usefulness.

**Hyp01C: AGE AFFECTS PEU1** formula: PEU1 ~ pers01\_agecat (logit link function) link threshold nobs logLik AIC niter max.grad cond.H logit flexible 44 -54.72 119.43 6(0) 2.78e-10 7.9e+02 Coefficients: Estimate Std. Error z value Pr(>|z|) pers01 agecat -0.05055 0.31794 -0.159 0.874 Threshold coefficients: Estimate Std. Error z value 3|3.5 -2.017 1.167 -1.729 3.5|4 -1.040 1.129 -0.921 4|4.5 1.674 1.163 1.440 4.5|5 2.873 1.295 2.218 formula: PEU1 ~ pers01\_agecat (clog-log link function) link threshold nobs logLik AIC niter max.grad cond.H cloglog flexible 44 -54.71 119.42 5(0) 3.24e-08 9.5e+02 Coefficients: Estimate Std. Error z value Pr(>|z|) pers01\_agecat 0.04086 0.20062 0.204 0.839 Threshold coefficients: Estimate Std. Error z value 3|3.5 -1.7817 0.7897 -2.256 0.7320 -1.244<br>0.7064 1.173 4|4.5 0.8282 0.7064 1.173 4.5|5 1.2703 0.7303 1.739

**Analysis**: There's no significant relationship between age and perceived ease of use.

**Hyp02A EDUCATION AFFECTS PU1** formula: PU1 ~ pers02\_edu (logit link function) link threshold nobs logLik AIC niter max.grad cond.H logit flexible 44 -30.95 67.90 6(0) 5.16e-09 5.6e+02 Coefficients: Estimate Std. Error z value Pr(>|z|) pers02\_edu 0.3341 0.4877 0.685 0.493 Threshold coefficients: Estimate Std. Error z value 3|4 -1.547 1.640 -0.944 4|5 2.618 1.691 1.548 formula: PU1 ~ pers02\_edu (clog-log link function) link threshold nobs logLik AIC niter max.grad cond.H cloglog flexible 44 -30.77 67.54 6(0) 5.82e-10 7.2e+02 Coefficients: Estimate Std. Error z value Pr(>|z|) pers02\_edu 0.2608 0.2885 0.904 0.366 Threshold coefficients: Estimate Std. Error z value

3|4 -1.8099 1.0765 -1.681 0.9794 1.435

**Analysis: Education does not affect PU1**

### **Hyp02C: Education affects PEU1**

formula: PEU1  $\sim$  pers02 edu (logit link function) link threshold nobs logLik AIC niter max.grad cond.H logit flexible 44 -51.01 112.03 6(0) 4.26e-08 1.1e+03 Coefficients: Estimate Std. Error z value Pr(>|z|) pers02\_edu -1.1546 0.4319 -2.673 **0.00751 \*\*** --- Signif. codes: 0 '\*\*\*' 0.001 '\*\*' 0.01 '\*' 0.05 '.' 0.1 '' 1 Threshold coefficients: Estimate Std. Error z value 3|3.5 -5.8680 1.6034 -3.660 3.5|4 -4.8093 1.5397 -3.123 4|4.5 -1.7042 1.3482 -1.264  $4.5$ | 5. $-0.3423$ 

formula: PEU1  $\sim$  pers02 edu (clog-log link function)

link threshold nobs logLik AIC niter max.grad cond.H cloglog flexible 44 -51.96 113.92 5(0) 1.23e-08 1.1e+03

Coefficients: Estimate Std. Error z value Pr(>|z|) **pers02\_edu -0.5077 0.2295 -2.212 0.0269 \*** --- Signif. codes: 0 '\*\*\*' 0.001 '\*\*' 0.01 '\*' 0.05 '.' 0.1 '' 1 Threshold coefficients: Estimate Std. Error z value 3|3.5 -3.6412 0.9014 -4.040 3.5|4 -2.7507 0.8423 -3.266 4|4.5 -0.9182 0.7808 -1.176 4.5|5 -0.3912 0.7540 -0.519

**Analysis**: Education does affects PEU1 (interpretation). In this hypothesis the model with logit link is adapted due to a better fit of the statistical model. The Akaike information criterion (AIC) of the model with the logit link is smaller than the AIC of the model with the clog-log link.

#### **Hyp03A: EXPERIENCE AFFECTS PU1**

formula: PU1 ~ pers04\_domain\_exp + pers05\_gi\_b\_exp + pers06\_ana\_exp + pers07\_viz\_exp (logit link function) link threshold nobs logLik AIC niter max.grad cond.H logit flexible 44 -30.60 73.21 6(0) 8.35e-09 5.5e+03 Coefficients: Estimate Std. Error z value Pr(>|z|) pers04\_domain\_exp 0.044831 0.629771 0.071 0.943 pers05\_gi\_b\_exp -0.359775 0.607303 -0.592 0.554 pers06\_ana\_exp -0.066152 0.417568 -0.158 0.874 pers07\_viz\_exp -0.009982 0.600732 -0.017 0.987 Threshold coefficients: Estimate Std. Error z value 3|4 -4.13619 2.40427 -1.720 4|5 0.08537 2.25743 0.038 formula: PU1 ~ pers04\_domain\_exp + pers05\_gi\_b\_exp + pers06\_ana\_exp + pers07\_viz\_exp (clog-log link function) link threshold nobs logLik AIC niter max.grad cond.H cloglog flexible 44 -30.87 73.74 6(0) 7.47e-10 7.3e+03 Coefficients: Estimate Std. Error z value Pr(>|z|) pers04\_domain\_exp -0.083450 0.371969 -0.224 0.822 pers05\_gi\_b\_exp -0.050619 0.299666 -0.169 0.866 pers06 ana exp -0.065489 0.225000 -0.291 0.771 pers07\_viz\_exp -0.006452 0.308645 -0.021 0.983 Threshold coefficients: Estimate Std. Error z value 3|4 -3.4682 1.4865 -2.333 4|5 -0.2678 1.3567 -0.197

**Analysis:** No significance. Experience does not affect PU1.

# **Hyp03B: EXPERIENCE AFFECTS PU2**

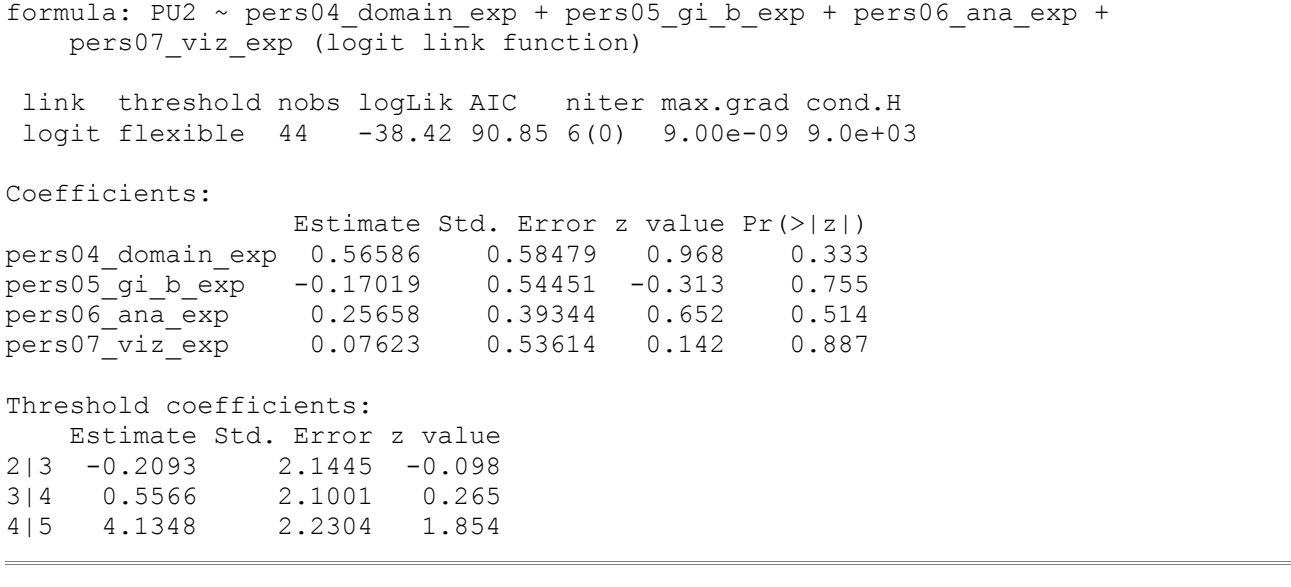

formula: PU2 ~ pers04\_domain\_exp + pers05\_gi\_b\_exp + pers06\_ana\_exp + pers07 viz exp (clog-log link function)

 link threshold nobs logLik AIC niter max.grad cond.H cloglog flexible 44 -38.81 91.63 6(0) 3.40e-08 9.8e+03

Coefficients:

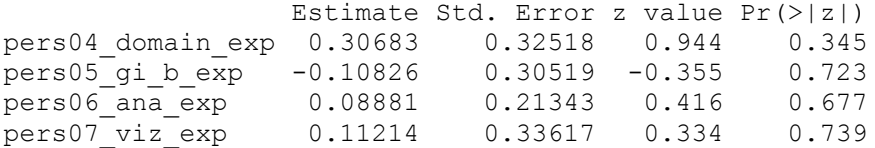

Threshold coefficients: Estimate Std. Error z value 2|3 -1.4774 1.4496 -1.019 3|4 -0.7539 1.3647 -0.552 4|5 1.9667 1.3302 1.479

**Analysis: Experience does not affect PU2**

## **HYP03C: EXPERIENCE AFFECTS PARTIAL PU1 (uncertainty info)**

formula: as.factor(rowMedians(cbind(inf16 attracc, inf17 time))) ~ pers05 qi b exp (logit link function) link threshold nobs logLik AIC niter max.grad logit flexible 44 -71.30 156.60 6(0) 2.60e-13 Coefficients: pers05\_gi\_b\_exp -0.4904 Threshold coefficients: 2|2.5 2.5|3 3|3.5 3.5|4 4|4.5 4.5|5  $-5.7375 -4.5819 -3.2821 -2.6385 -0.8110 -0.1297$ formula: as.factor(rowMedians(cbind(inf16 attracc, inf17 time))) ~ pers05\_gi\_b\_exp (clog-log link function) link threshold nobs logLik AIC niter max.grad cond.H cloglog flexible 44 -72.28 158.56 5(0) 2.19e-08 2.2e+03 Coefficients: Estimate Std. Error z value Pr(>|z|) pers05 qi b exp -0.1511 0.1839 -0.821 0.411 Threshold coefficients: Estimate Std. Error z value<br>212.5 -4.36383 1.23860 -3.523 1.23860 -3.523 2.5|3 -3.23995 0.92998 -3.484 3|3.5 -2.05738 0.79442 -2.590 3.5|4 -1.53523 0.76126 -2.017 4|4.5 -0.30989 0.73146 -0.424

**Analysis**: Experience does not affect PU1

4.5|5 0.03171 0.73761 0.043

#### **HYP03D: EXPERIENCE AFFECTS PARTIAL PU2**

=== HYP03D: EXPERIENCE AFFECTS PARTIAL PU2 == formula: as.factor(rowMedians(cbind(viz27 mta ins + viz28\_mta\_defi))) ~ pers04 domain exp + pers05 gi b exp + pers06 ana exp + pers07 viz exp (logit link function)

 link threshold nobs logLik AIC niter max.grad cond.H logit flexible 44 -55.90 131.80 7(0) 3.46e-13 1.7e+04

Coefficients:

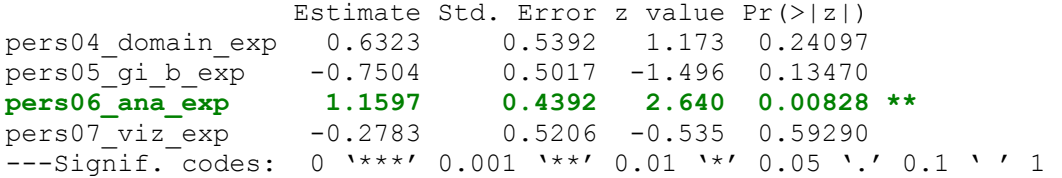

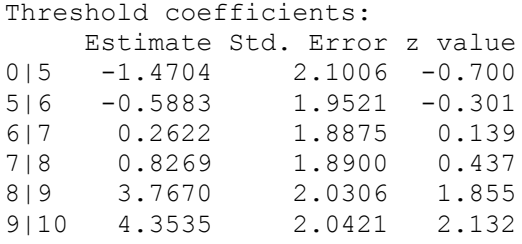

4|4.5 1.4068 1.2210<br>4.5|5 1.7239 1.2221

4.5|5 1.7239 1.2221 1.411

#### **HYP03D Alternative hypothesis, EXPERIENCE AFFECTS PARTIAL PU2**

formula: as.factor(rowMedians(cbind(viz27 mta ins, viz28 mta defi))) ~ pers06\_ana\_exp (logit link function) link threshold nobs logLik AIC niter max.grad cond.H logit flexible 44 -57.80 129.60 6(0) 3.15e-07 1.3e+03 Coefficients: Estimate Std. Error z value Pr(>|z|) **pers06\_ana\_exp 0.7334 0.2907 2.523 0.0116 \*** --- Signif. codes: 0 '\*\*\*' 0.001 '\*\*' 0.01 '\*' 0.05 '.' 0.1 ' ' 1 Threshold coefficients: Estimate Std. Error z value  $0.12.5$  -1.4191 1.3260 -1.070 2.5|3 -0.6538 1.1446 -0.571 3|3.5 0.1389 1.0529 0.132 3.5|4 0.6617 1.0439 0.634 4|4.5 3.4121 1.2041 2.834 4.5|5 3.9872 1.2334 3.233 formula: as.factor(rowMedians(cbind(viz27 mta ins, viz28 mta defi))) ~ pers04\_domain\_exp + pers05\_gi\_b\_exp + pers06\_ana\_exp + pers07\_viz\_exp (clog-log link function) link threshold nobs logLik AIC niter max.grad cond.H cloglog flexible 44 -58.99 137.99 6(0) 2.89e-08 1.8e+04 Coefficients: Estimate Std. Error z value Pr(>|z|) pers04\_domain\_exp 0.333351 0.327466 1.018 0.309<br>pers05 gi b exp -0.355030 0.305107 -1.164 0.245 pers05\_gi\_b\_exp -0.355030 0.305107 -1.164 0.245<br>pers06 ana exp 0.369251 0.235220 1.570 0.116 pers06\_ana\_exp 0.369251 0.235220 1.570 0.116 pers07\_viz\_exp -0.005088 0.341611 -0.015 0.988 Threshold coefficients: Estimate Std. Error z value 0|2.5 -2.4884 1.5348 -1.621 2.5|3 -1.7709 1.3608 -1.301 3|3.5 -1.0406 1.2672 -0.821 3.5|4 -0.5932 1.2406 -0.478

**Analysis**: Experience does not affect partial PU2. In the alternative hypothesis the model with logit link is adapted due to a better fit of the statistical model. The Akaike information criterion (AIC) of the model with the logit link is smaller than the AIC of the model with the clog-log link.

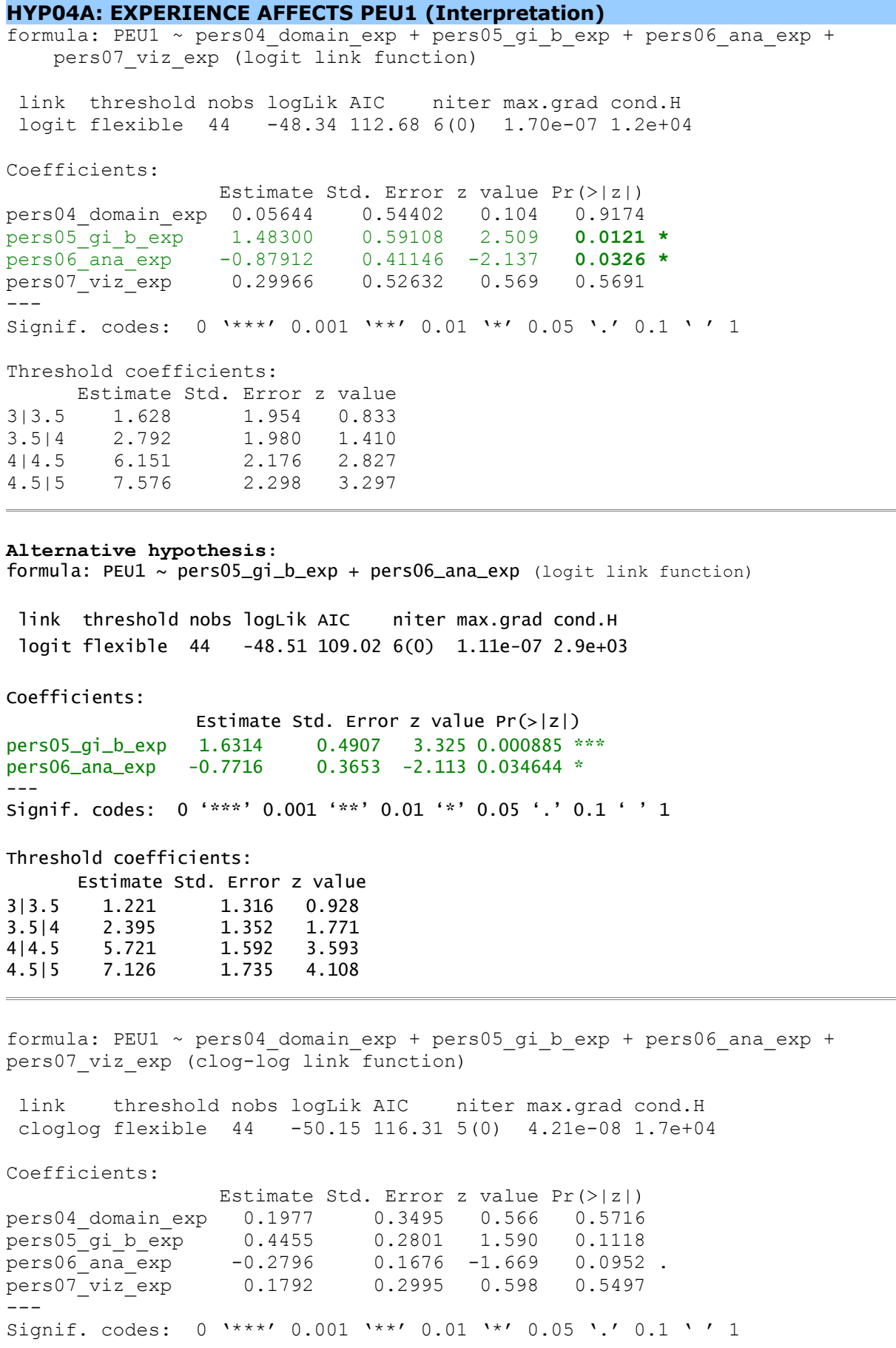

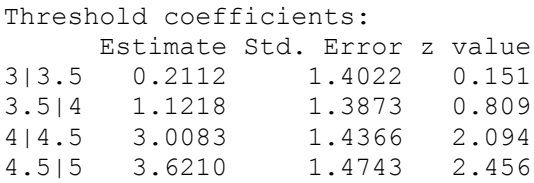

**Analysis**: The alternative hypothesis of the model with the logit link function is accepted. Experience (pers05\_gi\_b\_exp,pers06\_ana\_exp) affects PEU1.

## **HYP04B: EXPERIENCE AFFECTS PEU2 (Adaption)**

formula: PEU2 ~ pers04\_domain\_exp + pers05\_gi\_b\_exp + pers06\_ana\_exp + pers07\_viz\_exp (logit link function) link threshold nobs logLik AIC niter max.grad cond.H logit flexible 44 -65.09 152.19 7(0) 1.14e-12 2.0e+04 Coefficients: Estimate Std. Error z value Pr(>|z|) pers04\_domain\_exp 0.4177 0.5233 0.798 0.425 pers05 gi b exp -0.1557 0.4880 -0.319 0.750 pers06<sup>ana</sup>exp -0.3087 0.3804 -0.811 0.417 pers07\_viz\_exp 0.7376 0.4917 1.500 0.134 Threshold coefficients: Estimate Std. Error z value 1.5|2 -1.0990 2.0209 -0.544 2|2.5 -0.3659 1.9059 -0.192 2.5|3 0.0772 1.8725 0.041 3|3.5 1.8637 1.8470 1.009 3.5|4 2.8792<br>4|4.5 5.5440 4|4.5 5.5440 2.0274 2.735 4.5|5 6.7202 2.1881 3.071 formula: PEU2 ~ pers04\_domain\_exp + pers05\_gi\_b\_exp + pers06\_ana\_exp + pers07\_viz\_exp (clog-log link function) link threshold nobs logLik AIC niter max.grad cond.H cloglog flexible 44 -64.13 150.25 6(0) 4.27e-09 2.2e+04 Coefficients: Estimate Std. Error z value Pr(>|z|) pers04\_domain\_exp 0.005285 0.270763 0.020 0.9844 pers05\_gi\_b\_exp 0.040757 0.319169 0.128 0.8984<br>pers06\_ana\_exp -0.329941 0.192478 -1.714 0.0865  $-0.329941$   $0.192478$   $-1.714$   $0.0865$ pers07\_viz\_exp 0.524370 0.302274 1.735 0.0828 . --- Signif. codes: 0 '\*\*\*' 0.001 '\*\*' 0.01 '\*' 0.05 '.' 0.1 ' ' 1 Threshold coefficients: Estimate Std. Error z value 1.5|2 -2.8897 1.5040 -1.921<br>2|2.5 -2.1831 1.3306 -1.641 2|2.5 -2.1831 1.3306 -1.641<br>2.5|3 -1.7634 1.2689 -1.390  $1.2689 -1.390$ 3|3.5 -0.1585 1.1714 -0.135 1.1681 0.518<br>1.1839 1.759 4|4.5 2.0824 1.1839<br>4.5|5 2.6123 1.2018 4.5|5 2.6123 1.2018 2.174

**Analysis**:Experience does not affects PEU2

# **Hyp05A: TASK AFFECTS PU1**

formula: PU1 ~ task09 freq reference + task10 freq quanty + task11 freq qualit + task12 freq integr (logit link function) link threshold nobs logLik AIC niter max.grad cond.H logit flexible 44 -29.12 70.24 6(0) 1.07e-07 1.7e+03 Coefficients: Estimate Std. Error z value Pr(>|z|) task09\_freq\_reference 0.2255 0.3931 0.574 0.566 task10\_freq\_quanty -0.2107 0.4097 -0.514 0.607 task11\_freq\_qualit 0.5725 0.4087 1.401 0.161<br>task12\_freq\_integr 0.1653 0.3455 0.478 0.632 0.1653 0.3455 0.478 0.632 Threshold coefficients: Estimate Std. Error z value 3|4 -0.5535 1.4883 -0.372 4|5 3.9633 1.7051 2.324

formula: PU1 ~ task09\_freq\_reference + task10\_freq\_quanty + task11\_freq\_qualit + task12 freq integr (clog-log link function)

 link threshold nobs logLik AIC niter max.grad cond.H cloglog flexible 44 -28.85 69.69 6(0) 2.17e-09 2.1e+03

Coefficients:

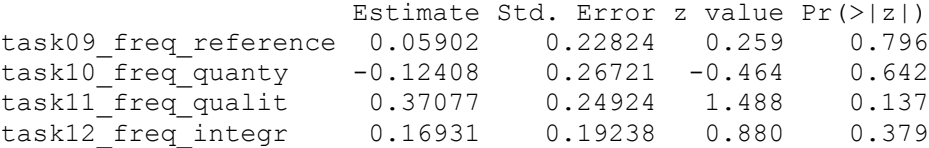

Threshold coefficients: Estimate Std. Error z value 3|4 -1.398 1.030 -1.357 0.996 1.989

**Analysis**:Task does not affect PU1

# **Hyp05B2 Partial TASK AFFECTS PU2(viz. insight)**

formula: PU2\_05B ~ task09\_freq\_reference + task11\_freq\_qualit + task12\_freq\_integr (logit link function) link threshold nobs logLik AIC niter max.grad cond.H logit flexible 44 -65.67 147.33 5(0) 1.98e-07 3.3e+03 Coefficients: Estimate Std. Error z value Pr(>|z|) task09\_freq\_reference 0.3895 0.3110 1.252 0.2105 task11\_freq\_qualit 0.4415 0.3059 1.443 0.1489 task12\_freq\_integr -0.4280 0.2551 -1.678 0.0934 . --- Signif. codes: 0 '\*\*\*' 0.001 '\*\*' 0.01 '\*' 0.05 '.' 0.1 ' ' 1 Threshold coefficients: Estimate Std. Error z value 2.5|3 -2.5558 1.5074 -1.696 3|3.5 -0.6283 1.2048 -0.522 3.5|4 0.4674 1.1868 0.394 4|4.5 2.2269 1.2431 1.791 4.5|5 3.8325 1.3472 2.845 formula: PU2\_05B ~ task09\_freq\_reference + task11\_freq\_qualit + task12 freq integr (clog-log link function) link threshold nobs logLik AIC niter max.grad cond.H cloglog flexible 44 -64.12 144.24 5(0) 2.16e-07 3.4e+03 Coefficients: Estimate Std. Error z value Pr(>|z|) task09\_freq\_reference 0.1814 0.1709 1.061 0.2885 **task11\_freq\_qualit 0.3964 0.1910 2.076 0.0379 \* task12\_freq\_integr -0.3604 0.1548 -2.328 0.0199 \*** --- Signif. codes: 0 '\*\*\*' 0.001 '\*\*' 0.01 '\*' 0.05 '.' 0.1 ' ' 1 Threshold coefficients: Estimate Std. Error z value 2.5|3 -3.2624 1.2012 -2.716 3|3.5 -1.4047 0.7803 -1.800 3.5|4 -0.4418 0.7197 -0.614 4|4.5 0.8293 0.7161 1.158 4.5|5 1.6960 0.7298 2.324

```
Analysis:Partial Task does affect PU2
```
## **Hyp06: TASK AFFECTS PEU**

 $formulas$ PEU ~ task09 freq reference + task10 freq quanty + task11 freq qualit + task12 freq integr (logit link function) link threshold nobs logLik AIC niter max.grad cond.H logit flexible 44 -53.46 124.93 7(0) 1.12e-12 3.7e+03 Coefficients: Estimate Std. Error z value Pr(>|z|) task09\_freq\_reference -0.05973 0.31662 -0.189 0.8504 task10 freq quanty 0.07597 0.35627 0.213 0.8311 task11 freq qualit 0.62710 0.35366 1.773 0.0762. task12 freq integr -0.54519 0.28215 -1.932 0.0533.  $---$ Signif. codes: 0 '\*\*\*' 0.001 '\*\*' 0.01 '\*' 0.05 '.' 0.1 ' ' 1 Threshold coefficients: Estimate Std. Error z value 2.5|3 -4.0877 1.5823 -2.583 3|3.5 -1.7422 1.2426 -1.402 1.2022 -0.620<br>1.2862 1.886 4|4.5 2.4258 1.2862 1.886 4.5|5 4.0201 formula: PEU ~ task09 freq reference + task10 freq quanty + task11 freq qualit + task12 freq integr ( $\overline{c}$ log-log link) link threshold nobs logLik AIC niter max.grad cond.H cloglog flexible 44 -53.41 124.81 6(0) 9.04e-12 4.2e+03 Coefficients: Estimate Std. Error z value Pr(>|z|) task09\_freq\_reference 0.08340 0.18404 0.453 0.6504 task10\_freq\_quanty 0.03849 0.23003 0.167 0.8671 task11 freq qualit 0.38098 0.22407 1.700 0.0891. task12\_freq\_integr -0.30732 0.18902 -1.626 0.1040 --- Signif. codes: 0 '\*\*\*' 0.001 '\*\*' 0.01 '\*' 0.05 '.' 0.1 ' ' 1 Threshold coefficients: Estimate Std. Error z value 2.5|3 -3.3953 1.2215 -2.780<br>3|3.5 -1.2155 0.7753 -1.568 3|3.5 -1.2155 0.7753 -1.568 3.5|4 -0.3886 0.7287 -0.533 4|4.5 1.4845 0.7607<br>4.5|5 2.0925 0.8607 4.5|5 2.0925 0.8607 2.431

**Analysis**: Task does not affect PEU

# **Hyp06A: TASK AFFECTS PEU1**

 $formulas$ PEU1  $\sim$  task09 freq reference + task10 freq quanty + task11 freq qualit + task12 freq integr (logit link function) link threshold nobs logLik AIC niter max.grad cond.H logit flexible 44 -48.96 113.92 6(0) 6.96e-08 3.5e+03 Coefficients: Estimate Std. Error z value Pr(>|z|) task09\_freq\_reference 0.4662 0.3281 1.421 0.1554 task10\_freq\_quanty 0.2768 0.3593 0.770 0.4410 **task11\_freq\_qualit 0.7388 0.3714 1.989 0.0467 \*** task12 freq integr -0.5213 0.2848 -1.830 0.0672.  $---$ Signif. codes: 0 '\*\*\*' 0.001 '\*\*' 0.01 '\*' 0.05 '.' 0.1 ' ' 1 Threshold coefficients: Estimate Std. Error z value 3|3.5 0.6363 1.2883 0.494 3.5|4 1.7502 1.2841 1.363 4|4.5 4.9702 1.4965 3.321 4.5|5 6.3864 **Alternative hypothesis** formula: PEU1  $\sim$  task11\_freq\_qualit (logit link function) link threshold nobs logLik AIC niter max.grad cond.H logit flexible 44 -51.28 112.56 6(0) 8.50e-09 2.8e+02 Coefficients: Estimate Std. Error z value Pr(>|z|) task11\_freq\_qualit 0.7930 0.3092 2.565 0.0103 \* --- Signif. codes: 0 '\*\*\*' 0.001 '\*\*' 0.01 '\*' 0.05 '.' 0.1 ' ' 1 Threshold coefficients: Estimate Std. Error z value 3|3.5 -0.0608 0.7929 -0.077 3.5|4 1.0076 0.7804 1.291 4|4.5 3.9861 0.9987 3.991 4.5|5 5.3097 1.2232 4.341 formula: PEU1 ~ task09 freq reference + task10 freq quanty + task11 freq qualit

+ task12 freq integr (clog-log link function)

 link threshold nobs logLik AIC niter max.grad cond.H cloglog flexible 44 -48.07 112.14 6(0) 2.10e-13 4.1e+03

Coefficients:

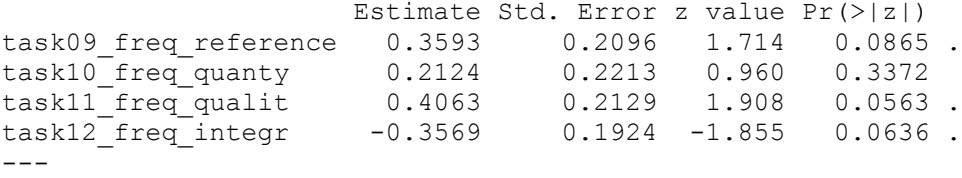

Signif. codes:  $0 \rightarrow x^*$  0.001 '\*\*' 0.01 '\*' 0.05 '.' 0.1 '' 1 Threshold coefficients: Estimate Std. Error z value 3|3.5 -0.1965 0.8729 -0.225 3.5|4 0.7239 0.8262 0.876 4|4.5 2.7792 0.9156 3.036 4.5|5 3.4989 1.0160 3.444

**Analysis**: Qualitative analysis does affect PEU1. The alternative hypothesis with the logit link function provides signficant results.

## **HYP06B: TASK AFFECTS PEU2(partial adaption)**

formula: PEU2\_06B ~ task09\_freq\_reference + task10\_freq\_quanty + task12\_freq\_integr (logit link function) link threshold nobs logLik AIC niter max.grad cond.H logit flexible 44 -69.96 155.92 5(0) 5.77e-09 2.8e+03 Coefficients: Estimate Std. Error z value Pr(>|z|) task09 freq reference -0.55259 0.29003 -1.905 0.0567. task10 freq quanty 0.27520 0.29410 0.936 0.3494 task12 freq integr -0.05043 0.25082 -0.201 0.8406 --- Signif. codes: 0 '\*\*\*' 0.001 '\*\*' 0.01 '\*' 0.05 '.' 0.1 ' ' 1 Threshold coefficients: Estimate Std. Error z value 2.5|3 -4.0897 1.2542 -3.261<br>3|3.5 -2.5920 1.1613 -2.232 3|3.5 -2.5920 1.1613 -2.232 1.0901 -1.219<br>1.0661 0.161 4|4.5 0.1714<br>4.5|5 1.5615 1.2261 1.273 formula: PEU2\_06B ~ task09\_freq\_reference + task10\_freq\_quanty + task12 freq integr (clog-log function) link threshold nobs logLik AIC niter max.grad cond.H cloglog flexible 44 -71.09 158.19 6(0) 4.37e-13 3.3e+03 Coefficients: Estimate Std. Error z value Pr(>|z|) task09\_freq\_reference -0.1249 0.1657 -0.754 0.451 task10\_freq\_quanty 0.2229 0.1744 1.278 0.201 task12 freq integr -0.1611 0.1626 -0.991 0.322 Threshold coefficients: Estimate Std. Error z value 2.5|3 -2.7919 0.8514 -3.279 3|3.5 -1.4806 0.7350 -2.014 3.5|4 -0.5909 0.6919 -0.854 4|4.5 0.2331 0.6762 0.345 4.5|5 0.7597 0.7176

**Analysis**: Task does affect PEU2.

## **hyp07\_2: INFORMATION NEEDS AFFECTS PU2\_07(partial viz. insight)**

PU2\_07 as.factor(rowMedians(cbind(viz21\_pair\_ins,viz24\_dyn\_ins,viz27\_mta\_ins))) formula: PU2\_07 ~ inf13\_ambiq + inf14\_vague + inf15\_posacc + inf16\_attracc + inf17 time (logit link function) link threshold nobs logLik AIC niter max.grad cond.H logit flexible 44 -33.28 82.56 7(0) 4.15e-13 1.7e+04 Coefficients: Estimate Std. Error z value Pr(>|z|) inf13\_ambiq 0.88232 0.38405 2.297 **0.0216 \*** inf14\_vague 0.93227 0.59064 1.578 0.1145 inf15 posacc -0.03851 0.53419 -0.072 0.9425 inf16 attracc  $-0.43194$  0.55956  $-0.772$  0.4402 inf17\_time 0.48824 0.37495 1.302 0.1929 --- Signif. codes: 0 '\*\*\*' 0.001 '\*\*' 0.01 '\*' 0.05 '.' 0.1 ' ' 1 Threshold coefficients: Estimate Std. Error z value 2|3 2.690 2.718 0.990 3|4 4.388 2.595 1.691 4|5 8.542 2.861 2.986

formula: PU2\_07 ~ inf13\_ambig + inf14\_vague + inf15\_posacc + inf16\_attracc + inf17 time (clog-log link function)

 link threshold nobs logLik AIC niter max.grad cond.H cloglog flexible 44 -32.43 80.85 7(0) 4.37e-11 1.8e+04

Coefficients:

Estimate Std. Error z value Pr(>|z|)<br>inf13 ambiq 0.79570 0.29240 2.721 0.0065 **inf13\_ambiq 0.79570 0.29240 2.721 0.0065 \*\*** inf14\_vague 0.66337 0.40947 1.620 0.1052 inf15\_posacc -0.06091 0.34536 -0.176 0.8600 inf16 attracc -0.37287 0.39852 -0.936 0.3495 inf17 time 0.27766 0.26480 1.049 0.2944 --- Signif. codes: 0 '\*\*\*' 0.001 '\*\*' 0.01 '\*' 0.05 '.' 0.1 ' ' 1 Threshold coefficients: Estimate Std. Error z value 2|3 0.7968 1.9132 0.416 3|4 2.3750 1.7191 1.382 4|5 5.6615 1.8999 2.980

**Analysis**: Information needs (ambiguity) does affect partial PEU2. The model with the clog-log link probably fits better due to the smaller value of the AIC.

### **Hyp07A: Information need affects PEU2**

formula: PEU2  $\sim$  inf13 ambiq + inf14 vague + inf15 posacc + inf16 attracc + inf17 time (logit link function) link threshold nobs logLik AIC niter max.grad cond.H logit flexible 44 -59.48 142.96 7(0) 8.78e-10 3.4e+04 Coefficients: Estimate Std. Error z value Pr(>|z|) inf13\_ambiq 0.81359 0.40379 2.015 **0.0439 \*** inf14\_vague 0.69338 0.47974 1.445 0.1484<br>inf15\_posacc -0.73968 0.44596 -1.659 0.0972  $0.44596$  -1.659 0.0972. inf16 attracc 0.06204 0.42513 0.146 0.8840 inf17<sup>time</sup> -0.31451 0.31090 -1.012 0.3117 --- Signif. codes: 0 '\*\*\*' 0.001 '\*\*' 0.01 '\*' 0.05 '.' 0.1 ' ' 1 Threshold coefficients: Estimate Std. Error z value 1.5|2 -2.4232 2.2864 -1.060 2|2.5 -1.4114 2.1966 -0.643<br>2.5|3 -0.8777 2.1757 -0.403 2.1757 -0.403<br>2.2260 0.561 3|3.5 1.2484 2.2260<br>3.514 2.4102 2.2437 3.5|4 2.4102 2.2437 1.074 4|4.5 5.4686 2.2923 2.386 4.5|5 6.8940 2.4482 2.816

**Alternative hypothesis** formula: PEU2  $\sim$  inf13\_ambiq + inf15\_posacc

link threshold nobs logLik AIC niter max.grad cond.H logit flexible 44 -60.69 139.37 7(0) 1.28e-10 1.0e+04

Coefficients:

 Estimate Std. Error z value Pr(>|z|) inf13\_ambiq 1.0378 0.3573 2.905 0.00367 \*\* inf15\_posacc -0.6279 0.2956 -2.124 0.03363 \* ---

Signif. codes: 0 '\*\*\*' 0.001 '\*\*' 0.01 '\*' 0.05 '.' 0.1 ' ' 1

Threshold coefficients:

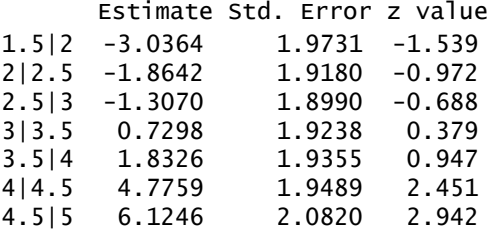

formula: PEU2  $\sim$  inf13 ambiq + inf14 vaque + inf15 posacc + inf16 attracc + inf17 time (clog-log  $\overline{link}$  function)

 link threshold nobs logLik AIC niter max.grad cond.H cloglog flexible 44 -62.74 149.48 6(0) 7.72e-08 4.3e+04 Coefficients: Estimate Std. Error z value Pr(>|z|) inf13\_ambiq 0.668627 0.394128 1.696 0.0898 . inf14\_vague 0.052850 0.431764 0.122 0.9026 inf15\_posacc 0.004316 0.279975 0.015 0.9877 inf16\_attracc -0.250918 0.320729 -0.782 0.4340  $inf17$  time  $-0.166805$   $0.193258$   $-0.863$   $0.3881$  $---$ Signif. codes: 0 '\*\*\*' 0.001 '\*\*' 0.01 '\*' 0.05 '.' 0.1 ' ' 1 Threshold coefficients: Estimate Std. Error z value 1.5|2 -2.6678 1.6909 -1.578 2|2.5 -1.8837 1.5475 -1.217 2.5|3 -1.4363 1.4992 -0.958 3|3.5 0.2443 1.4470 0.169 3.5|4 1.0287 1.4464 0.711 4|4.5 2.4518 1.4700 1.668 4.5|5 2.9076 1.4659 1.984

**Analysis**: According to the alternative hypothesis with the logit link function Information needs (ambiguity and positional accuracy) does affect partial PEU2.

```
formula: PU1 \sim v_single + v_pair + v_dyn + v_mta (logit link function)
 link threshold nobs logLik AIC niter max.grad cond.H 
 logit flexible 44 -27.82 67.64 6(0) 2.62e-07 1.3e+04
Coefficients:
         Estimate Std. Error z value Pr(>|z|) 
v single -0.6450 0.4361 -1.479 0.1391
v pair 0.2438 0.4870 0.501 0.6166
v_dyn 0.8934 0.6007 1.487 0.1369 
v_mta 0.7023 0.4167 1.685 0.0919 .
---
Signif. codes: 0 '***' 0.001 '**' 0.01 '*' 0.05 '.' 0.1 ' ' 1 
Threshold coefficients:
   Estimate Std. Error z value
3|4 2.239 3.598 0.622
4|5 6.982 3.804 1.835
formula: PU1 \sim v single + v pair + v dyn + v mta (clog-log link function)
 link threshold nobs logLik AIC niter max.grad cond.H 
 cloglog flexible 44 -26.84 65.68 6(0) 3.70e-08 1.3e+04
Coefficients:
        Estimate Std. Error z value Pr(>|z|) 
v single -0.3965 0.2539 -1.562 0.1183
v_pair 0.2400 0.2969 0.808 0.4189 
v_dyn 0.3538 0.3182 1.112 0.2662 
v_mta 0.5962 0.2775 2.148 0.0317 *
---
Signif. codes: 0 '***' 0.001 '**' 0.01 '*' 0.05 '.' 0.1 ' ' 1 
Threshold coefficients:
   Estimate Std. Error z value<br>0.4704 2.1671 0.217
3|4 0.4704 2.1671 0.217
4|5 4.1056 2.2062 1.861
```
**HYP08: Visualization type affects PU1 (information needs)**

#### **Alternative hypothesis**

formula:  $PU1 \sim V_{\text{m}}$ ta link threshold nobs logLik AIC niter max.grad cond.H cloglog flexible 44 -28.57 63.15 6(0) 1.36e-08 9.7e+02 Coefficients: Estimate Std. Error z value Pr(>|z|) v\_mta 0.6019 0.2607 2.309 0.0209 \* --- Signif. codes: 0 '\*\*\*' 0.001 '\*\*' 0.01 '\*' 0.05 '.' 0.1 ' ' 1 Threshold coefficients: Estimate Std. Error z value 3|4 -0.4665 0.9846 -0.474 4|5 3.0494 1.1062 2.757

**Analysis**: According to alternative hypothesis with the clog-log link function visualization type (metadata) affects PU1.

**HYP08A: PU1 Affected by single static map**  formula:  $PUI \sim v$  single (logit link function) link threshold nobs logLik AIC niter max.grad cond.H logit flexible 44 -30.29 66.58 6(0) 1.04e-08 4.0e+02 Coefficients: Estimate Std. Error z value Pr(>|z|) v single -0.5098 0.3859 -1.321 0.187 Threshold coefficients: Estimate Std. Error z value 3|4 -4.4365 1.5473 -2.867 4|5 -0.1553 1.2750 -0.122

**Analysis**: PU1 is not affected by single static map

**HYP08B: PU1 Affected by map pair** formula:  $PU1 \sim v$  pair (logit link function) link threshold nobs logLik AIC niter max.grad cond.H logit flexible 44 -31.18 68.36 6(0) 3.54e-09 7.8e+02 Coefficients: Estimate Std. Error z value Pr(>|z|) v pair -0.0609 0.4722 -0.129 0.897 Threshold coefficients: Estimate Std. Error z value 3|4 -2.839 1.838 -1.545 1.282 1.763 0.727 formula: PU1  $\sim$  v single (clog-log link function) link threshold nobs logLik AIC niter max.grad cond.H cloglog flexible 44 -30.24 66.48 6(0) 8.28e-10 5.0e+02 Coefficients: Estimate Std. Error z value Pr(>|z|) v single -0.2847 0.2120 -1.343 0.179 Threshold coefficients: Estimate Std. Error z value

3|4 -3.6455 0.9591 -3.801 4|5 -0.4059 0.7367 -0.551

**Analysis**: PU1 is not affected by map pair

```
HYP08C: PU1 Affected by dynamic map
formula: PU1 \sim v dyn (logit link function)
 link threshold nobs logLik AIC niter max.grad cond.H 
 logit flexible 44 -30.65 67.31 6(0) 9.00e-09 1.8e+03
Coefficients:
     Estimate Std. Error z value Pr(>|z|)
v_dyn 0.5725 0.5588 1.024 0.306
Threshold coefficients:
   Estimate Std. Error z value
3|4 -0.2791 2.3197 -0.120
4|5 3.9382 2.4413 1.613
formula: PU1 \sim v_dyn (clog-log link function)
 link threshold nobs logLik AIC niter max.grad cond.H 
 cloglog flexible 44 -30.72 67.44 6(0) 7.16e-10 1.6e+03
Coefficients:
     Estimate Std. Error z value Pr(>|z|)
v_dyn 0.2686 0.2774 0.968 0.333
Threshold coefficients:
   Estimate Std. Error z value
3|4 -1.540 1.270 -1.213
               1.176 1.418
```
**Analysis**: PU1 is not affected by dynamic map

 **HYP08D: PU1 Affected by metadata** formula:  $PU1 \sim v$  mta (logit link function) link threshold nobs logLik AIC niter max.grad cond.H logit flexible 44 -29.67 65.35 6(0) 9.29e-08 7.5e+02 Coefficients: Estimate Std. Error z value Pr(>|z|) v mta 0.7057 0.4041 1.746 0.0807.  $---$ Signif. codes: 0 '\*\*\*' 0.001 '\*\*' 0.01 '\*' 0.05 '.' 0.1 ' ' 1 Threshold coefficients: Estimate Std. Error z value 3|4 -0.01566 1.53935 -0.010 4|5 4.38994 1.73313 2.533 formula:  $PU1 \sim V_m$ ta (clog-log link function) link threshold nobs logLik AIC niter max.grad cond.H cloglog flexible 44 -28.57 63.15 6(0) 1.36e-08 9.7e+02

Coefficients: Estimate Std. Error z value Pr(>|z|) v\_mta 0.6019 0.2607 2.309 0.0209 \* --- Signif. codes: 0 '\*\*\*' 0.001 '\*\*' 0.01 '\*' 0.05 '.' 0.1 ' ' 1 Threshold coefficients: Estimate Std. Error z value 3|4 -0.4665 0.9846 -0.474 4|5 3.0494 1.1062 2.757

**Analysis**: According to the model with the clog-log link function PU1 is affected by metadata.

# **5. Influence of the usage of different registrations**

This section reports the results of the relevantant hypotheses. Most of the tested hypotheses where not significant and can be consulted in the log files provided in APPENDIX IV.

## **HYP09: Type of registration affects PU1 (Info needs)**

#### **Ordinal regression**

formula: f PU1  $\sim$  data ind bag + data ind gbkn + data ind top10nl + data ind lki + data ind  $akr$  (logit link function) link threshold nobs logLik AIC niter max.grad cond.H logit flexible 44 -27.32 68.63 7(0) 1.34e-09 3.4e+02 Coefficients: Estimate Std. Error z value Pr(>|z|) data\_ind\_bag 1.7252 1.3145 1.312 0.1894 **data\_ind\_gbkn 3.7433 1.7157 2.182 0.0291 \*** data\_ind\_top10nl -0.1302 0.9525 -0.137 0.8913 data\_ind\_lki -0.6971 1.0550 -0.661 0.5087 data\_ind\_akr 0.9614 1.1452 0.839 0.4012 --- Signif. codes: 0 '\*\*\*' 0.001 '\*\*' 0.01 '\*' 0.05 '.' 0.1 '' 1 Threshold coefficients: Estimate Std. Error z value 3|4 1.372 1.881 0.729 4|5 6.522 2.482 2.627 formula: f PU1  $\sim$  data ind bag + data ind gbkn + data ind top10nl + data ind lki + data\_ind\_akr link threshold nobs logLik AIC niter max.grad cond.H cloglog flexible 44 -26.72 67.44 7(0) 1.92e-09 6.9e+02 Coefficients: Estimate Std. Error z value Pr(>|z|) data ind bag 1.2598 1.0057 1.253 0.2104 **data\_ind\_gbkn 3.1078 1.4568 2.133 0.0329 \*** data\_ind\_top10nl -0.2750 0.5990 -0.459 0.6462 data\_ind\_lki -0.4638 0.6323 -0.734 0.4632 data\_ind\_akr 0.7048 0.7114 0.991 0.3218 --- Signif. codes: 0 '\*\*\*' 0.001 '\*\*' 0.01 '\*' 0.05 '.' 0.1 ' ' 1 Threshold coefficients: Estimate Std. Error z value 3|4 0.5547 1.4780 0.375 4|5 4.5135 1.9975 2.260

**Analysis**: The frequency of use of large scale topography affects information needs (PU1). The model with the clog-log link probably fits better due to the smaller value of the AIC.

# **HYP10: Type of registration affects PU2 (Insight in map accuracy)**

**Spearman's rank correlation rho**

```
data: data ind gbkn and viz24 dyn ins
S = 9063.025, p-value = 0.01597
alternative hypothesis: true rho is not equal to 0 
sample estimates:
      rho
0.361309
```
**Analysis**: Frequency of use of large scale topography partially affects insight in map accuracy through dynamic visualization

**HYP10: Type of registration affects PEU1 (interpretation)**

**Spearman's rank correlation rho**

```
data: data ind gbkn and viz25 dyn interp
S = 8675.345, p-value = 0.009133
alternative hypothesis: true rho is not equal to 0 
sample estimates:
       rho
0.3886297
```
**Analysis**: Frequency of use of large scale topography partially affects the perceived ease of use of dynamic visualization

#### **HYP11: The use of registrations affect PEU1**

formula: f PEU1 ~ data ind bag + data ind gbkn + data ind top10nl + data ind lki + data ind akr (clog-log link function) link threshold nobs logLik AIC niter max.grad cond.H cloglog flexible 44 -50.63 119.27 5(0) 2.80e-07 4.8e+02 Coefficients: Estimate Std. Error z value Pr(>|z|) data\_ind\_bag 0.6245 0.5658 1.104 0.2697 data\_ind\_gbkn 0.3956 0.7629 0.519 0.6040 data ind top10nl 0.3553 0.5475 0.649 0.5164 **data\_ind\_lki 1.3118 0.6168 2.127 0.0334 \* data\_ind\_akr -1.2589 0.6203 -2.029 0.0424 \*** --- Signif. codes: 0 '\*\*\*' 0.001 '\*\*' 0.01 '\*' 0.05 '.' 0.1 ' ' 1 Threshold coefficients: Estimate Std. Error z value 3|3.5 -0.6107 0.9872 -0.619  $3.5|4$  0.3053 4|4.5 2.2825 1.0565 2.160 4.5|5 2.9141 1.0883 2.678

**Analysis**: Frequency of use of large Cadastral data affects the perceived ease of use of dynamic visualization.

## **HYP12: Type of Registration affects PEU2:adaptability of visualizations**

summary(clm(f\_PEU2~data\_ind\_bag+data\_ind\_gbkn+data\_ind\_top10nl+data\_ind\_lki+dat a ind  $akr,$  link="cloglog"))  $f$ ormula: f PEU2 ~ data ind bag + data ind gbkn + data ind top10nl + data ind lki + data ind akr (clog-log link function)

 link threshold nobs logLik AIC niter max.grad cond.H cloglog flexible 44 -65.69 155.39 7(0) 1.38e-07 7.5e+02

Coefficients:

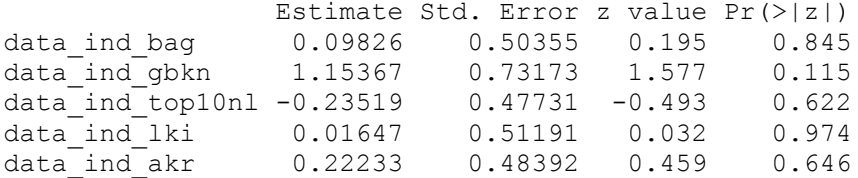

Threshold coefficients: Estimate Std. Error z value

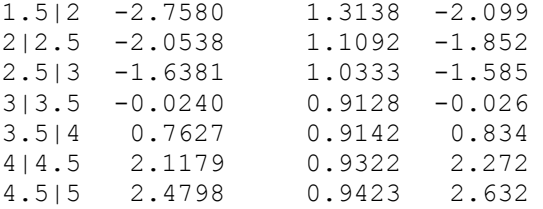

**Analysis**: Type of registration does not affect PEU2

#### **HYP13C: Type of Registration affects use of dynamic map**

#### **Multivariate linear regression**

Call:

v\_dyn <- rowMedians(cbind(viz24\_dyn\_ins,viz25\_dyn\_interp,viz26\_dyn\_adapt)) lm(formula = v dyn ~ data ind bag + data ind gbkn + data ind top10nl + data ind  $l\overline{k}$ i + data ind akr)

Residuals: Min 1Q Median 3Q Max -1.4176 -0.2191 -0.1793 0.5620 0.8706

Coefficients:

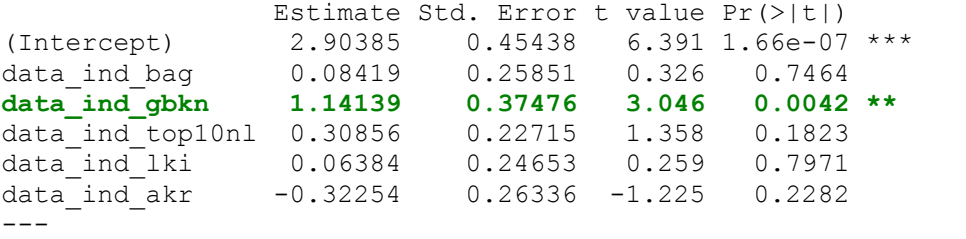

Signif. codes: 0 '\*\*\*' 0.001 '\*\*' 0.01 '\*' 0.05 '.' 0.1 ' ' 1

Residual standard error: 0.585 on 38 degrees of freedom Multiple R-squared: 0.2987, Adjusted R-squared: 0.2065 **F-statistic: 3.238** on 5 and 38 DF, **p-value: 0.01565**

```
ASSESSMENT OF THE LINEAR MODEL ASSUMPTIONS
USING THE GLOBAL TEST ON 4 DEGREES-OF-FREEDOM:
Level of Significance = 0.05 
Call:
gvlma(x = lm(v\ dyn \sim data\ ind\ bag + data\ ind\ gbkn + data\ ind\ top10nl +data ind lki + data ind akr))
                       Value p-value Decision
Global Stat 1.25103 0.8696 Assumptions acceptable.<br>
Skewness 0.51486 0.4730 Assumptions acceptable.
                     0.51486 0.4730 Assumptions acceptable.
Kurtosis 0.04176 0.8381 Assumptions acceptable.
Ruriosis and the collection of the manufacture.<br>Link Function 0.57602 0.4479 Assumptions acceptable.
Heteroscedasticity 0.11838 0.7308 Assumptions acceptable.
Spearman's rank correlation rho
data: v dyn and data ind gbkn
S = 7782.426, p-value = 0.002093
alternative hypothesis: true rho is not equal to 0 
sample estimates:
       rho
```
# **0.4515556**

**Analysis**: The usage of type of registration partially affects the perceived the use of dynamic visualization